### **Министерство образования и науки Российской Федерации**

федеральное государственное автономное образовательное учреждение

высшего образования

# **«НАЦИОНАЛЬНЫЙ ИССЛЕДОВАТЕЛЬСКИЙ ТОМСКИЙ ПОЛИТЕХНИЧЕСКИЙ УНИВЕРСИТЕТ»**

Институт Кибернетики Направление подготовки 09.03.02 Информационные системы и технологии Кафедра Автоматики и Компьютерных Систем

## **БАКАЛАВРСКАЯ РАБОТА**

#### **Тема работы РАЗРАБОТКА СИСТЕМЫ РОДИТЕЛЬСКОГО КОНТРОЛЯ ДЛЯ АНАЛИЗА И УПРАВЛЕНИЯ СЕТЕВЫМ ТРАФИКОМ**

УДК 004.724:37.018.26

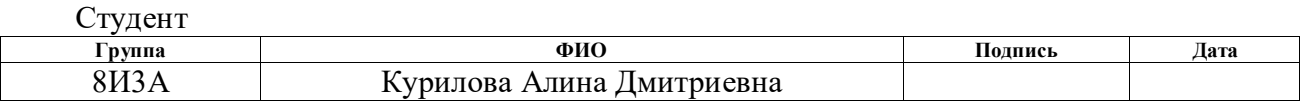

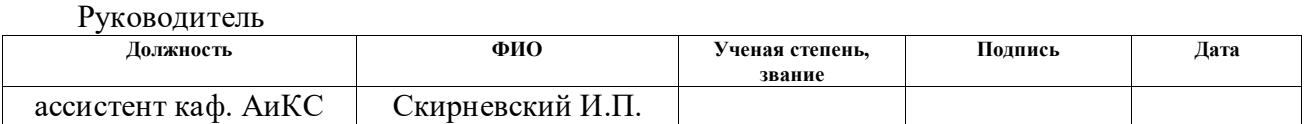

#### **КОНСУЛЬТАНТЫ:**

#### По разделу «Финансовый менеджмент, ресурсоэффективность и ресурсосбережение»

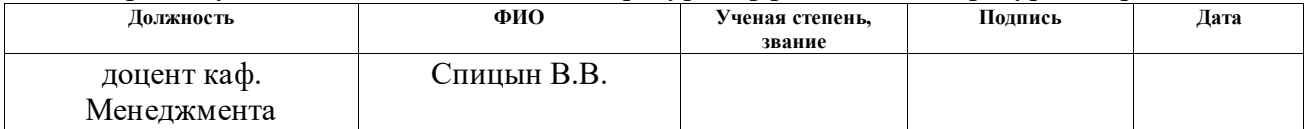

#### По разделу «Социальная ответственность»

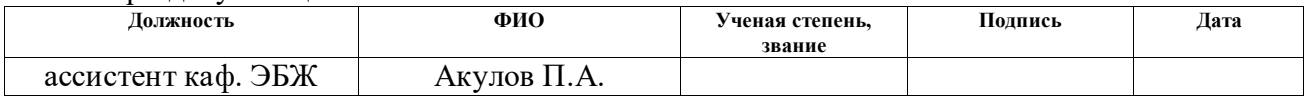

#### **ДОПУСТИТЬ К ЗАЩИТЕ:**

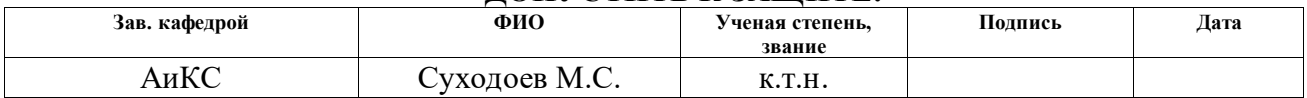

# **РЕЗУЛЬТАТЫ ОБУЧЕНИЯ**

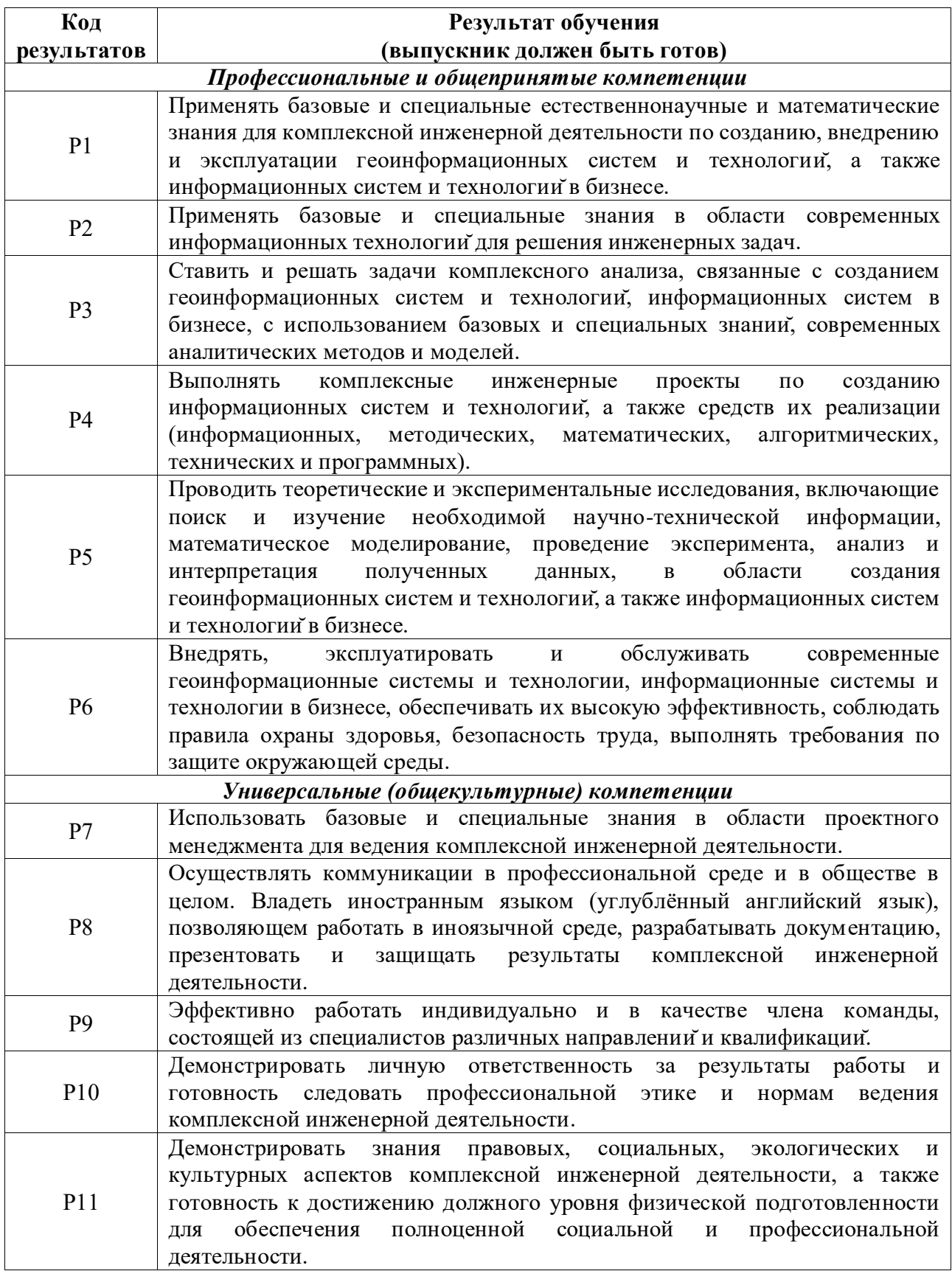

### **Министерство образования и науки Российской Федерации**

федеральное государственное автономное образовательное учреждение

высшего образования

# **«НАЦИОНАЛЬНЫЙ ИССЛЕДОВАТЕЛЬСКИЙ ТОМСКИЙ ПОЛИТЕХНИЧЕСКИЙ УНИВЕРСИТЕТ»**

Институт Кибернетики

Направление подготовки (специальность) 09.03.02 Информационные системы и технологии Кафедра Автоматики и Компьютерных Систем

# УТВЕРЖДАЮ:

Зав. кафедрой

 $M.C. Cyxogo$ ев<br>(Ф.И.О.) (Подпись) (Дата)

## **ЗАДАНИЕ**

#### **на выполнение выпускной квалификационной работы**

В форме:

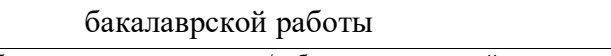

(бакалаврской работы, дипломного проекта/работы, магистерской диссертации)

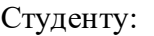

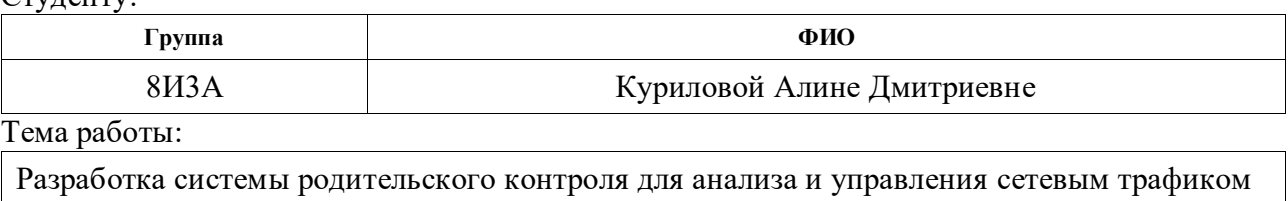

Утверждена приказом директора (дата, номер) №2706/с от 19.04.2017 г.

Срок сдачи студентом выполненной работы: 01.06.2017

## **ТЕХНИЧЕСКОЕ ЗАДАНИЕ:**

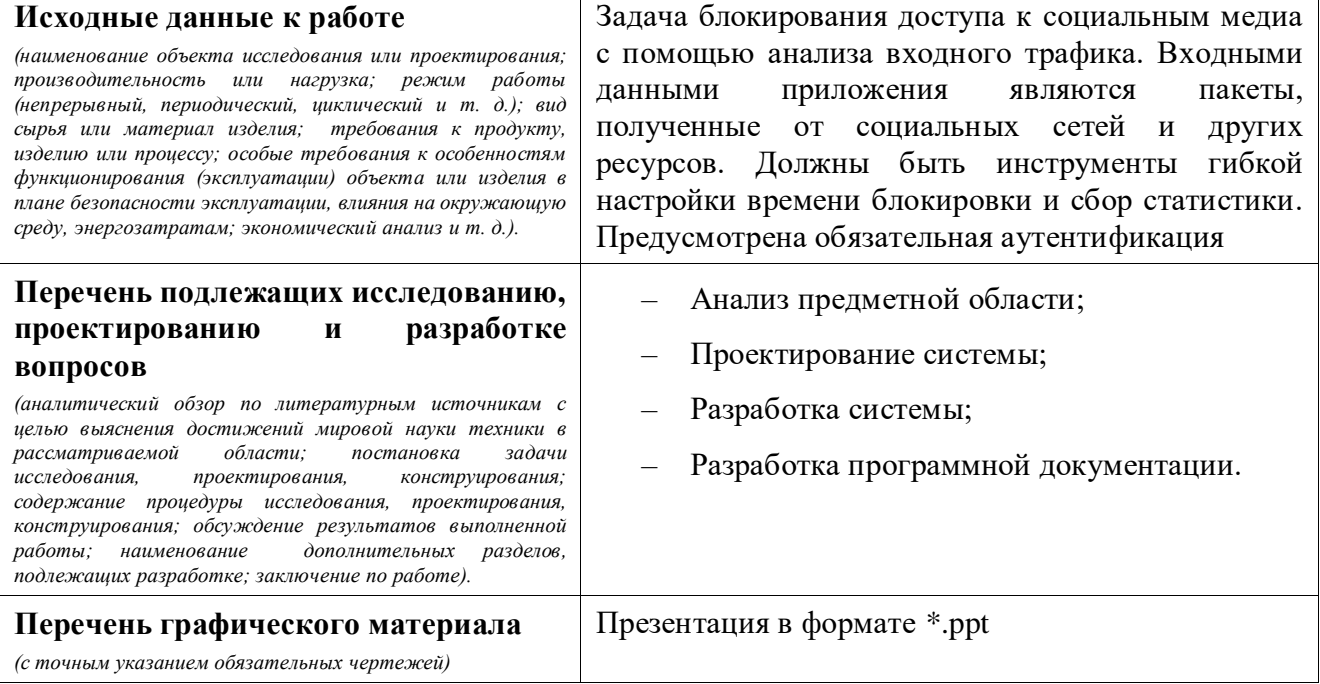

# **Консультанты по разделам выпускной квалификационной работы** *(с указанием разделов)* **Раздел Консультант** Финансовый менеджмент, ресурсоэффективность и ресурсосбережение Спицын В.В. Социальная ответственность | Акулов П.А. **Названия разделов, которые должны быть написаны на русском и иностранном языках:**

Заключение

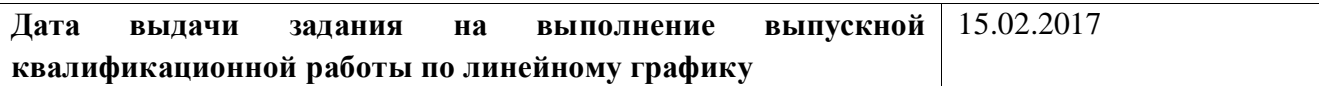

#### **Задание выдал руководитель:**

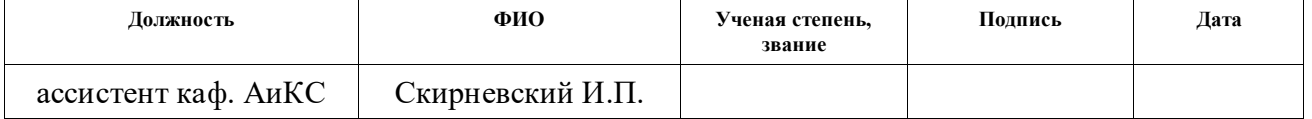

#### **Задание принял к исполнению студент:**

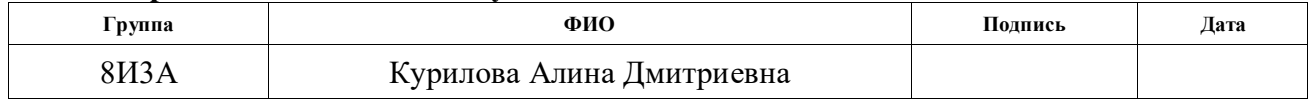

### **Министерство образования и науки Российской Федерации**

федеральное государственное автономное образовательное учреждение

высшего образования

## **«НАЦИОНАЛЬНЫЙ ИССЛЕДОВАТЕЛЬСКИЙ ТОМСКИЙ ПОЛИТЕХНИЧЕСКИЙ УНИВЕРСИТЕТ»**

Институт кибернетики

Направление подготовки – 09.03.02 Информационные системы и технологии Уровень образования – бакалавриат Кафедра автоматики и компьютерных систем Период выполнения – весенний семестр 2017 учебного года

Форма представления работы:

бакалаврская работа

(бакалаврская работа, дипломный проект/работа, магистерская диссертация)

## **КАЛЕНДАРНЫЙ РЕЙТИНГ-ПЛАН выполнения выпускной квалификационной работы**

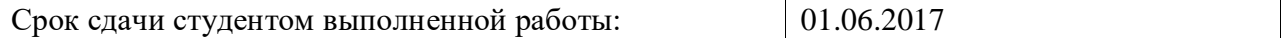

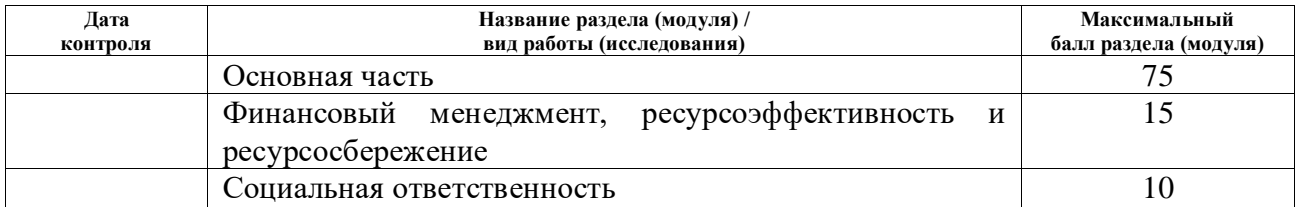

Составил преподаватель:

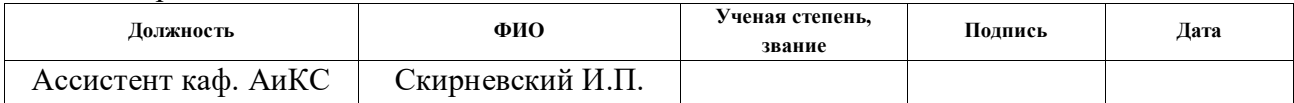

## **СОГЛАСОВАНО:**

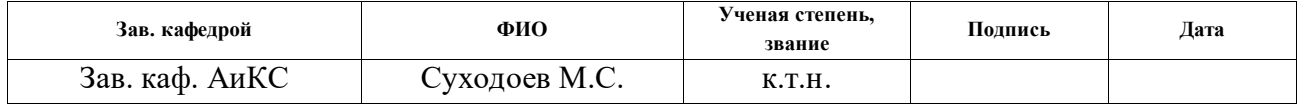

## **ЗАДАНИЕ ДЛЯ РАЗДЕЛА «ФИНАНСОВЫЙ МЕНЕДЖМЕНТ, РЕСУРСОЭФФЕКТИВНОСТЬ И РЕСУРСОСБЕРЕЖЕНИЕ»**

Студенту:

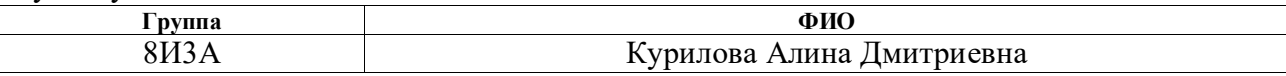

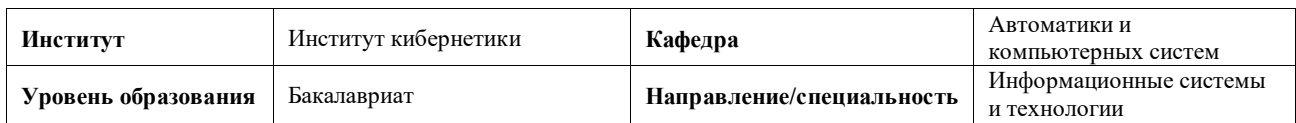

### **Исходные данные к разделу «Финансовый менеджмент, ресурсоэффективность и ресурсосбережение»:**

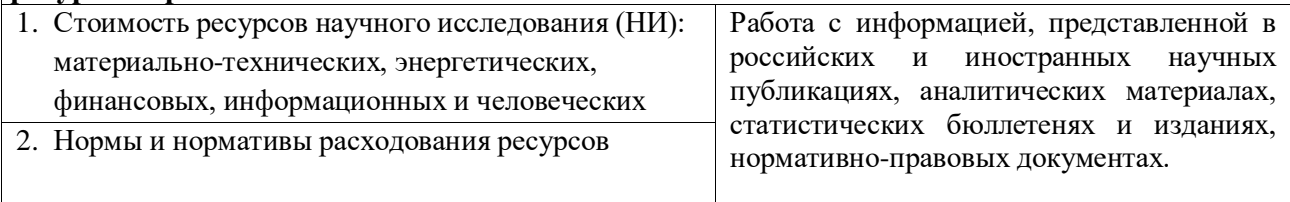

# **Перечень вопросов, подлежащих исследованию, проектированию и разработке:**

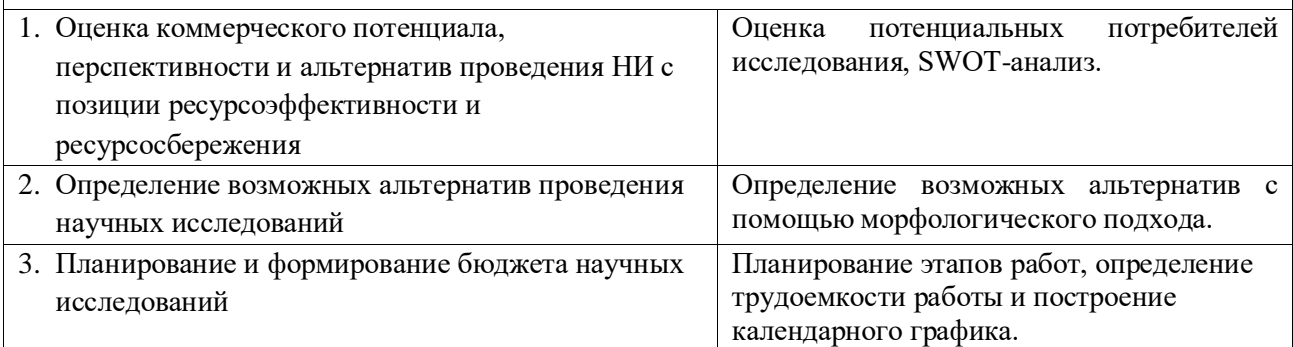

## **Дата выдачи задания для раздела по линейному графику** 06.02.2017

#### **Задание выдал консультант:**

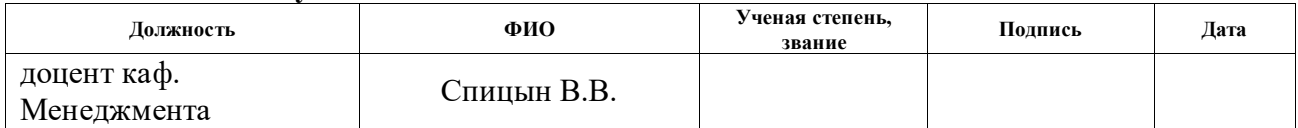

#### **Задание принял к исполнению студент:**

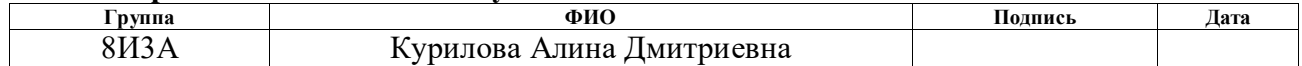

## **ЗАДАНИЕ ДЛЯ РАЗДЕЛА «СОЦИАЛЬНАЯ ОТВЕТСТВЕННОСТЬ»**

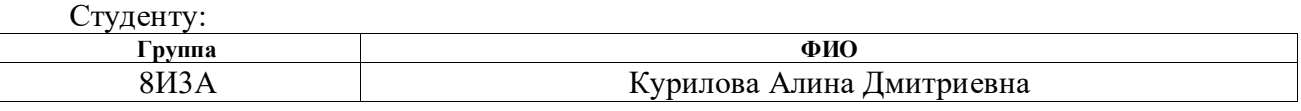

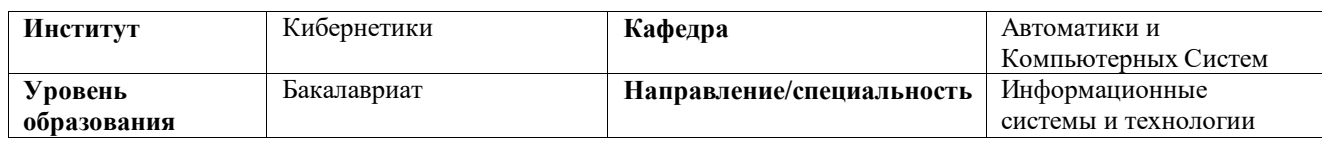

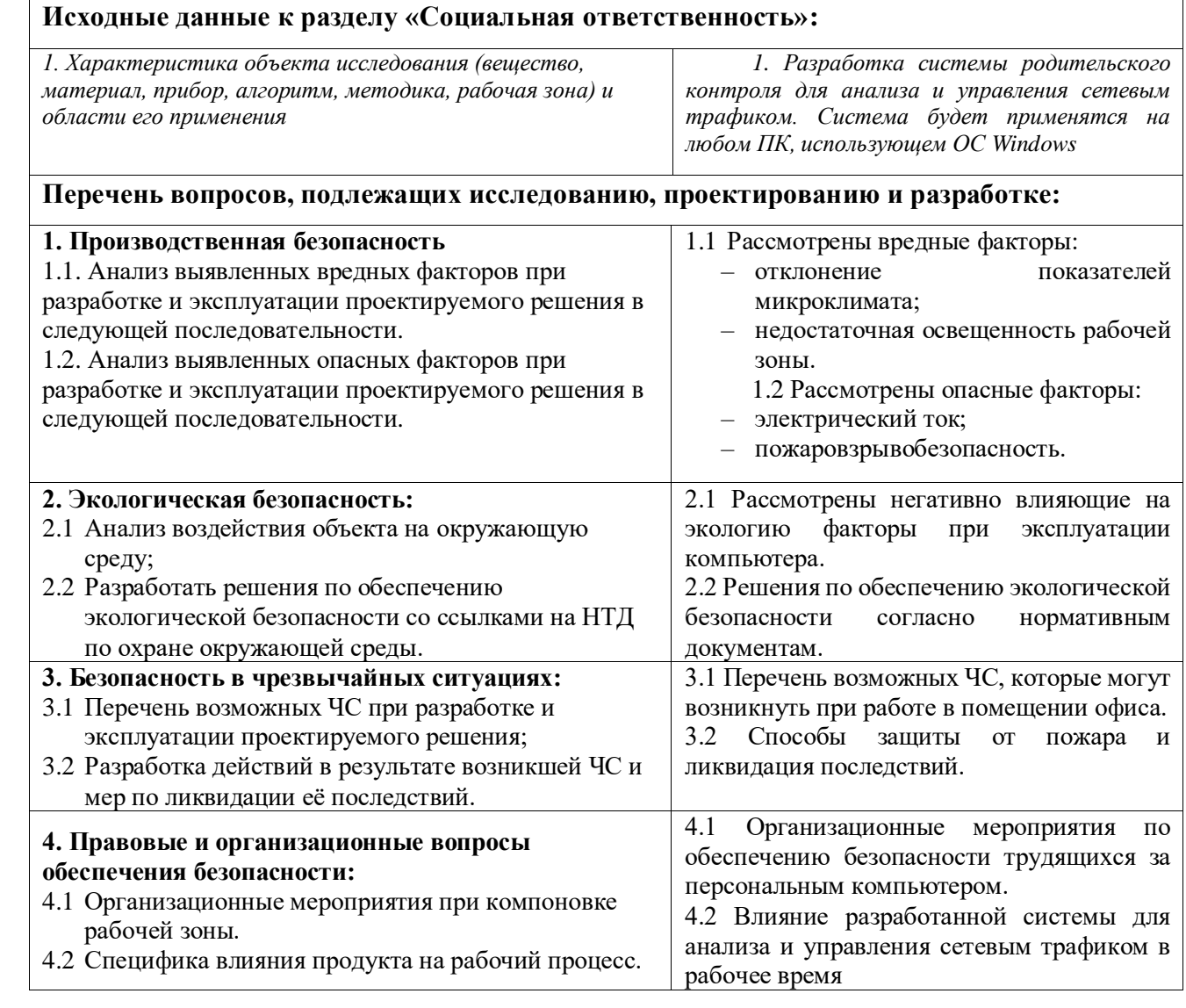

# – **Дата выдачи задания для раздела по линейному графику** – 06.02.2017

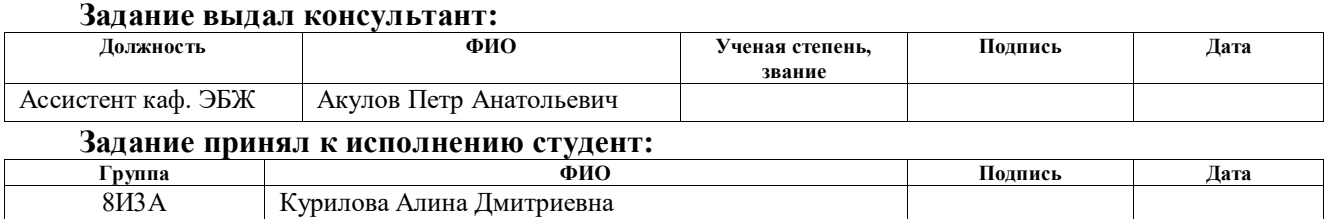

## **РЕФЕРАТ**

Выпускная квалификационная работа содержит 85 страниц, 17 рисунков, 12 таблиц, 29 источников, 9 приложений.

Ключевые слова: система родительского контроля, сетевой трафик, социальные сети, блокирование веб-сайтов, настольное приложение, WPF.

Объектом исследования является алгоритм вычисления активности пользователя в социальных сетях и блокирование / разблокирование сетей при превышении активного времени.

Цель работы – спроектировать и разработать систему родительского контроля для анализа и управления сетевым трафиком.

В процессе исследования проводился анализ аналогичных программных продуктов для блокировки веб-сайтов, анализ популярных технологий построения графического интерфейса и текстовых форматов обмена данными, а также описывается используемый язык программирования, шаблон проектирования и среда разработки.

В результате исследования была спроектирована и разработана система родительского контроля, ограничивающая по времени доступ к социальным сетям, а также разработан алгоритм вычисления количества времени активности пользователя в социальных сетях.

Область применения: целевой аудиторией для разработанной системы родительского контроля, в первую очередь, являются родители детей школьного возраста. Система также может представлять интерес для молодых людей, склонных к Интернет-зависимости.

В рамках развития проекта в будущем планируется следующее:

– оптимизация исходного кода для повышения производительности;

– расширение функциональных возможностей;

– доработка функции добавления веб-сайтов в список блокируемых;

– расширение списка блокируемых веб-сайтов (в том числе разделение на категории).

# **ОБОЗНАЧЕНИЯ И СОКРАЩЕНИЯ**

WPF – Windows Presentation Foundation

XAML – eXtensible Application Markup Language

MVVM – Model-View-ViewModel

API – Application Programming Interface

JSON – JavaScript Object Notation

XML – eXtensible Markup Language

YAML – Yet Another Markup Language

HTML – HyperText Markup Language

LINQ – Language Integrated Query

MVS – Microsoft Visual Studio

CLR – Common Language Runtime

WinForms – Windows Forms

GDI – Graphical Device Interface

IP – Internet Protocol

DNS – Domain Name System

# **ОГЛАВЛЕНИЕ**

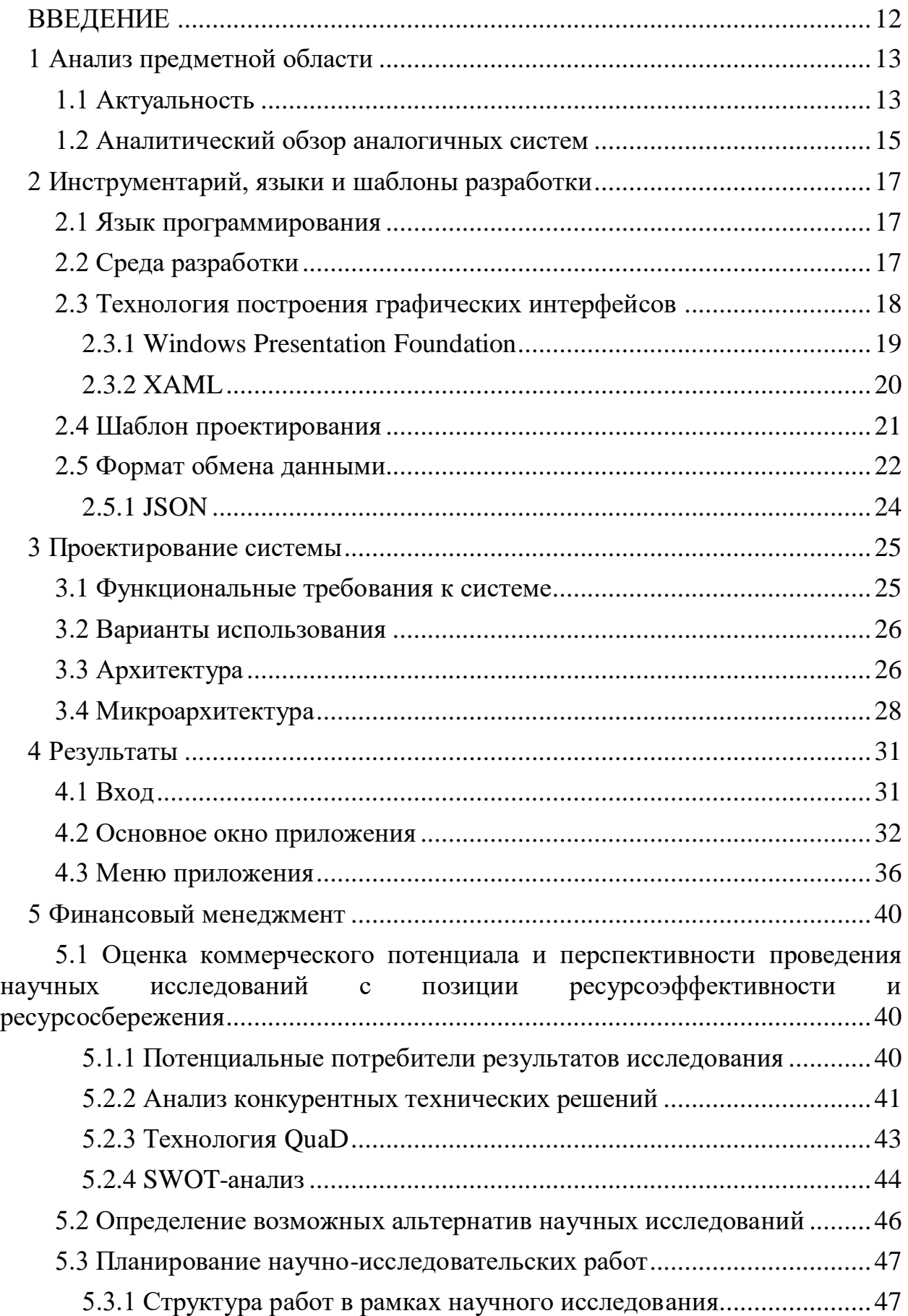

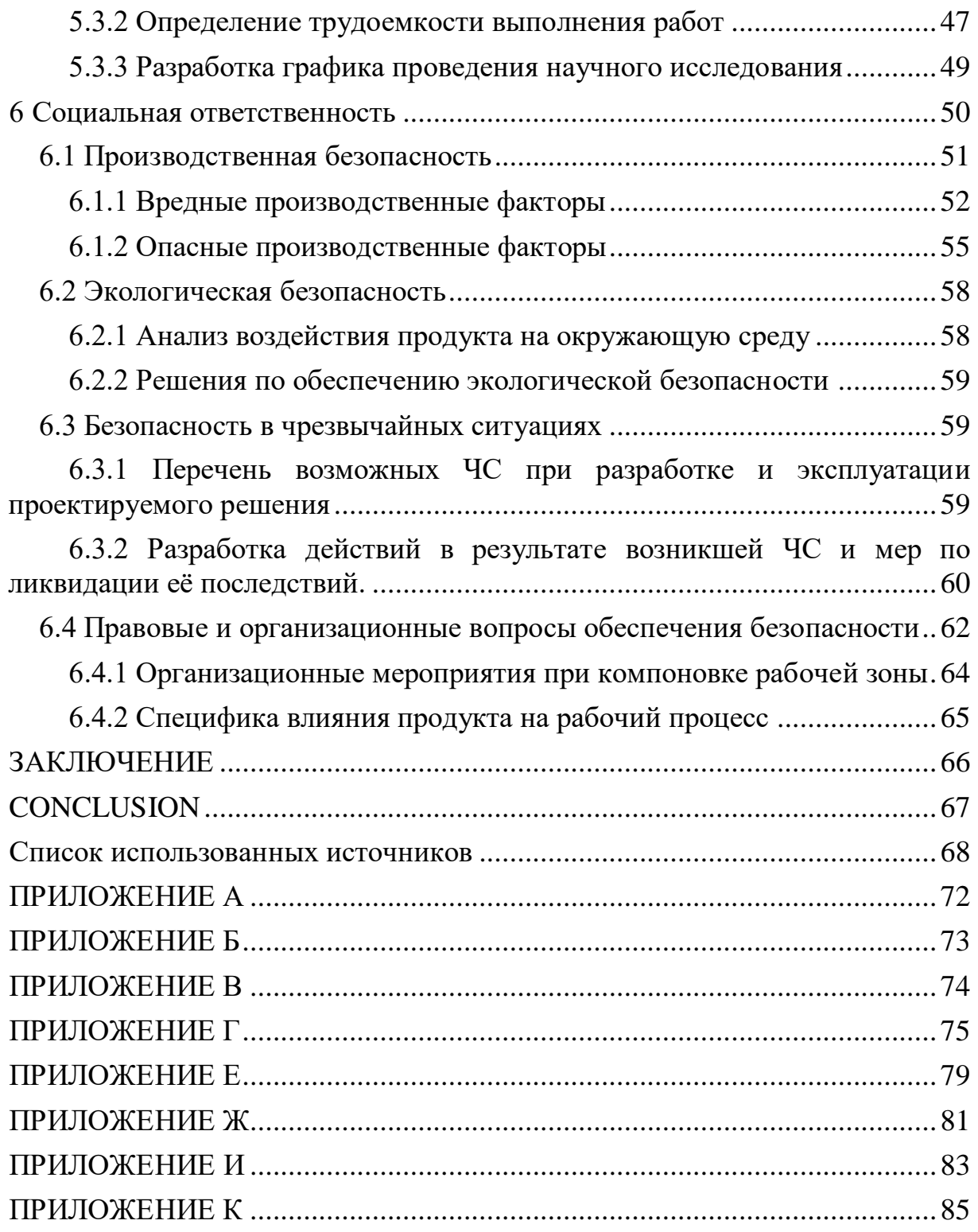

#### **ВВЕДЕНИЕ**

<span id="page-11-0"></span>Социальные сети в жизни людей с каждым годом играют все более важную роль, поэтому проблема зависимости молодого поколения **OT** социальных медиа в настоящее время важна и актуальна.

Острая зависимость социальными сетями – это болезнь, причинами которой могут являться какие-либо психологические проблемы или скрытые комплексы в общении, так как с помощью компьютера гораздо проще выражать себя, создавая свой идеальный образ. К тому же в реальном мире отсутствует чувство собственной защищенности и анонимности, что имеет особое значение в виртуальном мире. Многие люди пытаются удалиться из социальных сетей, но через некоторое время возвращаются туда снова, что уже говорит о психологической зависимости.

Избавляться от такого вида зависимости желательно еще со школьного возраста. Родители должны следить за тем, сколько времени их ребенок тратит за проведением возле компьютера и какие страницы просматривает. Но бывает, что не всегда существует такая возможность. В настоящее время существуют различные решения этой проблемы. Например, конфигурируемые роутеры, которые включаются / отключаются в разное время суток, или системы родительского контроля в какой-либо антивирусной программе. Однако, не все обладают соответствующими знаниями для работы с подобными  $He$ тривиальными в эксплуатации инструментами. Таким образом, была поставлена следующая цель - спроектировать и разработать систему с простым и удобным интерфейсом для ограничения доступа к социальным сетям по интервалам времени.

Использовать эту систему для предотвращения негативного воздействия Интернета могут не только родители. Мы часто сами не контролируем себя и буквально «зависаем» на страницах социальных сетей и других сайтов, а потом с удивлением обнаруживаем, что крайний срок выполнения какой-либо задачи подходит к концу, а она так и не выполнена. Бороться с подобной можно заблокировав прокрастинацией сопиальные сети, используя разрабатываемую систему родительского контроля.

# <span id="page-12-0"></span>**1 Анализ предметной области**

# **1.1 Актуальность**

<span id="page-12-1"></span>По итогам многочисленных исследований известно, что социальными сетями пользуются более половины всех пользователей интернета (почти 2.8 миллиарда), и этот показатель стремительно растет по всему миру.

Использование социальных сетей в 2016 году увеличилось более чем на 20%, а «Facebook», в частности, значительно увеличил свою популярность, несмотря на то, что уже в течение последнего десятилетия является самой популярной социальной платформой в мире. Количество активных пользователей основных социальных сетей представлено на рисунке 1.

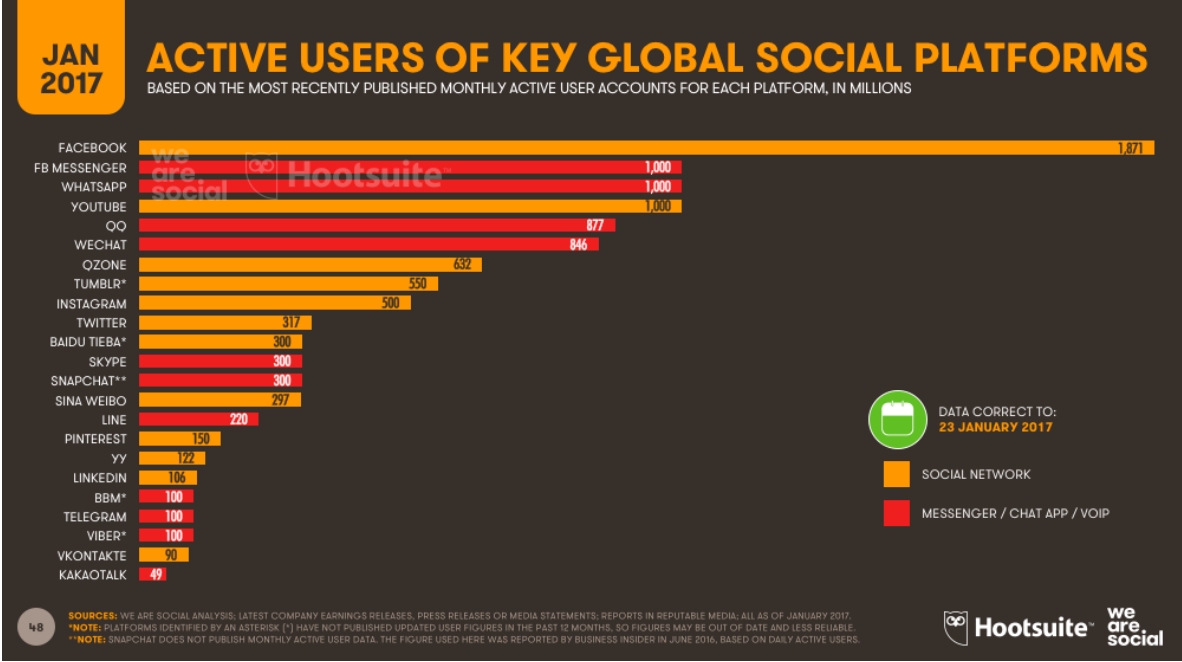

Рисунок 1 – Количество активных пользователей основных глобальных социальных сетей

Люди с каждым годом тратят все больше времени на социальные сети. Данные компании «GlobalWebIndex» [1], которая проводит крупнейшие в мире исследования цифрового потребительского рынка, показывают, что среднестатистический пользователь в мире тратит на социальные платформы в среднем 2 часа 19 минут в день. Этот же показатель приходится и на Россию. На рисунке 2 представлено среднее количество времени, которое пользователи из различных стран тратят на социальные сети каждый день.

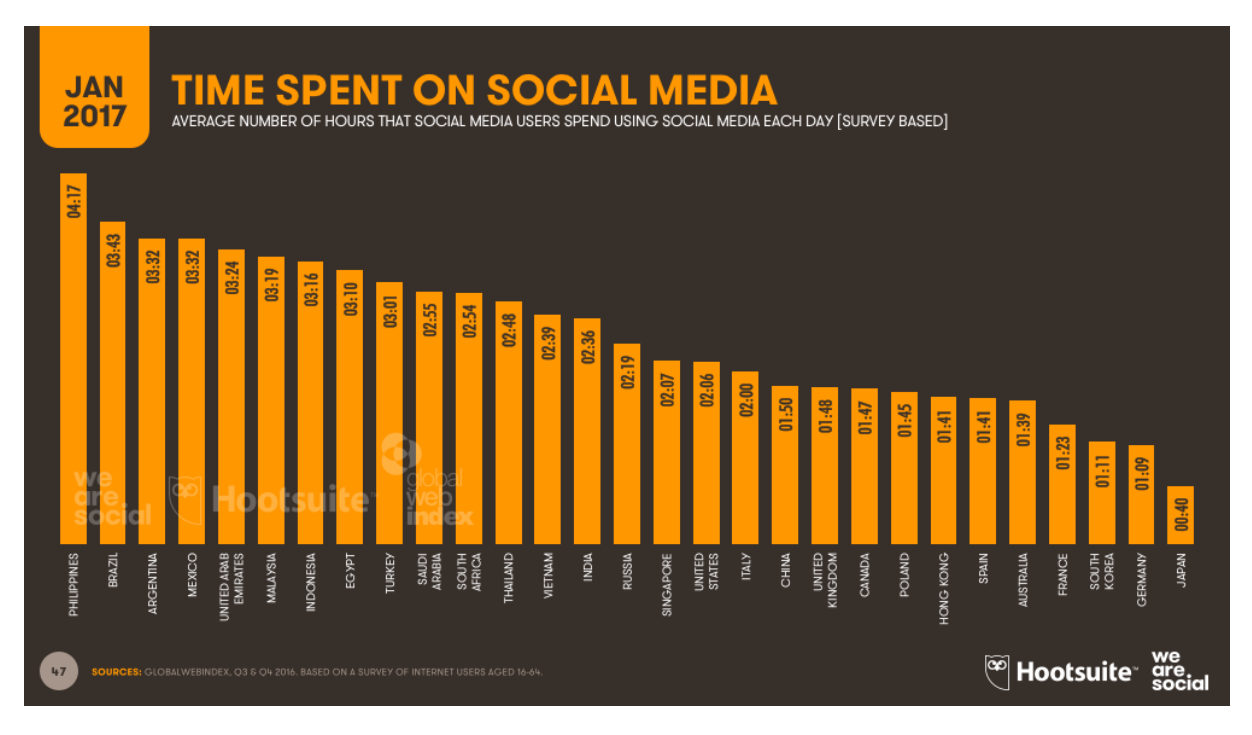

Рисунок 2 – Среднее время, потраченное на социальные сети.

Самой популярной социальной сетью в России является «ВКонтакте», которая имеет 90 миллионов пользователей по всему миру, из которых почти 70% живут в России. [1]

Зависимость молодежи и подростков от социальных сетей выражена в большей степени, чем среди лиц среднего и пожилого возраста. Во-первых, это связано с тем, что у большинства подростков еще нет такого груза ответственности, жизненного опыта, как у людей более старшего возраста. Вовторых, подростки и молодые люди, еще не сформировавшиеся как личность, чрезмерно зависимы от мнения других людей. Они становятся заложниками виртуального имиджа, создавая свой идеальный образ в виртуальном мире. Втретьих, социальные сети – популярное веяние, и поэтому многие, чтобы не отстать от моды, быть в курсе всех новостей стараются проводить много времени в социальных сетях, которые, в свою очередь, их затягивают.

Люди, которые становятся полностью зависимы от социальных сетей, уже не могут представить свою жизнь без нее. Все время общаясь с другими людьми через онлайн-переписку, они забывают про реальное общение. Недостаток общения с реальными людьми может негативно влиять на работу иммунной системы организма, гормональный баланс, работу артерий и процессы мышления, что в долгосрочной перспективе повышает риск появления и развития таких болезней, как рак, сердечно-сосудистые заболевания и слабоумие. [2]

Возникновение зависимости от Интернета не подчиняется закономерностям формирования других зависимостей: если для развития традиционных форм зависимого поведения необходимо несколько лет, то у 25% интернет-аддиктов формирование зависимости от интернета происходит через 6 месяцев после начала использования Интернета, у 58% - в течение следующих 6 месяцев, а у  $17%$  - через год. [3]

Таким образом разработка системы для анализа и управления сетевым трафиком является актуальной и будет полезна многим людям, в первую очередь родителям детей школьного возраста и молодежи.

## **1.2 Аналитический обзор аналогичных систем**

<span id="page-14-0"></span>Многие родители, имеющие домашний компьютер, сталкиваются с ситуацией, когда ребенок или подросток проводит в социальных сетях неоправданно много времени. Увлекшись общением в чате или просмотром новостной ленты, он не может самостоятельно контролировать проведенное за компьютером время, и к тому же по причине юного возраста и недостаточного жизненного опыта не осознает угрозу, которую несет его здоровью непрерывное многочасовое провождение времени в социальных сетях. Для предупреждения негативного влияния социальных сетей необходимо ограничивать время, затрачиваемое на них каждый день и своевременно делать перерывы. Однако, у родителей не всегда существует возможность лично контролировать своих детей. В данном случае, эффективным является использование различных программных продуктов для решения проблемы контроля.

Эффективная система должна контролировать весь проходящий сетевой трафик и ограничивать по времени доступ к социальным сетям и другим нежелательным веб-сайтам.

В ходе работы был выполнен аналитический обзор различных систем родительского контроля. Были рассмотрены одни из самых популярных программных решений: приложение «КиберМама», приложение «Time Boss», приложение «KidsControl», плагин «StayFocusd», программный компонент родительского контроля в антивирусной программе «Kaspersky Internet Security» и приложение «Anti-Social».

В приложении А представлена таблица сравнения данных программных продуктов. Основными недостатками конкурентных программных продуктов являются отсутствие веб-фильтра (заблокировать можно только полностью Интернет или полностью работу компьютера) и недостаточно гибкие настройки ограничения времени (можно лишь составить расписание работы  $3a$ компьютером или ограничить количество времени использования компьютера в сутки).

Поэтому разрабатываемая система родительского контроля должна обладать следующими ключевыми отличительными особенностями:

ограничение доступа только к конкретным веб-сайтам;

гибкая настройка времени (сколько времени можно тратить на социальные сети в день, сколько времени подряд можно находиться в социальных сетях и на какое количество времени ограничивать доступ);

возможность расширения пользователем списка ограничиваемых веб-сайтов:

отсутствие зависимости от используемых веб-браузеров;

продолжение работы после возникновения отклонений, вызванных сбоями технических средств.

Такой программный продукт будет предоставлять достаточно широкий спектр функциональных возможностей, необходимых обычному пользователю, а также иметь простой и удобный интерфейс и продолжать ограничение доступа к социальным сетям даже после перезагрузки компьютера.

### <span id="page-16-0"></span>2 Инструментарий, языки и шаблоны разработки

#### 2.1 Язык программирования

<span id="page-16-1"></span>Для разработки системы был выбран один из самых мощных и быстро развивающихся объектно-ориентированных языков программирования  $-$  C#. [4] Он был разработан группой инженеров в корпорации Microsoft в конце 90-х годов. Главным разработчиком этого языка программирования был Андерс Хейльсберг — ОДИН **ИЗ** ведущих в мире специалистов  $\Pi$ O языкам программирования. [5] Синтаксис С# упрощает многие сложности языка С++ и предоставляет мощные функции, такие как лямбда-выражения, делегаты, перечисления и т.п., которых нет в языке Java. В дополнение к базовым объектно-ориентированным принципам С# упрощает разработку программных компонентов с помощью нескольких инновационных языковых конструкций, таких как:

Инкапсулированные сигнатуры методов делегаты. поддерживающие типобезопасные уведомления о событиях;

Свойства, использующиеся как методы доступа для закрытых переменных;

Атрибуты, которые представляют декларативные метаданные о типах во время выполнения;

Встроенные комментарии XML-документации;

LINQ, предоставляющий встроенные возможности запросов в различных источниках данных. [4]

Основным недостатком С# является не кроссплатформенность языка. Поскольку он разработан в компании Microsoft, то и работает только в операционных системах семейства Windows.

## 2.2 Среда разработки

<span id="page-16-2"></span>Для создания системы использована интегрированная среда разработки Microsoft Visual Studio 2015. MVS предоставляет усовершенствованный редактор кода, удобные инструменты графического ДЛЯ создания

пользовательского интерфейса, интегрированный отладчик и множество других инструментов для упрощения разработки приложений на основе .NET Framework.

Приложение выполняется в среде .NET Framework - интегрированном компоненте Windows, содержащем виртуальную систему выполнения (среда CLR) и унифицированный набор библиотек классов. NET Framework для настольных систем предоставляет комплексную и согласованную модель программирования для создания ориентированных на данные приложений с простым и безопасным обменом данными. [4]

## 2.3 Технология построения графических интерфейсов

<span id="page-17-0"></span>На данный момент существует множество технологий разработки графических интерфейсов, но для разработчиков .NET самыми актуальными в настоящее время являются WinForms и WPF (Windows Presentation Foundation). WPF является самой новой технологией, но Microsoft также все еще поддерживает и WinForms.

Основное различие между WinForms и WPF заключается в том, что WinForms основан на GDI+ и использует стандартные элементы управления Windows, в то время как WPF основан на DirectX и не зависит от стандартных элементов управления и графики. Также WPF использует язык декларативной разметки интерфейса XAML (eXtensible Application Markup Language).

Для выбора технологии построения графических интерфейсов были учтены все плюсы и минусы как WinForms, так и WPF. [6]

Плюсы WinForms:

- Обширная документация и множество примеров использования;
- Наличие сторонних элементов управления, упрощающих работу;  $\equiv$
- Создание графического интерфейса проще, чем с WPF.

Минусы WinForms:

Разработка собственного стиля сложнее, чем сWPF;

Дополнительные расходы на сторонние элементы управления.

Плюсы WPF:

Легкое создание собственного внешнего вида;

Гибкость;  $\equiv$ 

Соответствие современным стандартам;  $\equiv$ 

XAML упрощает создание и редактирование интерфейсов;

Высокая степень привязки данных;  $\equiv$ 

Аппаратное ускорение для рисования графических интерфейсов;  $\equiv$ 

 $\equiv$ Возможность повторного использования существующего кода.

Минусы WPF:

Требуется .NET Framework не ниже версии 3.0;

Требуется совместимая видеокарта Dx9 для улучшенной графики.

Так как WPF является более новым и гибким инструментом и имеет широкий спектр графических возможностей, то была выбрана именно эта технология.

## **2.3.1 Windows Presentation Foundation**

<span id="page-18-0"></span>WPF является полнофункциональной системой для создания визуально привлекательных классических приложений Windows, включающих в себя пользовательский интерфейс, мультимедиа сложные бизнес-модели.

WPF является особенно хорошей платформой для использования, если существует необходимость привязать данных XML, динамически загружать части пользовательского интерфейса из веб-сервиса или создать настольное приложения с таким же стилем навигации как и в веб-интерфейсах.

На рисунке 3 представлена архитектура WPF, которая состоит из 2 управляемый API (Application Programming  $\gamma$ ровней — Interface)  $\mathbf{M}$ неуправляемый API (managed API и unmanaged API).

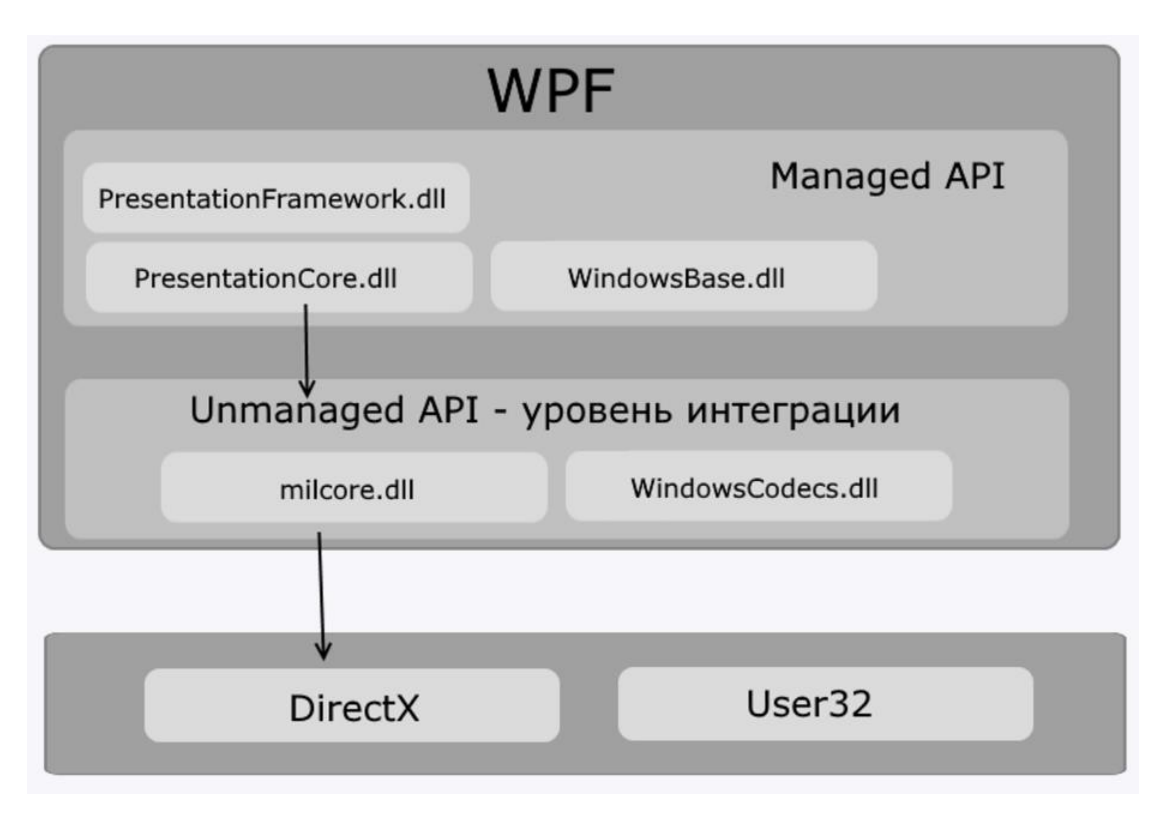

## Рисунок 3 – Архитектура WPF

На уровне managed API находится исполняемый код и весь основной функционал. Этот уровень состоит **ИЗ** таких компонентов как PresentationFramework.dll, PresentationCore.dll u WindowsBase.dll.

Уровень unmanaged API используется для интеграции уровня managed API с DirectX и производит визуализацию компонентов приложения. Он состоит из компонентов milcore.dll и WindowsCodecs.dll. [7]

WPF является частью фреймворка .NET и развивается вместе с ним.

## $2.3.2$  XAML

<span id="page-19-0"></span>XAML (eXtensible Application Markup Language) – декларативный язык разметки, который используется для инициализации объектов в технологиях на платформе .NET. Применительно к WPF данный язык используется прежде всего для создания графического пользовательского интерфейса декларативным путем. Окно (или страница) WPF состоит из документа XAML и файла CodeBehind. XAML описывает интерфейс со всеми его элементами, а CodeBehind обрабатывает все события и имеет доступ для управления элементами XAML.

Использование XAML имеет свои преимущества:

– Возможность отделить графический интерфейс от логики приложения, благодаря чему над разными частями приложения могут относительно автономно работать разные специалисты: над интерфейсом дизайнеры, над кодом логики - программисты.

– Компактность и понятность.

– Код на XAML относительно легко поддерживать. [4]

## **2.4 Шаблон проектирования**

<span id="page-20-0"></span>Для проектирования приложения используется шаблон MVVM (Model-View-ViewModel). Этот шаблон обеспечивает четкое разделение между графическим представлением и модельным.

В шаблоне MVVM есть три основных компонента: модель, представление и модель представления. Каждая из них выполняет определенную и отдельную роль. Модель содержит классы данных и бизнес логику. В представлении находится разметка пользовательского интерфейса. В модели представления происходит связывание элементов интерфейса с данными и обработка действий пользователя. [8]

Представление обрабатывает события пользовательского интерфейса, а затем отображает их в модели представления с помощью команд. Представление и модель представления взаимодействуют через привязку данных, свойства, события и сообщения. Свойства в модели представления обновляются с помощью двусторонней привязки данных.

На реализацию MVVM часто влияют триггеры. Они помогают реализовать шаблон путем привязки поведения пользовательского интерфейса к базовым моделям. [9]

На рисунке 4 показана взаимосвязь между компонентами модель, представление и модель представления. [4]

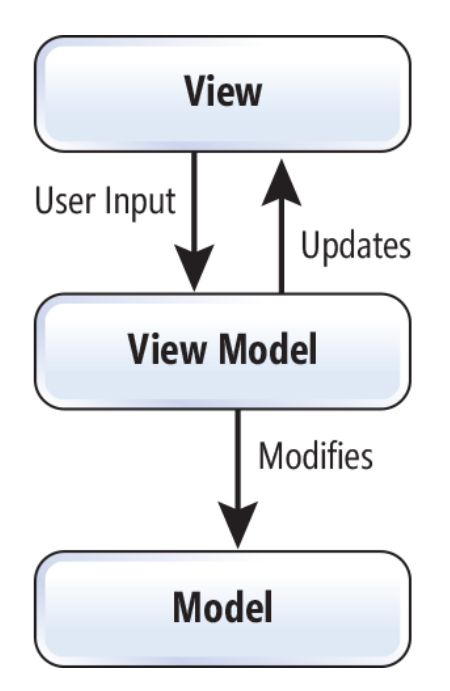

Рисунок 4 – Взаимосвязь компонентов шаблона MVVM

Модель представления изолирует представление от классов модели и позволяет модели изменять данные независимо от представления.

Использование шаблона MVVM помогает избежать многие проблемы. Тесно связанный КОД является источником долгосрочных проблем обслуживания, что увеличивает затраты на модификацию пользовательского интерфейса и сложность тестирования такого кода. Разделение между логикой приложения и пользовательским интерфейсом упрощает тестирование, сопровождение и развитие системы. Также при использовании MVVM существует возможность повторного использования кода в других проектах. Перемещение логики пользовательского интерфейса в отдельный класс, который может быть создан независимо от технологии пользовательского интерфейса, значительно упрощает модульное тестирование. [10]

## 2.5 Формат обмена данными

<span id="page-21-0"></span>В настоящее время существует большее количество различных форматов файлов, которые могут использоваться для хранения структурированных данных. Самыми широко используемыми являются XML (eXtensible Markup Language), JSON (JavaScript Object Notation) и YAML (YAML Aint Markup Language).

XML определяется спецификацией XML 1.0 консорциума World Wide Web (W3C). Он был разработан как общий формат данных, имеющий широкий спектр применения в самых разных приложениях. Это сбалансированная версия языка гипертекстовой разметки (HTML). XML требует, чтобы данные были хорошо сформированы. Пробелы для этого формата данных не имеют значения. Теги могут также, как и HTML, включать атрибуты. XML имеет преимущество перед JSON и YAML, когда необходимо взаимодействовать со сложными структурами данных.

JSON является более простым методом кодирования. На данный момент JSON определяется двумя стандартами: RFC 7159 и ECMA-404. В RFC 7159 рассматриваются некоторые проблемы и семантики, а ЕСМА-404 определяет синтаксис. JSON использует пары ключ / значение. Он имеет ряд базовых типов данных, включая числовые, строковые и логические, также поддерживает массивы и объекты.

YAML проще, чем JSON и XML. Для обозначения структуры он использует вертикальное выравнивание. YAML использует пары ключ / значение. Параметры синтаксиса YAML позволяют представлять одни и те же данные по-разному. Каждый блок дифференцируется по количеству пробелов.

У каждого есть свои преимущества и сторонники. Все они применимы к программным приложениям, где хранятся и обмениваются данные. Каждый из них очень популярен, хотя есть и другие альтернативы. Функции для чтения и записи этих форматов доступны на многих языках программирования, хотя общее преобразование данных лучше всего подходит для языков программирования, поддерживающих коллекции с ключами. [11]

При выборе формата обмена данными учитывались читабельность передаваемых данных, простота сериализации и десериализации, а также распространенность и динамика развития. [12]

Учитывая все эти критерии для разрабатываемой системы был выбран формат обмена данными JSON.

## **2.5.1 JSON**

<span id="page-23-0"></span>JSON - это облегченный формат обмена данными. Несмотря на то, что он основан на синтаксисе JavaScript, он может использоваться независимо от JavaScript, и во многих средах программирования есть возможность читать и генерировать JSON. Он использует обозначения, знакомые программистам Cподобных языков, включая С,  $C#$ ,  $C_{++}$ , Java, JavaScript и многие другие.

JSON основан на двух структурах:

Коллекция пар ключ / значение. На разных языках это реализуется как объект, запись, структура, словарь, хэш-таблица или ассоциативный массив.

Упорядоченный список значений. В большинстве языков это реализуется как массив, список или последовательность.

Это универсальные структуры данных. Практически все языки программирования поддерживают их в той или иной форме. [13]

JSON может существовать как объект или строка. Объект используется, когда существует необходимость читать данные из JSON, а строка используется, когда необходимо отправить JSON по сети. Данные в формате JSON легко читаются и составляются как человеком, так и компьютером. [14]

### **3 Проектирование системы**

<span id="page-24-0"></span>Система родительского контроля для анализа и управления сетевым трафиком предназначена для ограничения использования различных социальных сетей, таких как «ВКонтакте», «Одноклассники», «Facebook» и т.п. Ограничение по времени может осуществляться как на сутки, так и на определенные интервалы времени. При желании пользователь имеет возможность вводить ограничения на любые другие веб-сайты. Одна из целей использования системы родительского контроля – это борьба с Интернетзависимостью, в частности с зависимостью от социальных сетей.

### **3.1 Функциональные требования к системе**

<span id="page-24-1"></span>Функциональные требования определяют функциональные возможности системы, такие как какие именно услуги система должна предоставлять, как она должна реагировать на конкретные исходные данные и как система должна вести себя в определенных ситуациях. Функциональные требования зависят от типа программного обеспечения, от типа системы, в которой используется это программное обеспечение, а также от ожиданий пользователя. [15]

Проектируемая система родительского контроля должна предоставлять следующие функциональные возможности:

– ограничение доступа к настройкам с помощью пароля;

– выбор пользователем типов ограничений (на сутки и/или по интервалам времени);

– настройка максимального допустимого интервала времени использования социальных сетей;

– настройка интервала времени блокирования социальных сетей;

– настройка максимального количества времени использования социальных сетей в сутки;

– добавление в список новых сайтов для блокировки;

– выбор сайтов для блокировки из существующего списка;

– ведение статистики использования социальных сетей;

предоставление графический информации об активности пользователя.

#### 3.2 Варианты использования

<span id="page-25-0"></span>На основе функциональных требований можно определить варианты использования системы.

Вариант использования - это методология, используемая в системном анализе для определения, уточнения и организации требований к системе. Сценарий использования организует функциональные требования и моделирует цели взаимодействия системы и пользователя. Вариант использования составляется из набора возможных последовательностей взаимодействия между системой и пользователем в конкретной среде и связан с конкретной целью. Диаграмма вариантов использования содержит все действия системы, которые имеют значение для пользователя. [16, 17]

Концепция разрабатываемой системы предполагает взаимодействие только с пользователем, имеющим доступ к настройкам системы. Сценарий вариантов использования представлен в приложении Б.

У пользователя системы родительского контроля имеется возможность настраивать ограничения по времени использования социальных сетей и других, добавленных в список, сайтов: выбирать тип ограничения, изменять допустимый использования социальных сетей, интервал времени изменять время блокирования социальных сетей, изменять допустимое время использования социальных сетей в сутки. Пользователь может настраивать список блокируемых сайтов: добавлять новые сайты в список блокируемых и выбирать конкретные сайты для блокировки из этого списка. Он также может просматривать статистику активности в социальных сетях, представленную в виде графика.

## 3.3 Архитектура

<span id="page-25-1"></span>Структура разрабатываемой программной системы представлена на уровне пакетов. Диаграммы пакетов используются для представления

организации пакетов и их элементов. Пакет - это пространство имен, используемое для группировки элементов, которые семантически связаны между собой и могут совместно изменяться. Такой механизм организации элементов в группах обеспечивает лучшую структуру для модели системы. Поскольку пакет является пространством имен, то все элементы в этом пакете должны иметь уникальные имена. Пакеты могут быть созданы для представления физических и логических связей. Их можно объединять с другими пакетами. [17, 18]

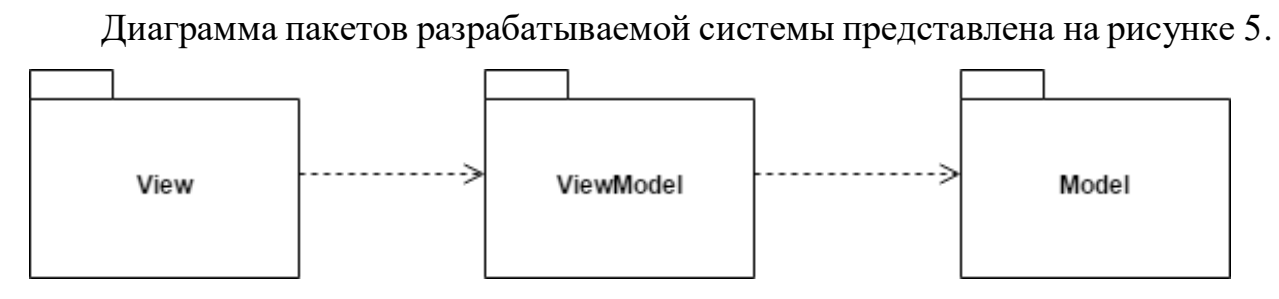

Рисунок 5 - Диаграмма пакетов

На диаграмме представлены следующие пакеты:

View - содержит представления приложения с различными формами: MainWindow, PasswordWindow, HelpWindow и AboutProgramWindow. Представления получают данные из классов пакета ViewModel или вызывают в этих классах методы. Существуют различные варианты исполнения кода в классах ViewModel в ответ на события в представлениях, такие как нажатие кнопки или выбор элемента.

ViewModel - содержит классы для взаимодействия представлений и моделей: AddWebsite, BaseViewModel, Block, CheckRange, DefaultWebsites, ListBlockWebsites, MainCode, RelayCommand, Statistics, WaterMarkExtentions. ViewModel выступает в качестве посредника между View и Model. Классы ViewModel обеспечивают реализацию команд, которые пользователь приложения инициирует в представлениях. Механизм привязки данных реализуется с помощью интерфейса INotifyPropertyChanged.

Model - содержит модели для хранения и представления данных: BlockWebsites, HostIPAddress, IPHeader, WebsitesModel, WebsiteStatisticsModel.

#### 3.4 Микроархитектура

<span id="page-27-0"></span>Микроархитектура приложения представлена с помощью диаграммы классов. Диаграммы классов являются основой объектно-ориентированного анализа и проектирования. Они широко используются при моделировании объектно-ориентированных систем, поскольку они являются единственными UML диаграммами, которые могут быть сопоставлены непосредственно с объектно-ориентированными языками. Диаграммы классов используются не только для визуализации, документирования и описания различных аспектов системы, но и для создания исполняемого кода программного приложения. [17]

Диаграмма классов для разрабатываемой системы родительского контроля представлена в приложении В. В диаграмме приведены классы моделей данных, классы для представления данных и классы, связывающие представления. Полное модели и описание классов представлено  $\bf{B}$ приложении Г.

Программа перехватывает IP-пакеты и проверяет, принадлежит ли IPадрес перехваченного пакета социальным сетям или нет. Если принадлежит, то увеличиваются счетчики для подсчета количества времени активности в социальных сетях за последний интервал времени и в сутки. Если пользователь превышает максимально допустимое количество времени, то приложение блокирует социальные сети на указанный в настройках интервал времени или до конца суток. Алгоритм подсчета времени активности пользователя в сетях представлен в приложении Д.

Для блокировки социальных сетей вызывается функция SetBlock(). Блокирование происходит путем взаимодействия приложения с брандмауэром Windows с помощью Firewall API. Программа создает в брандмауэре правило для блокировки необходимых веб-сайтов или, если оно уже существует, включает его. При создании правила в исходном коде заполняются такие же поля, как и при создании этого правила в брандмауэре вручную. Часть исходного кода, используемая для создания и добавления нового правила или включения существующего представлена на рисунке 6.

```
public void SetBlock()
₹
    //если правило существует, то оно включается
    try
    \{currentFirewallRule = firewallPolicy.Rules.Item(nameRule);
        if (!currentFirewallRule.Enabled)
        ₹
             currentFirewallRule.Enabled = true;
        \mathcal{E}<sup>}</sup>
    //если правило не существует, то создается и добавляется новое
    catch
    \{firewallRule.Name = nameRule;
        firewallRule.Action = NET FW ACTION .NET FW ACTION BLOCK;
        firewallRule.Direction = NET FW RULE DIRECTION .NET FW RULE DIR OUT;
        firewallRule.Enabled = true;
        firewallRule.InterfaceTypes = "All";
        firewallRule.RemoteAddresses = GetAllRemoteAddresses();
        firewallPolicy.Rules.Add(firewallRule);
    \mathcal{F}\mathcal{E}
```

```
Рисунок 6 – Реализация функции блокировки веб-сайтов
```
Для наглядного представления количества времени, проводимого пользователем в социальных сетях, осуществляется сбор статистики. Для каждого веб-сайта время вычисляется отдельно. Программный код, используемый для сбора статистики, представлен на рисунке 7.

```
difCurrPrevTime = currentTime - prevTime;//для статистики
WebsiteStatisticsModel statisticsWebsite = new WebsiteStatisticsModel();
statisticsWebsite.Name = checkRange.GetWebsiteName();
statisticsWebsite.Date = DateTime.Now.ToString().Split(' ')[0];
statisticsWebsite.Time = difCurrPrevTime;
bool isInList = false:
int countList = statisticsWebsites.Count;
if (statisticsWebsites.Count != 0)
\{for (int i = 0; i \lt countlist; i++)//если в списке уже есть этот сайт, добавляем время
        if (statisticsWebsites[i].Name == statisticsWebsite.Name)
        €
            statisticsWebsites[i].Time += difCurrPrevTime;
            isInList = true;Y
    Y
    if (!isInList)
    €
        statisticsWebsites.Add(statisticsWebsite);
    ł
ł
else
€
    statisticsWebsites.Add(statisticsWebsite);
Y
```
Рисунок 7 – Реализация сбора статистики

Все необходимые данные (название веб-сайта, дата и количество активного времени) записываются в файл в формате JSON при выходе из программы или наступлении новых суток. Построение графика осуществляется с помощью библиотеки «System.Windows.Forms.DataVisualization». Пример построенного графика представлен в следующей главе.

# 4 Результаты

<span id="page-30-0"></span>В рамках выполнения выпускной квалификационной работы была разработана система родительского контроля для анализа и управления сетевым трафиком. Система обладает следующими функциональными возможностями:

ограничение доступа к настройкам с помощью пароля;

выбор пользователем типов ограничений (на сутки и/или по интервалам времени);

настройка максимального допустимого интервала времени использования социальных сетей;

настройка интервала времени блокирования социальных сетей;

настройка максимального количества времени использования социальных сетей в сутки;

добавление в список новых сайтов для блокировки;  $\equiv$ 

выбор сайтов для блокировки из существующего списка;

ведение статистики использования социальных сетей;

предоставление графический информации об активности пользователя.

# 4.1 Вход

<span id="page-30-1"></span>При первом запуске программы появляется окно с сообщением о том, что запуск произведен впервые и необходимо придумать пароль. Окно содержит поле для ввода пароля и кнопку «Войти». Окно для первого входа представлено на рисунке 8.

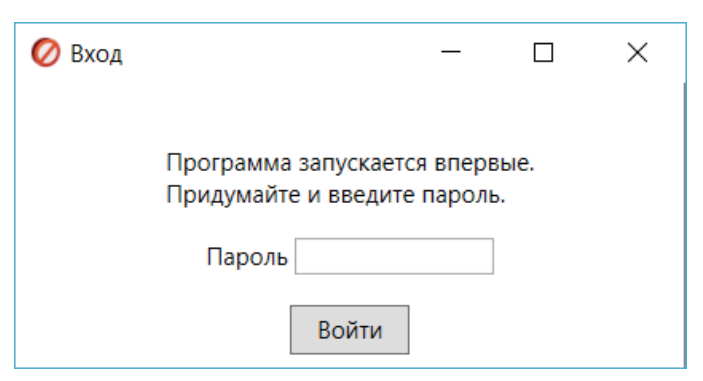

Рисунок 8 – Первый запуск программы

При каждом последующем запуске программы будет появляться окно для входа с полем для ввода пароля и кнопкой «Войти» (Рисунок 9).

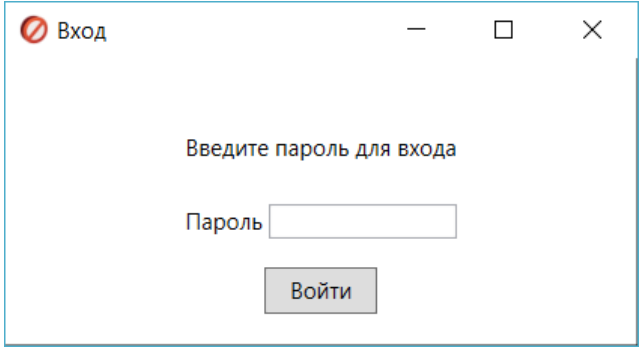

Рисунок 9 – Вход в систему

При некорректном вводе пароля появляется сообщение об ошибке.

При сворачивании окно скрывается в области уведомлений и не мешает пользователю. Закрыть окно и закрыть программу из этого окна пользователь не может.

# **4.2 Основное окно приложения**

<span id="page-31-0"></span>При корректно введенном пароле скрывается окно для входа и открывается основное окно приложения. Окно содержит форму с тремя вкладками «Настройка времени», «Настройка сайтов» и «Статистика». Также основное окно отображает статус социальных сетей (заблокированы они или нет) и количество перехваченных IP-пакетов за время работы программы. При открытии окна первой открывается вкладка «Настройка времени» (Рисунок 10).

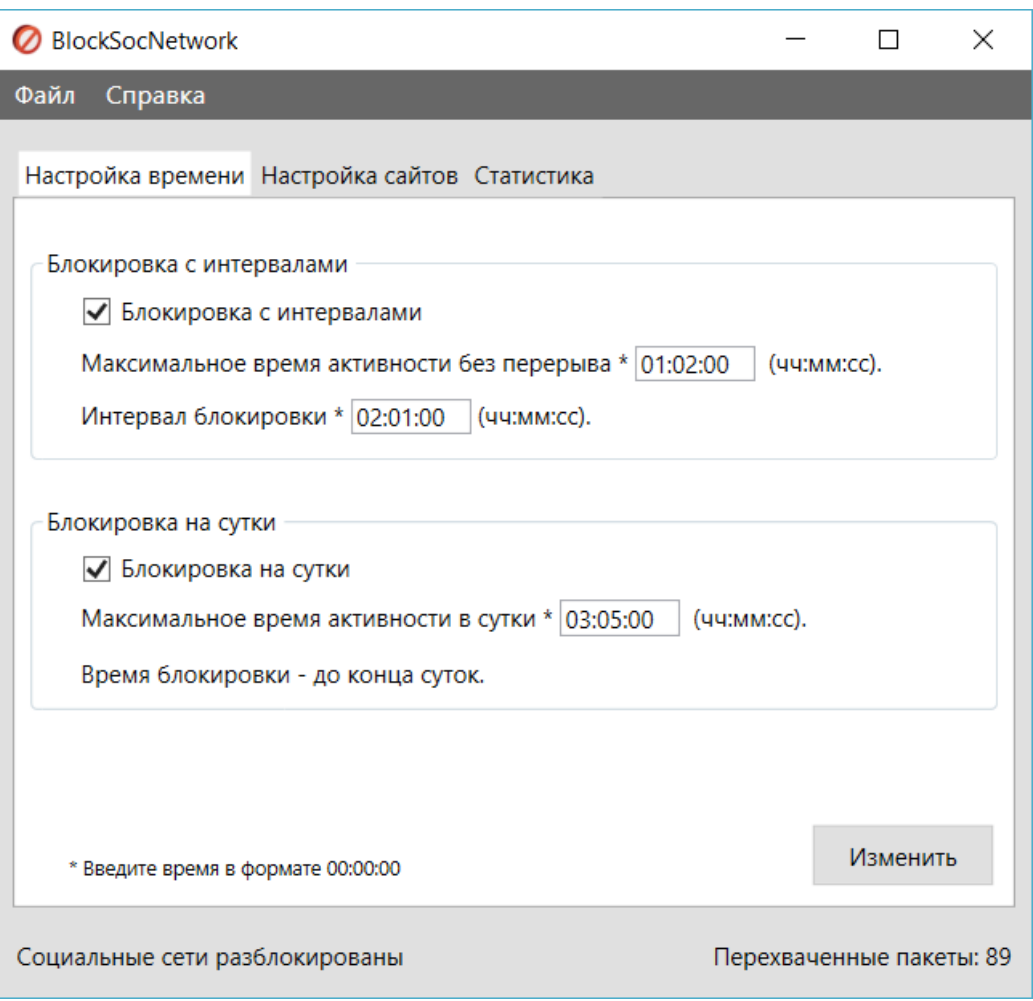

Рисунок 10 – Настройка времени

Пользователь может выбрать тип блокировки: блокировка по интервалам времени и/или блокировка на сутки.

При блокировке с интервалами приложение считает количество времени, которое пользователь находится в социальных сетях без перерывов, и при достижении максимального количества времени программа блокирует социальные сети и другие веб-сайты из списка блокируемых на определенный интервал времени.

При блокировке на сутки приложение считает общее количество времени в сутки, которое пользователь проводит в социальных сетях, и при достижении максимального количества времени программа блокирует социальные сети и другие веб-сайты из списка блокируемых до конца суток.

Приложение имеет собственные настройки по умолчанию, но пользователь может их изменить. Пользователь имеет возможность изменить

максимальное количество времени активности в социальных сетях без перерыва, интервал времени блокирования социальных сетей и максимальное время активности в социальных сетях в сутки. При корректном вводе данных после нажатия на кнопку «Изменить» появляется окно с сообщением «Настройки изменены!». Если данные введены некорректно, появляется окно с сообщением «Произошла ошибка! Проверьте ввод данных!».

Система блокирует все веб-сайты из существующего списка блокируемых сайтов путем взаимодействия с брандмауэром Windows. Программа, в зависимости от события, добавляет, удаляет, включает или выключает соответствующее правило блокирования социальных сетей в брандмауэре Windows.

Приложение запоминает время, когда необходимо разблокировать социальные сети (через определенный интервал времени или на следующие сутки), поэтому перезагрузка компьютера или перезапуск программы не помогут разблокировать социальные сети раньше указанного в настройках времени.

Перейдя на вкладку «Настройка сайтов», пользователь может добавить новый сайт в список блокируемых или выбрать сайты для блокирования из списка (Рисунок 11).

Для добавления нового сайта пользователю необходимо ввести в поля DNS-имя веб-сайта, IP-адрес DNS-сервера этого сайта (если их несколько, то через запятую), который можно узнать с помощью утилиты nslookup, и диапазон принадлежащих сайту IP-адресов, который можно узнать с помощью вебсервиса Whois. Приложение не ищет IP-адреса самостоятельно, так как API для веб-сервиса Whois является платным. После нажатия на кнопку «Добавить сайт», если данные введены корректно, появляется окно с сообщением «Сайт добавлен!». Если данные введены некорректно, появляется окно с сообщением «Проверьте ввод данных!».

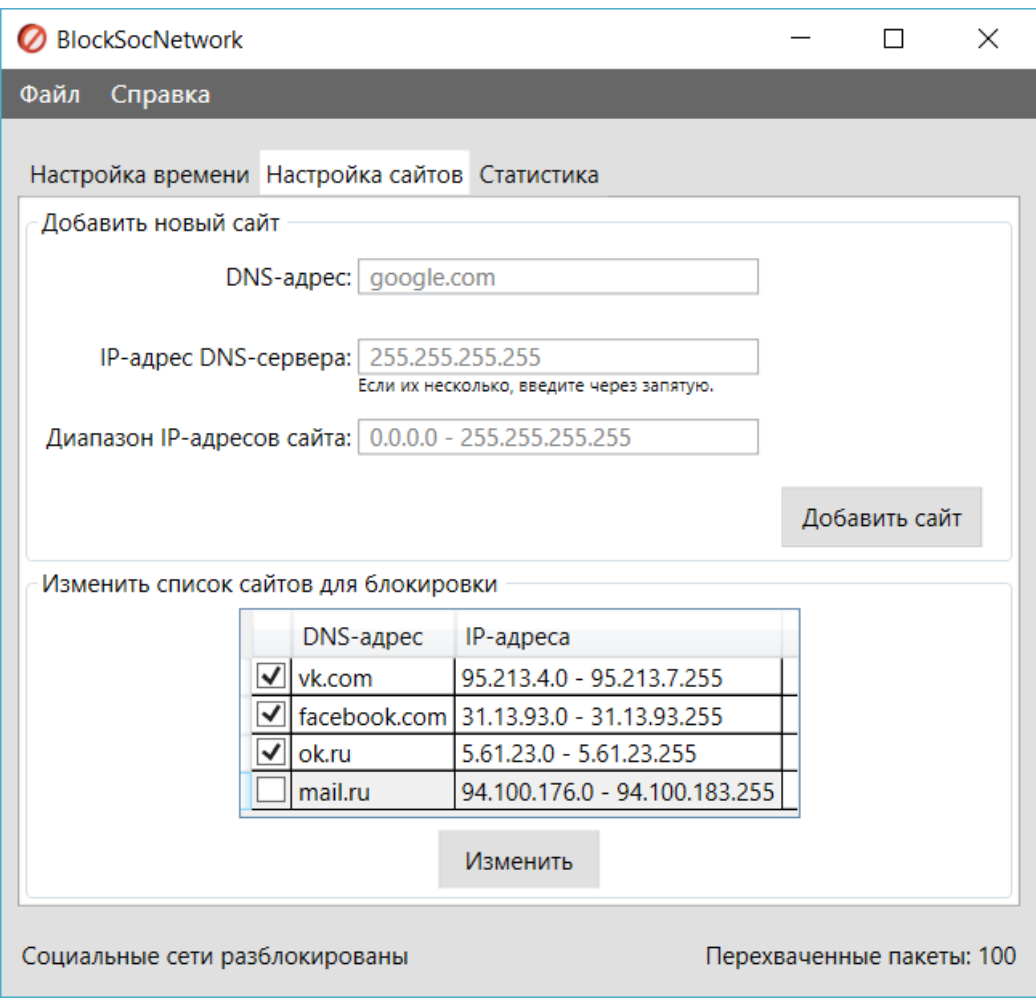

Рисунок 11 – Настройка сайтов

Пользователь также может выбрать из списка какие веб-сайты блокировать, а какие нет, отметив нужные с помощью элемента checkbox и нажав на кнопку «Изменить». При успешном изменении списка блокируемых вебсайтов появится окно с сообщением «Список сайтов изменен!».

На вкладке «Статистика» пользователю предоставляется информация о всей активности в социальных сетях в графическом виде (Рисунок 12).

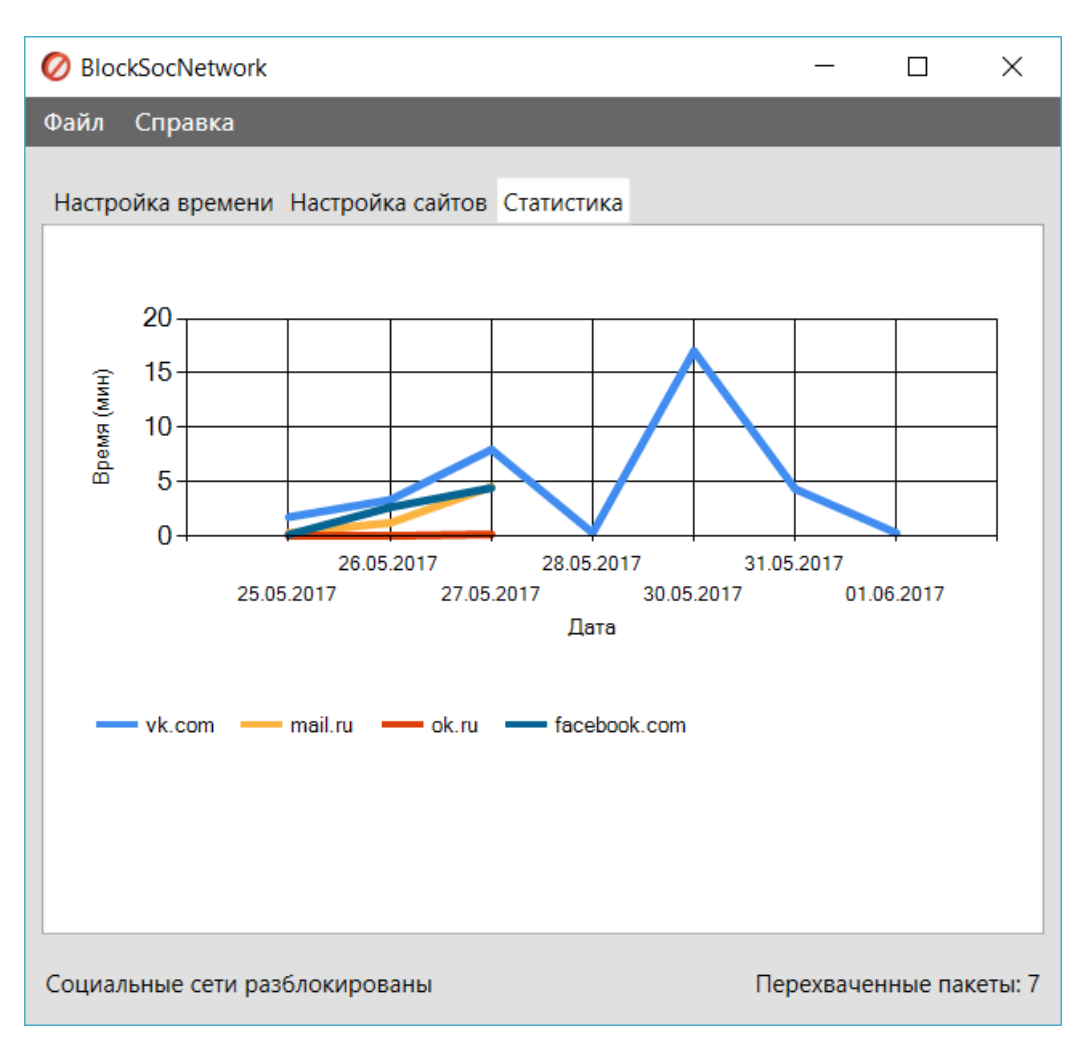

Рисунок 12 – Статистика

Каждый веб-сайт из списка блокируемых сайтов отображается отдельной линией. Пользователь может наглядно увидеть на какие сайты как много времени он тратит.

# **4.3 Меню приложения**

<span id="page-35-0"></span>Основное окно приложения имеет также меню, состоящее из элементов «Файл» и «Справка».

Подменю меню «Файл» состоит из названий разделов основного окна и команды «Выход» (Рисунок 13).
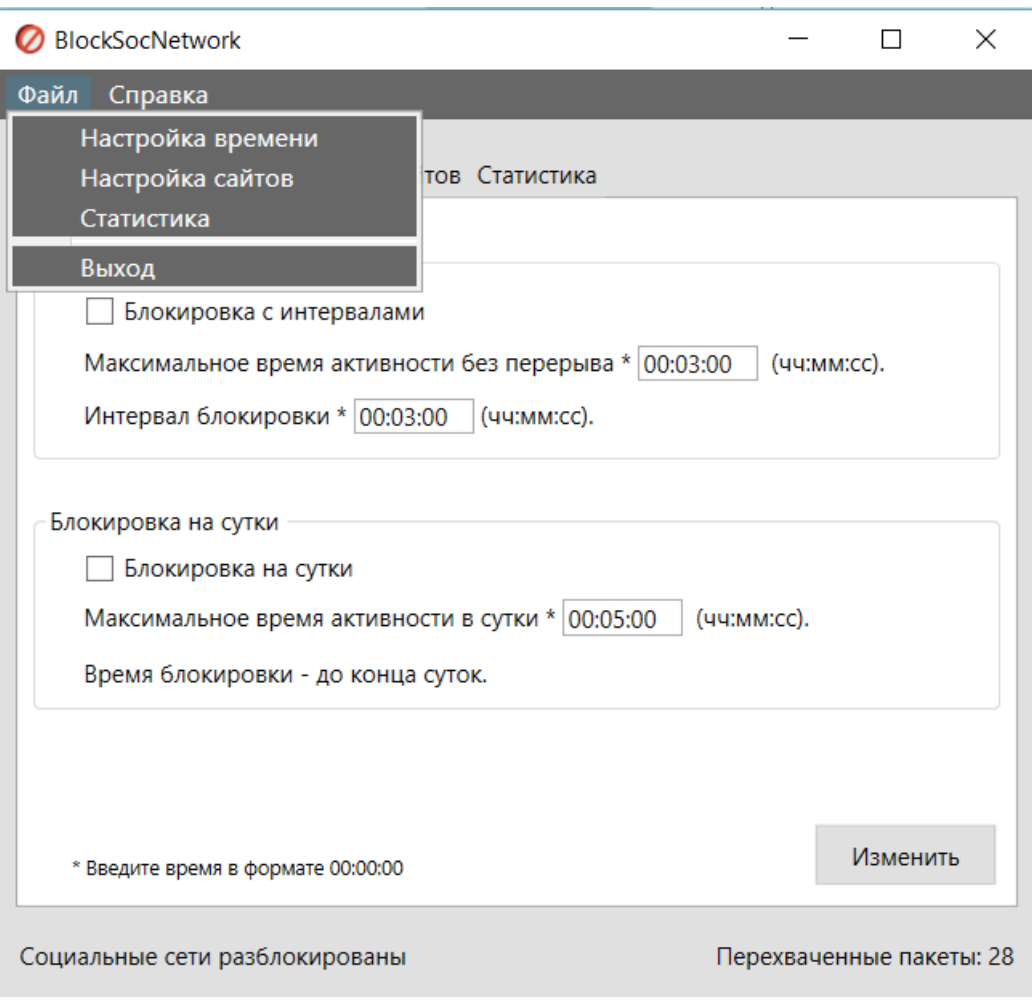

Рисунок 13 – Меню «Файл»

При нажатии на элемент подменю «Выход» происходит выход их программы.

Подменю меню «Справка» состоит из элементов «Помощь» с подменю «Добавление сайтов» и «О программе» (Рисунок 14).

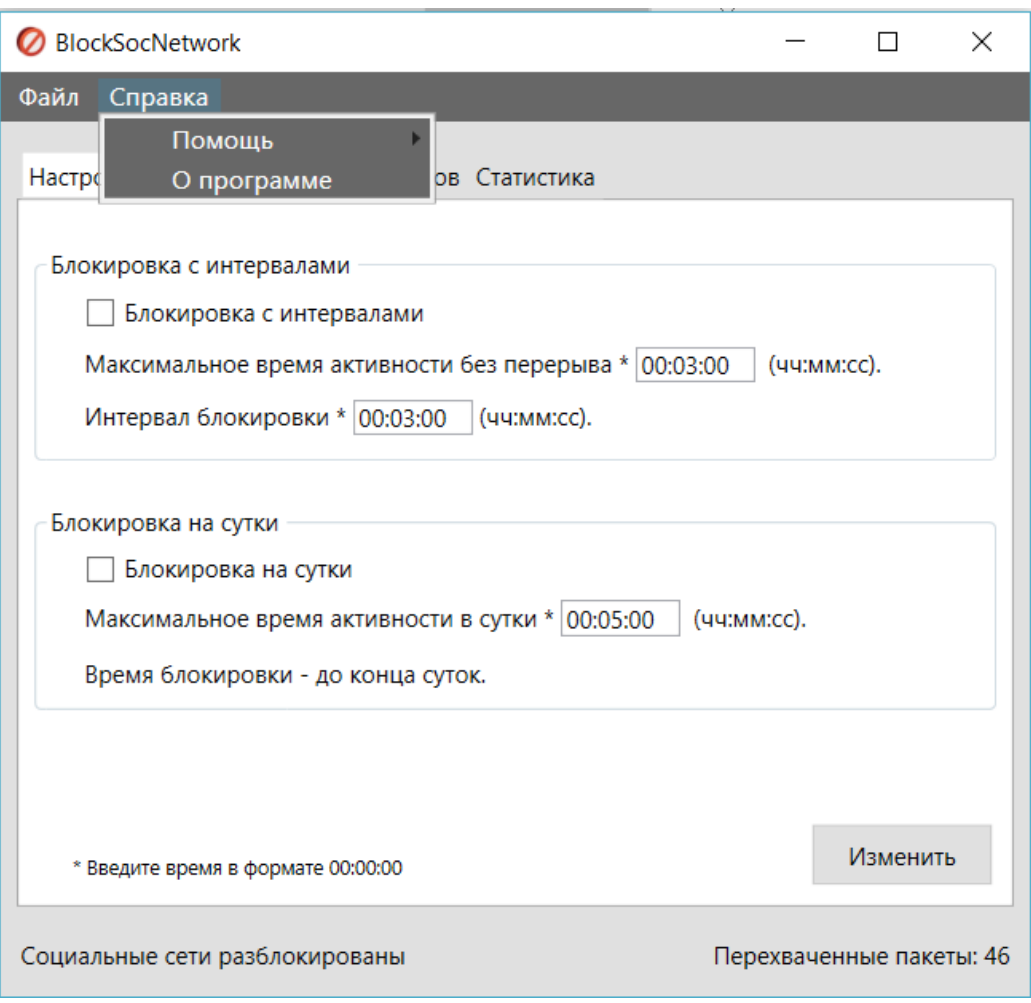

Рисунок 14 – Меню «Справка»

При нажатии на подменю «Добавление сайтов» появляется окно с инструкцией для пользователя, в которой указано как найти IP-адреса DNSсервера веб-сайта с помощью nslookup и как найти диапазон IP-адресов, принадлежащих веб-сайту, используя веб-сервис Whois (Рисунок 15).

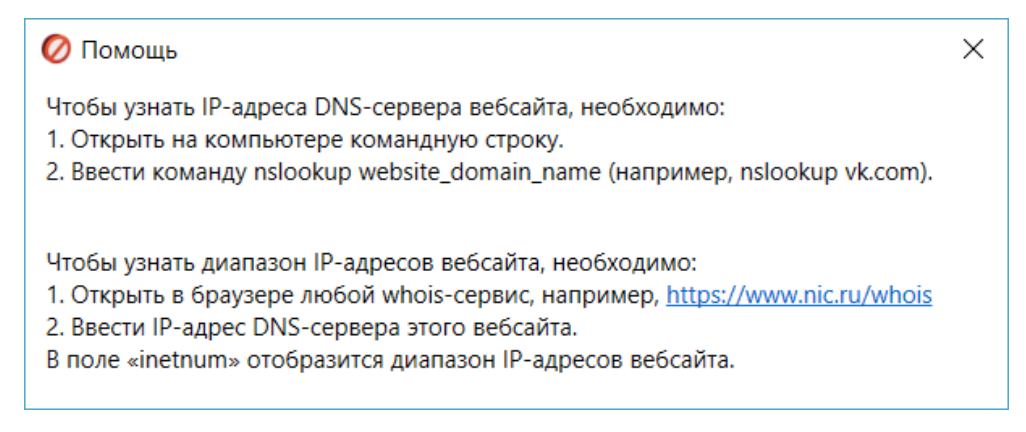

Рисунок 15 – Инструкция для добавления сайта в список блокируемых

При нажатии на подменю «Справка» появляется окно с основной информацией об разработанной системе родительского контроля для анализа и управления сетевым трафиком (Рисунок 16).

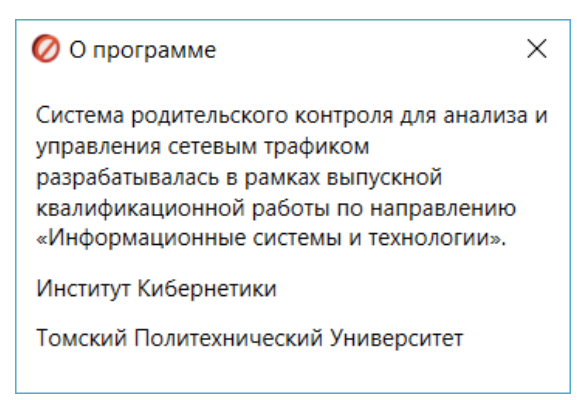

# Рисунок 16 – О программе

При нажатии на крестик в правом верхнем углу основного окна приложения происходит закрытие этого окна и открытие окна «Вход» с полем для ввода пароля. Для продолжения работы системы в фоновом режиме необходимо свернуть окно «Вход», и приложение будет отображаться только в области уведомлений. Выйти из программы можно лишь только нажав на элемент подменю «Выход» в основном окне приложения.

#### 5 Финансовый менеджмент

 $5.1$ Оценка коммерческого потенциала  $\mathbf{M}$ перспективности проведения научных исследований с позиции ресурсоэффективности и ресурсосбережения

#### 5.1.1 Потенциальные потребители результатов исследования

Целевой аудиторией системы для анализа и управления сетевым трафиком являются:

родители детей школьного возраста,

люди, склонные к Интернет-прокрастинации, то есть постоянно откладывающие важные дела на потом, расходуя свое время и энергию на Интернет и социальные сети,

люди, чрезмерно зависимые от социальных сетей.

Целевым рынком разработки является рынок систем для анализа и управления сетевым трафиком. Один из критериев сегментации - вид потребителей, основанный на целевой аудитории. Второй критерий - версия продукта.  $O<sub>H</sub>$ основан на программного поведенческом принципе сегментирования, который предполагает разделение потребителей на группы в зависимости от характера использования программного продукта. Стандартная версия программного продукта предполагает блокирование только социальных сетей, определенных разработчиком системы. Расширенная версия добавления пользователем программного продукта имеет возможность дополнительных различных Интернет-ресурсов для блокирования, таких как онлайн-игры или видеохостинги.

В таблице 1 представлена карта сегментирования рынка на основе наиболее значимых критериев.

Таблица 1 – Карта сегментирования рынка систем для анализа и управления сетевым трафиком

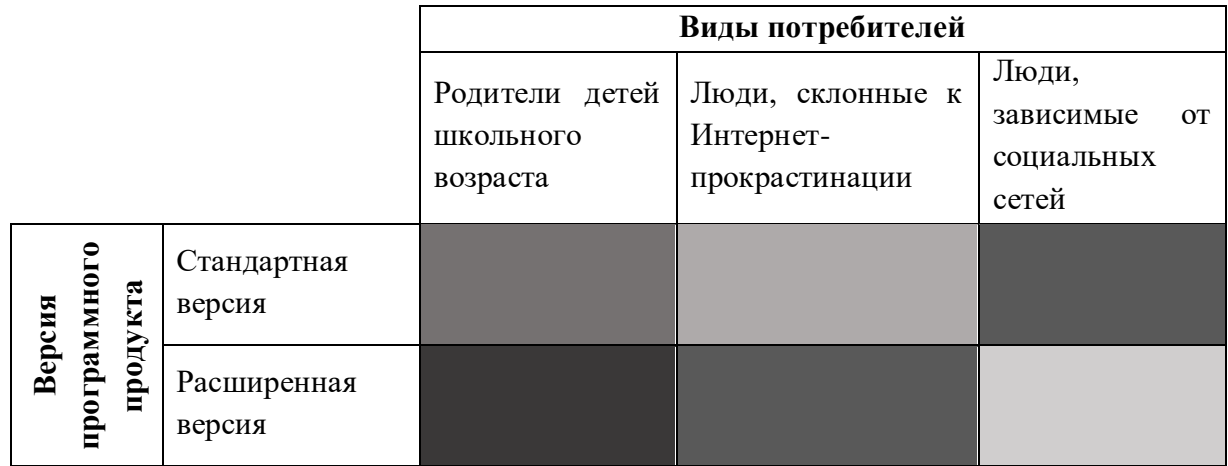

В результате анализа и сегментирования рынка систем для анализа и управления сетевым траффиком получается, что основным сегмента рынка, на который необходимо ориентироваться, является область разработки именно расширенной версии продукта. Привлекательным для развития является разработка стандартной (ограниченной) версии, ДЛЯ Tex, KOMY нет необходимости использовать весь функционал.

### 5.2.2 Анализ конкурентных технических решений

<sub>B</sub> данный момент на рынке существуют следующие аналоги разрабатываемой системы родительского контроля для анализа и управления сетевым трафиком:

приложение «Time Boss»  $(K1)$ ;

приложение «KidsControl»  $(K2)$ ;

модуль «Родительский контроль» в «Kaspersky Internet Security»  $(K3);$ 

приложение «Anti-Social» (К4).  $\overline{\phantom{0}}$ 

В приложении А представлена таблица сравнения данных программных продуктов.

Оценочная карта для сравнения конкурентных программных решений представлена в таблице 2.

# Таблица 2 – Оценочная карта для сравнения конкурентных программных

решений

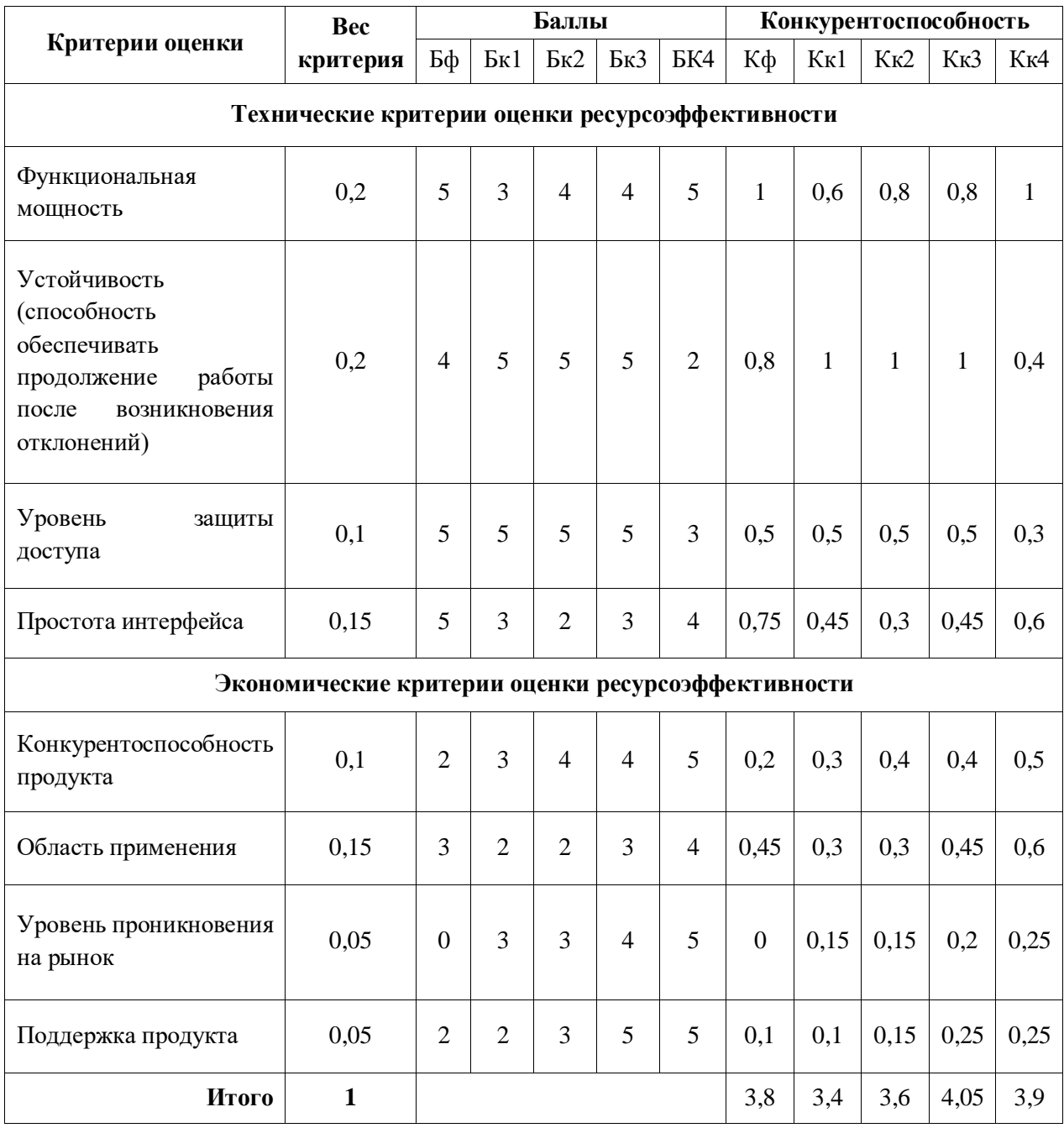

Экспертная оценка основных технических и экономических характеристик конкурентных программных решений показывает, что разрабатываемая система родительского контроля для анализа и управления сетевым трафиком является конкурентоспособной по сравнению с представленными аналогами.

Основными недостатками конкурентных программных продуктов являются достаточно сложный пользовательский интерфейс и узкий спектр функциональных возможностей.

Разрабатываемая система родительского контроля версия для анализа и управления сетевым трафиком предоставляет широкий спектр функциональных возможностей, имеет простой и удобный пользовательский интерфейс, а также имеет высокий уровень защиты доступа и способна продолжать работу после возникновения отклонений, вызванных сбоями технических средств.

# 5.2.3 Технология QuaD

Для оценки качества разработки и ее перспективности на рынке была построена оценочная карта конкурентных программных решений по технологии QuaD с учетом технических и экономических особенностей этой разработки. Данная оценочная карта представлена в таблице 3.

Таблица 3 – Оценочная карта для сравнения конкурентных программных решений по технологии QuaD

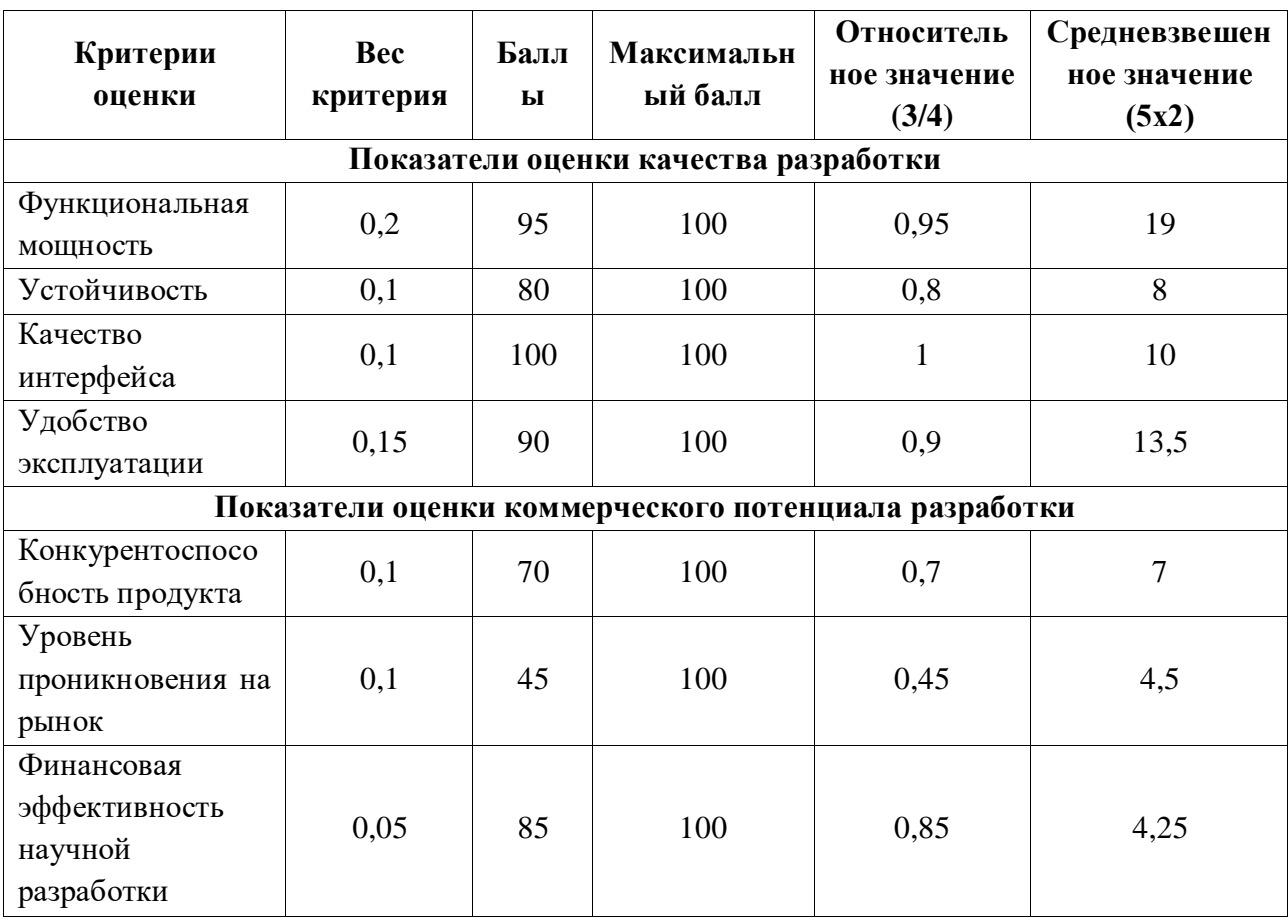

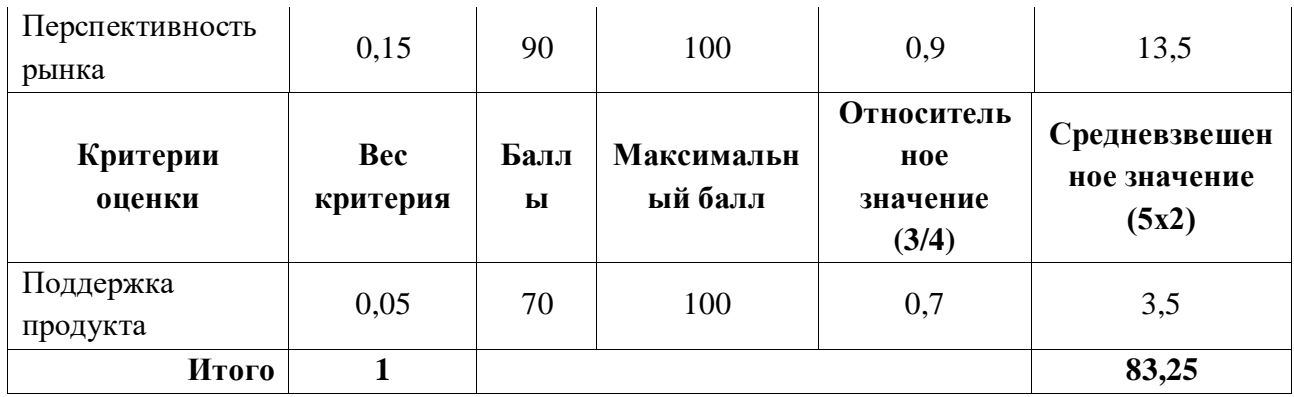

В результате оценки качества и перспективности по технологии QuaD можно сделать вывод, что разработка системы родительского контроля для анализа и управления сетевым трафиком является перспективной, так как значение итогового показателя оценки перспективности равно 83,25.

# 5.2.4 SWOT-анализ

Для комплексного анализа научно-исследовательского проекта на основе анализа конкурентных решений была составлена матрица SWOT-анализа, содержащая сильные и слабые стороны проекта, а также возможности и угрозы для разработки проекта. Данная матрица представлена в приложении Е.

Для того, чтобы разобраться с различными комбинациями взаимосвязей областей матрицы SWOT, были построены интерактивные матрицы проекта, показывающие соответствия параметров SWOT-анализа.

Интерактивная проекта полей «Сильные матрица стороны  $\mathbf{M}$ возможности» представлена в таблице 4.

Таблица 4 – Интерактивная матрица сильных сторон и возможностей проекта

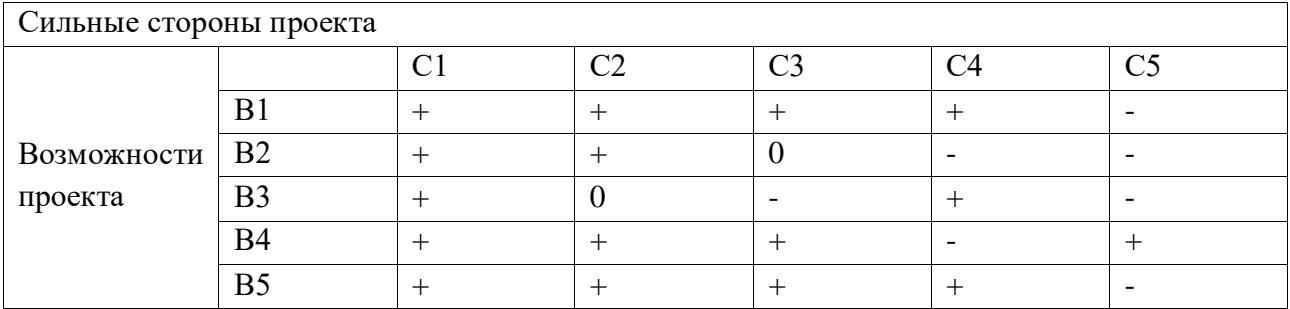

Интерактивная матрица проекта полей «Слабые стороны и возможности» представлена в таблице 5.

Таблица 5 – Интерактивная матрица слабых сторон и возможностей проекта

| Слабые стороны проекта |                |                 |                   |                  |                  |                   |
|------------------------|----------------|-----------------|-------------------|------------------|------------------|-------------------|
|                        |                | C <sub>J1</sub> | C <sub>II</sub> 2 | C <sub>J</sub> 3 | C <sub>J</sub> 4 | C <sub>II</sub> 5 |
| Возможности<br>проекта | B1             |                 |                   |                  |                  |                   |
|                        | <b>B2</b>      |                 |                   |                  |                  |                   |
|                        | B <sub>3</sub> | ┭               |                   |                  |                  |                   |
|                        | B4             |                 |                   |                  |                  |                   |
|                        | B <sub>5</sub> |                 |                   |                  |                  |                   |

Интерактивная матрица проекта полей «Сильные стороны и угрозы» представлена в таблице 6.

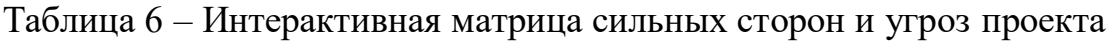

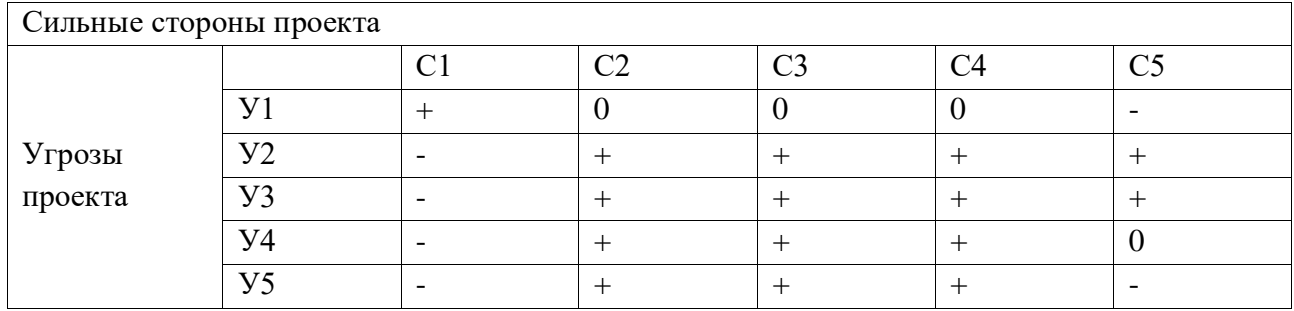

Интерактивная матрица проекта полей «Слабые стороны и угрозы» представлена в таблице 7.

Таблица 7 – Интерактивная матрица слабых сторон и угроз проекта

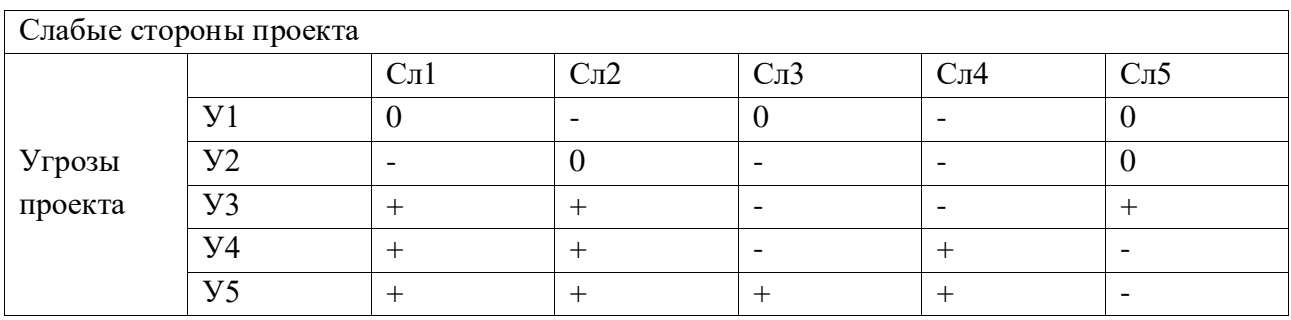

Результаты анализа интерактивных матриц проекта представлены в матрице SWOT-анализа в приложении Б.

# 5.2 Определение возможных альтернатив научных исследований

Для определения возможных альтернативных путей проведения научных исследований использовался морфологический подход.

Морфологическими характеристиками являются:

- интегрированная среда разработки;
- язык программирования;  $\overline{\phantom{0}}$
- формат хранения данных;  $\,$
- графический интерфейс пользователя;  $\equiv$
- способ блокирования веб-сайтов.  $\overline{\phantom{0}}$

В таблице 8 представлена морфологическая матрица проекта.

Таблица 8 - Морфологическая матрица проекта

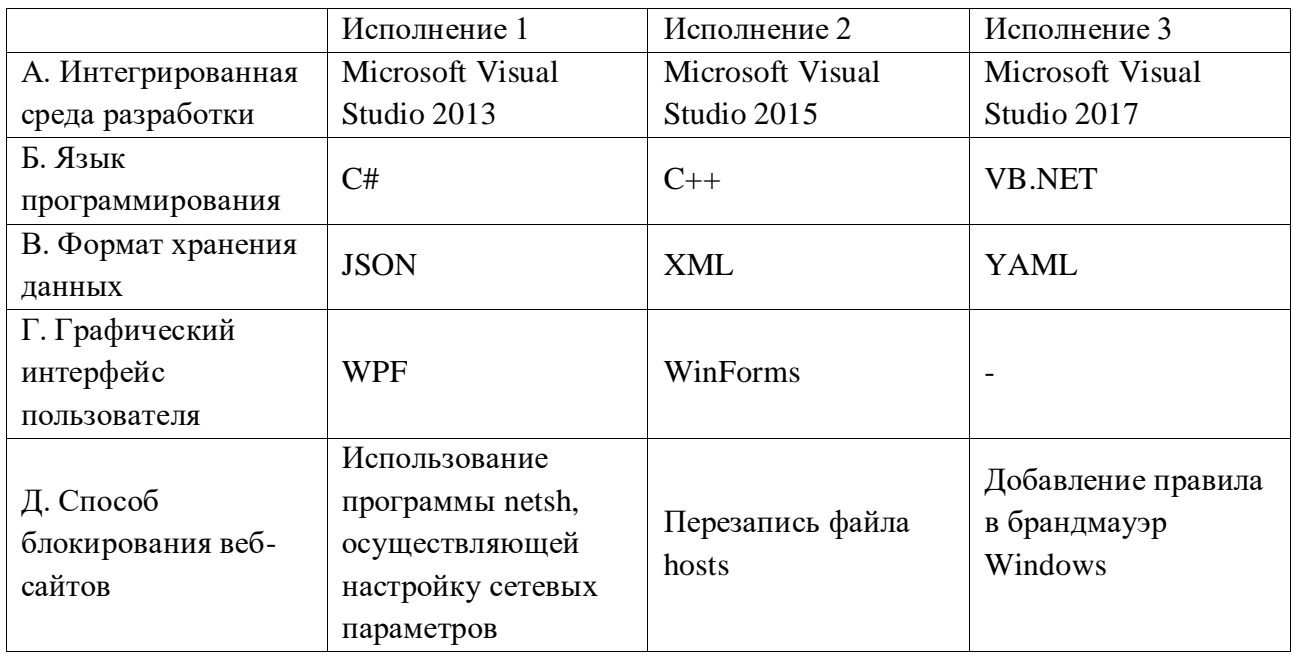

Из данной морфологической матрицы проекта было выделено три варианта решения технической задачи:

- И1. А2Б1В1Г1Д3;
- И2. А1Б2В3Г2Д2;
- ИЗ. АЗБЗВ2ГЗД1.

Эти варианты исполнения будут использованы в дальнейших расчетах.

### **5.3 Планирование научно-исследовательских работ**

#### **5.3.1 Структура работ в рамках научного исследования**

Для планирования комплекса предполагаемых работ был составлен перечень этапов и работ в рамках проведения научного исследования, определены исполнители проекта и распределено время и этапы работ между исполнителями проекта. Исполнителями проекта являются студент и научный руководитель. Перечень этапов, работ и распределение исполнителей по данным видам работ в рамках проводимого научно-исследовательского проекта представлен в приложении Ж.

#### **5.3.2 Определение трудоемкости выполнения работ**

Определение трудоемкости работ каждого из участников проекта является важным этапом планирования научно-исследовательских работ, так как трудовые затраты в большинстве случаев образуют основную часть стоимости разработки.

Трудоемкость выполнения научного исследования оценивается экспертным путем в человеко-днях и носит вероятностный характер и рассчитывается с помощью длительности работ в рабочих и календарных днях каждого этапа работ.

По формуле 1, рассчитывается ожидаемое (среднее) значение трудоемкости выполнения каждой работы  $t_{\text{oxi}}$  в человеко-днях.

$$
T_{\text{oxi}} = \frac{3t_{\text{mini}} + 2t_{\text{maxi}}}{5}, \qquad (1)
$$

где  $t_{\text{oxi}}$  – ожидаемая трудоёмкость выполнения i-ой работы, человекодни;

 $t_{\text{mini}}$  – минимально возможная трудоемкость выполнения заданной iой работы (оптимистическая оценка: в предположении наиболее благоприятного стечения обстоятельств), человеко-дни;

 $t_{\text{maxi}}$  – максимально возможная трудоемкость выполнения заданной i-ой работы (пессимистическая оценка: в предположении наиболее неблагоприятного стечения обстоятельств), человеко-дни.

По формуле 2, рассчитывается продолжительность каждой работы в рабочих днях Т<sub>рі</sub>, с учетом численности исполнителей на каждом этапе выполнения работ.

$$
T_{p_i} = \frac{t_{\text{ox}i}}{q_i}, \quad (2)
$$

где Т $_{\rm p_i}$  – продолжительность i-ой работы, рабочие дни;

 $t_{\rm{oxi}}$  – ожидаемая трудоёмкость выполнения i-ой работы, человеко-дни;

Ч<sub>і</sub> - численность исполнителей, выполняющих одновременно одну и ту же работу на данном этапе, человек.

Для удобства построения графика проведения научного исследования необходимо перевести длительность каждого из этапов работ из рабочих в календарные дни с помощью формулы 3.

$$
T_{\rm ki} = T_{\rm pi} \cdot k_{\rm KaJ} \quad (3)
$$

где  $T_{\text{ki}}$  – продолжительность выполнения i-й работы в календарных днях; Tрi – продолжительность выполнения i-й работы в рабочих днях;

 $k_{\kappa a\eta}$  – коэффициент календарности.

Для расчёта длительности каждого из этапов работ в календарных днях необходимо рассчитать коэффициент календарности k<sub>кал</sub> используя формулу 4.

$$
K_{\text{KaJ}} = \frac{T_{\text{KaJ}}}{T_{\text{KaJ}} - T_{\text{bK}} - T_{\text{np}}}, \quad (4)
$$

где k <sub>кал</sub> – коэффициент календарности;

 $T_{\text{KaJ}}$  – количество календарных дней в году;

 $T_{\text{KaJ}}$  – количество выходных дней в году;

 $T_{np}$  – количество праздничных дней в году.

В 2017 году количество календарных дней составляет 365 дней, а сумма выходных и праздничных дней равна 118 дням. Из этого следует, что коэффициент календарности для 2017 года равен  $k_{\text{ram}} = 1,478$ .

Для построения календарного плана-графика необходимо рассчитать временные показатели проведения научного исследования. Все расчеты представлены в приложении И.

### **5.3.3 Разработка графика проведения научного исследования**

Для наглядного представления распределения работ участников проекта и затраченного времени была построена диаграмма Ганта – горизонтальный ленточный график, на котором работы по теме представляются протяженными во времени отрезками, характеризующимися датами начала и окончания выполнения данных работ. Построенная диаграмма Ганта представлена в приложении К.

#### **6 Социальная ответственность**

Целью выпускной квалификационной работы является разработка системы родительского контроля для анализа и управления сетевым трафиком. Приложение ограничивает доступ к информационно-развлекательным Интернет-ресурсам путем блокирования их IP-адресов на определенное количество времени при повышенной в них активности пользователя. Для разработки системы проводились различные теоретические исследования, анализ и структуризация полученных данных, а также проектирование и программирование системы с использованием вычислительной техники.

Так как выполнение работы заключалось в разработке системы для анализа и управления сетевым трафиком, то в качестве рабочего места будет рассмотрено рабочее место оператора персональной электронной вычислительной машины (ПЭВМ).

Использование средств вычислительной техники, накладывает целый ряд вредных факторов на человека, что впоследствии снижает производительность его труда и может привести к существенным проблемам со здоровьем сотрудника.

Обеспечение производственной и экологической безопасности является необходимым условием реализации любых проектов, в том числе конструкторских и исследовательских. В общем, обеспечение безопасности предполагает создание безопасных и благоприятных рабочих условий для лиц, задействованных в работе над проектом, а также условий, обеспечивающих экологическую безопасность окружающей среды.

Первичным этапом в задаче обеспечения безопасности труда является выявление и анализ вредных и опасных факторов труда оператора ПЭВМ, возможных причин потенциальных аварий и пожаров, производственных травм, профессиональных заболеваний. Следующими этапами в задачи обеспечения безопасности труда являются разработка мероприятий по защите вредных и опасных факторов, оценка условий труда и микроклимата рабочей среды.

Поэтому данный раздел посвящен анализу вредных и опасных факторов производственной среды для операторов ПЭВМ, разработке программ по минимизации воздействия вредоносного и опасного влияния выявленных факторов, а также программ по снижению вредных воздействий на окружающую среду, экономии невосполнимых ресурсов и защите в чрезвычайных ситуациях.

#### **6.1 Производственная безопасность**

Для обеспечения производственной безопасности необходимо проанализировать воздействия на человека вредных и опасных производственных факторов, которые могут возникать при разработке или эксплуатации проекта.

Производственные условия на рабочем месте характеризуются наличием различных опасных и вредных производственных факторов, оказывающих негативное влияние на работников.

Производственный фактор считается вредным, если воздействие этого фактора на работника может привести к его заболеванию. Производственный фактор считается опасным, если его воздействие на работника может привести к его травме [19].

Вредные факторы характеризуются потенциальной опасностью для здоровья, в частности способствуют развитию каких-либо заболеваний, приводят к повышенной утомляемости и снижению работоспособности. При этом, вредные факторы проявляются при определенных условиях таких как интенсивность и длительность воздействия. Опасные производственные факторы способны моментально оказать влияние на здоровье работника: привести к травмам, ожогам или к резкому ухудшению здоровья работников в результате отравления или облучения.

В таблице 9 представлены возможные вредные и опасные факторы, возникающие при работе за ПЭВМ.

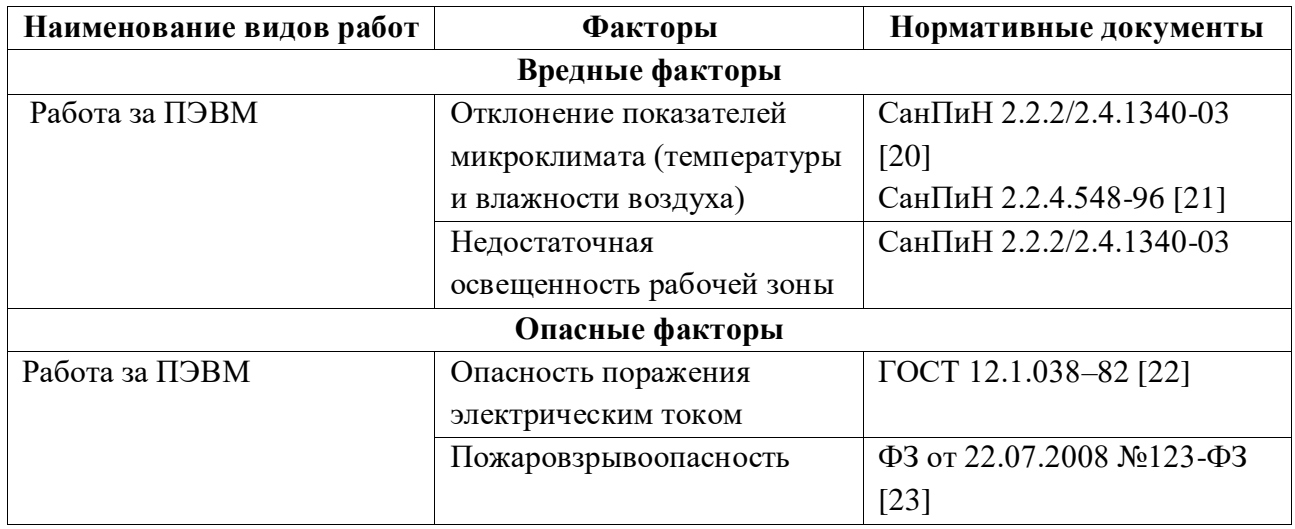

Таблица 9 – Вредные и опасные факторы, возникающие при работе за ПЭВМ

### **6.1.1 Вредные производственные факторы**

# **6.1.1.1 Отклонение показателей микроклимата в помещении**

Одним из необходимых благоприятных условий труда является обеспечение в помещениях нормальных условий микроклимата, оказывающих существенное влияние на тепловое самочувствие человека. Микроклимат в производственных помещениях, зависит от особенностей технологического процесса, а также внешних условий (категории работ, периода года, условий вентиляции и отопления).

К параметрам, характеризующим микроклимат в производственных помещениях, относятся:

- Температура воздуха (t, °C);
- Температура поверхностей (t, °C);
- Относительная влажность воздуха (φ, %);
- Скорость движения воздуха (υ, м/с);
- Интенсивность теплового облучения (I, Bт/м<sup>2</sup>).

В производственных помещениях для работы с ПЭВМ происходит постоянное выделение тепла самой вычислительной техникой, вспомогательными приборами и средствами освещения. Поскольку оператор расположен в непосредственной близости с источниками выделения тепла, то данный фактор является одним из важнейших вредных факторов производственной среды оператора ПЭВМ, а высокая температура воздуха способствует быстрому перегреву организма и быстрой утомляемости [23].

Влажность оказывает большое влияние на терморегуляцию организма. Так, например, высокие показатели относительной влажности (более 85 %) затрудняют терморегуляцию снижая возможность испарения пота, низкие показатели влажности (менее 20 %) вызывают пересыхание слизистых оболочек человека [24].

Работа программиста относиться к категории Ia, которые производятся сидя и сопровождаются незначительными физическим напряжением. Интенсивность энерготрат организма для данной категории работ составляет до 120 ккал/ч (до 139 Вт).

Оптимальные значения показателей микроклимата на рабочих местах производственных помещений согласно СанПиН 2.2.4.548-96 для категории работ Ia представлены в таблице 10. [21]

Таблица 10 – Оптимальные величины показателей микроклимата на рабочих местах производственных помещений

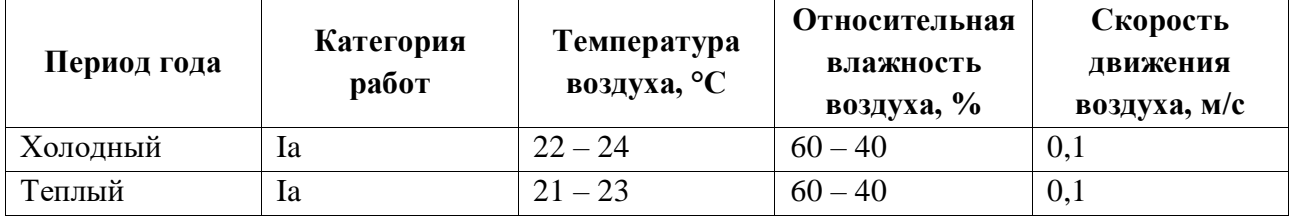

Оптимальные микроклиматические условия обеспечивают общее и локальное ощущение теплового комфорта при минимальном напряжении механизмов терморегуляции, не вызывают отклонений в состоянии здоровья, создают предпосылки для высокого уровня работоспособности и являются предпочтительными на рабочих местах.

В таблице 11 приведены допустимые величины показателей микроклимата на рабочих местах производственных помещений согласно СанПиН 2.2.4.548-96 для категории работ Ia. [21]

Таблица 11 – Допустимые величины показателей микроклимата на рабочих местах производственных помещений

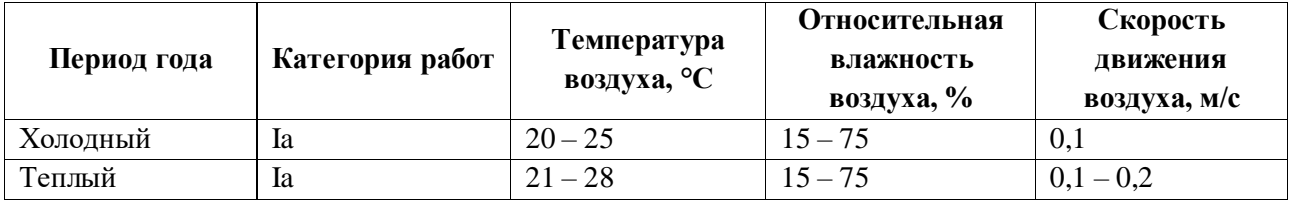

Допустимые микроклиматические условия не вызывают повреждений или нарушений состояния здоровья, но могут приводить к возникновению общих и локальных ощущений теплового дискомфорта, напряжению механизмов терморегуляции, ухудшению самочувствия и понижению работоспособности.

Согласно требованиям СанПиН 2.2.2/2.4.1340–03, в кабинете поддерживается температура равная 19–20 С°, при относительной влажности в 55–58%. Для этого в помещении проводится ежедневная влажная уборка и систематическое проветривание после каждого часа работы на ПЭВМ [20].

#### **6.1.1.2 Недостаточная освещенность рабочей зоны**

Недостаточная освещенность рабочей зоны является вредным производственным фактором, возникающим при работе с ПЭВМ, уровни которого регламентируются СП 52.13330.2011.

Работа с компьютером подразумевает постоянный зрительный контакт с дисплеем ПЭВМ и занимает от 80 % рабочего времени.

Недостаточный уровень освещенности в помещении приводит к снижению остроты зрения, головным болям, снижению концентрации внимания и, как следствие, к ухудшению производительности труда.

Причиной недостаточной освещенности являются недостаточность естественного освещения, недостаточность искусственного освещения, пониженная контрастность.

Рабочее помещение должно иметь как естественное, так и искусственное освещение. Коэффициент естественного освещения должен быть не менее 1,2%. Согласно СанПиН 2.2.2/2.4.1340-03 освещенность на поверхности рабочего

стола в зоне размещения документа должна быть 300 – 500 лк, что может достигаться установкой местного освещения, не создающего бликов на поверхности экрана. Освещенность поверхности экрана не должна превышать 300 лк. Яркость светящихся поверхностей (окон, светильников), находящихся в поле зрения должна быть не более 200 кд/м2. Для источников искусственного освещения следует применять люминесцентные лампы типа ЛБ и компактные люминесцентные лампы (КЛЛ). Коэффициент пульсации при работе с ПЭВМ не должен превышать 5%.

Следует ограничивать отраженную блескость на рабочих поверхностях (экран, стол, клавиатура) за счет правильного выбора и расположения светильников, яркость бликов на экране не должна превышать 40 кд/м<sup>2</sup>. Светильники местного освещения должны иметь непросвечивающий отражатель.

#### **6.1.2 Опасные производственные факторы**

#### **6.1.2.1 Опасность поражения электрическим током**

Поражение электрическим током является опасным производственным фактором и, поскольку оператор ПЭВМ имеет дело с электрооборудованием, то вопросам электробезопасности на его рабочем месте должно уделяться много внимания.

Опасность поражения человека электрическим током оценивается величиной тока I (А), проходящего через его тело, или напряжением прикосновения U (В). Степень опасного воздействия на человека электрического тока зависит от рода и величины напряжения тока, частоты электрического тока, пути тока через тело человека, продолжительности его воздействия на организм человека, а также условий внешней среды.

Электрический ток, протекая через тело человека, производит термическое, механическое и световое воздействие – электролитическое разложение жидкости (в том числе и крови), судорожное сокращение мышц, разрыв тканей и поражение глаз.

Работа с ПЭВМ является опасной с точки зрения поражения током, так как практически во всех частях компьютера течет электрический ток. Поражение электрическим током при работе в ПЭВМ возможно при наличии оголенных участков на кабеле, нарушении изоляции распределительных устройств и от токоведущих частей компьютера в случае их пробоя и нарушении изоляции, при работе с ПЭВМ во влажной одежде и влажными руками.

Помещение, где расположено рабочее место оператора ПЭВМ, относится к помещениям без повышенной опасности ввиду отсутствия следующих факторов: сырость, токопроводящая пыль, токопроводящие полы, высокая температура, возможность одновременного прикосновения человека к имеющим соединение с землей металлоконструкциям зданий, технологическим аппаратам, механизмам и металлическим корпусам электрооборудования.

К мероприятиям по предотвращению возможности поражения электрическим током относятся:

– При производстве монтажных работ необходимо использовать только исправный инструмент, аттестованный службой КИПиА;

С целью защиты от поражения электрическим током, возникающим между корпусом приборов и инструментом при пробое сетевого напряжения на корпус, корпуса приборов и инструментов должны быть заземлены;

– При включенном сетевом напряжении работы на задней панели должны быть запрещены;

– Все работы по устранению неисправностей должен производить квалифицированный персонал;

– Необходимо постоянно следить за исправностью электропроводки [20].

Согласно ГОСТ 12.1.038-82 на рабочем месте программиста допускаются уровни напряжений прикосновения и токов, представленные в таблице 12. [22]

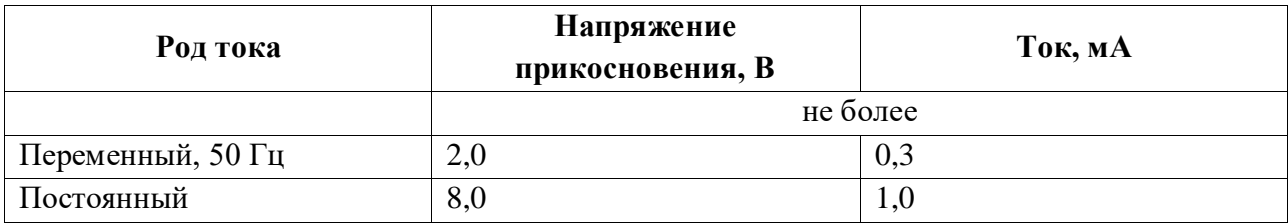

Таблица 12 – Предельно допустимые напряжения прикосновения и токи

Значения напряжения прикосновения и токов приведены при продолжительности воздействия не более 10 минут в сутки.

# **6.1.2.2 Пожаровзрывобезопасность**

Возникновение пожара является опасным производственным фактором, т.к. пожар на предприятии наносит большой материальный ущерб, а также часто сопровождается травмами и несчастными случаями.

Пожарная безопасность представляет собой единый комплекс организационных, технических, режимных и эксплуатационных мероприятий по предупреждению пожаров и взрывов.

В помещениях с ПЭВМ повышен риск возникновения пожара из-за присутствия множества факторов: наличие большого количества электронных схем, устройств электропитания, устройств кондиционирования воздуха; возможные неисправности электрооборудования, освещения, или неправильная их эксплуатация может послужить причиной пожара.

Для устранения возможных причин возникновения пожаров необходимо проводить следующие мероприятия:

- Организационные мероприятия:
	- противопожарный инструктаж обслуживающего персонала;
	- обучение персонала техники безопасности;
	- разработка инструкций, плакатов, планов эвакуации.

– Эксплуатационные мероприятия:

– соблюдение эксплуатационных норм оборудования;

– выбор и использование современных автоматических средств тушения пожаров.

– Технические мероприятия:

– профилактический осмотр и ремонт оборудования;

– соблюдение противопожарных мероприятий при устройстве электропроводок, оборудования, систем отопления, вентиляции и освещения.

### **6.2 Экологическая безопасность**

#### **6.2.1 Анализ воздействия продукта на окружающую среду**

Разработанный программный продукт, не наносит вреда окружающей среде ни на стадиях его разработки, ни на стадиях эксплуатации. Однако, средства, необходимые для его разработки и эксплуатации могут наносить вред окружающей среде.

Объект, на котором производилась разработка продукта, а также объекты, на которых будет производиться его использование операторами ПЭВМ относятся к предприятиям пятого класса, размер селитебной зоны для которых равен 50 м.

Основными факторами, оказывающими негативные действия на экологию, являются факторы, связанные с производством и эксплуатацией компьютерной техники. В частности, отходы и выбросы, имеющие место на этапе производства компьютеров, а также отходы, связанные с неполной их утилизацией.

Эксплуатация компьютерной техники может сопровождаться следующими негативными факторами влияния на окружающую среду:

– локальное повышение электромагнитного и радиоактивного фона;

– неоправданное потребление электроэнергии (связано с использованием компьютера не на полную мощность в течение всего его время работы) и прочее.

#### **6.2.2 Решения по обеспечению экологической безопасности**

При разработке любых автоматизированных систем возникает необходимость утилизировать производственные отходы, в качестве которых в данном случае выступают бумажные отходы (макулатура) и неисправные детали персональных компьютеров, плат, контроллеров.

Бумажные отходы должны передаваться в соответствующие организации для дальнейшей переработки во вторичные бумажные изделия. Неисправные комплектующие персональных компьютеров должны передаваться либо государственным организациям, осуществляющим вывоз и уничтожение бытовых и производственных отходов, либо организациям, занимающимся переработкой отходов. Важнейшим этапам обращения с отходами является их сбор, а в дальнейшем переработка, утилизация и захоронение [26].

#### **6.3 Безопасность в чрезвычайных ситуациях**

**6.3.1 Перечень возможных ЧС при разработке и эксплуатации проектируемого решения**

Возможными чрезвычайными ситуациями могут быть:

– техногенные: взрывы, пожары, обрушение помещений, аварии на системах жизнеобеспечения;

– природные: наводнения, ураганы, бури, природные пожары;

– экологические: разрушение озонового слоя, кислотные дожди;

– биологические: эпидемии, пандемии;

– антропогенные: война, терроризм.

Общие правила поведения при чрезвычайных ситуациях:

1) Не паниковать и не поддаваться панике. Призывать окружающих к спокойствию.

2) По возможности немедленно позвонить по телефону «01», сообщить что случилось, указать точный адрес места происшествия, назвать свою фамилию и номер своего телефона.

3) Включить устройства передачи звука (радио, телевизор), а также прослушать информацию, передаваемую через уличные громкоговорители и громкоговорящие устройства. В речевом сообщении будут озвучены основные рекомендации и правила поведения.

4) Выполнять рекомендации специалистов (сотрудников полиции, медицинских работников, пожарных, спасателей).

5) Не создавать условия, которые препятствуют и затрудняют действия сотрудников полиции, медицинских работников, спасателей, пожарных.

Наиболее характерной для объекта, где размещаются рабочие помещения, оборудованные ПЭВМ, чрезвычайной ситуацией является пожар.

Причинами возникновения данного вида ЧС могут являться:

– возникновением короткого замыкания в электропроводке;

– возгоранием устройств ПЭВМ из-за неисправности аппаратуры;

– возгоранием устройств искусственного освещения;

– возгоранием мебели по причине нарушения правил пожарной

безопасности, а также неправильного использования дополнительных бытовых электроприборов и электроустановок.

Помещение для работы операторов ПЭВМ по системе классификации категорий помещений по взрывопожарной и пожарной опасности относится к категории Д (из 5-ти категорий А, Б, В1-В4, Г, Д), т.к. относится к помещениям с негорючими веществами и материалами в холодном состоянии [27].

**6.3.2 Разработка действий в результате возникшей ЧС и мер по ликвидации её последствий.**

Пожарная безопасность подразумевает надлежащее состояние объекта с исключением возможности возникновения очага возгорания (пожара) и его распространения в пространстве. Обеспечение пожарной безопасности приоритетная задача для любого предприятия. Создание системы защиты регламентировано законом и нормативными документами различных ведомств.

Каждый сотрудник организации должен быть ознакомлен с инструкцией по пожарной безопасности, пройти инструктаж по технике безопасности и строго соблюдать его.

Запрещается использовать электроприборы в условиях, не соответствующих требованиям инструкций изготовителей, или имеющие неисправности, которые в соответствии с инструкцией по эксплуатации могут привести к пожару, а также эксплуатировать электропровода и кабели с поврежденной или потерявшей защитные свойства изоляцией. Электроустановки и бытовые электроприборы в помещениях по окончании рабочего времени должны быть обесточены (вилки должны быть вынуты из розеток). Под напряжением должны оставаться дежурное освещение и пожарная сигнализация. Недопустимо хранение легковоспламеняющихся, горючих и взрывчатых веществ, использование открытого огня в помещениях офиса.

Перед уходом из служебного помещения работник обязан провести его осмотр, закрыть окна, и убедиться в том, что в помещении отсутствуют источники возможного возгорания, все электроприборы отключены и выключено освещение. С периодичностью не реже одного раза в три года необходимо проводить замеры сопротивления изоляции токоведущих частей силового и осветительного оборудования.

Работник при обнаружении пожара или признаков горения (задымление, запах гари, повышение температуры и т.п.) должен:

– Немедленно прекратить работу и вызвать пожарную охрану по телефону «01», сообщив при этом адрес, место возникновения пожара и свою фамилию;

– Принять по возможности меры по эвакуации людей и материальных ценностей;

– Отключить от сети закрепленное за ним электрооборудование;

– Приступить к тушению пожара имеющимися средствами пожаротушения;

– Сообщить непосредственному или вышестоящему начальнику и оповестить окружающих сотрудников;

– При общем сигнале опасности покинуть здание согласно «Плану эвакуации людей при пожаре и других ЧС».

Для тушения пожара применять ручные углекислотные огнетушители (типа ОУ-2, ОУ-5), находящиеся в помещениях офиса, и пожарный кран внутреннего противопожарного водопровода. Они предназначены для тушения начальных возгораний различных веществ и материалов, за исключением веществ, горение которых происходит без доступа воздуха. Огнетушители должны постоянно содержаться в исправном состоянии и быть готовыми к действию. Категорически запрещается тушить возгорания в помещениях офиса при помощи химических пенных огнетушителей (типа ОХП-10) [28].

# **6.4 Правовые и организационные вопросы обеспечения безопасности**

Регулирование отношений между работником и работодателем, касающихся оплаты труда, трудового распорядка, особенности регулирования труда женщин, детей, людей с ограниченными способностями и проч., осуществляется законодательством РФ, а именно трудовым кодексом РФ.

Режим труда и отдыха предусматривает соблюдение определенной длительности непрерывной работы на персональном компьютере (ПК) и перерывов, регламентированных с учетом продолжительности рабочей смены, видов и категории трудовой деятельности.

Вид трудовой деятельности на персональном компьютере в рамках данной работы соответствует группе В – творческая работа в режиме диалога с ПК, категория трудовой деятельности – III (до 6 часов непосредственной работы на ПК).

При 8-часовой рабочей смене и работе на ПК, соответствующей описанным выше критериям необходимо через 1,5- 2,0 часа от начала рабочей смены и через 1,5-2,0 часа после обеденного перерыва устраивать

регламентированные перерывы продолжительностью 20 минут каждый или продолжительностью 15 минут через каждый час работы.

Продолжительность непрерывной работы на ПК без регламентированного перерыва не должна превышать 2 часа.

Эффективными являются нерегламентированные перерывы (микропаузы) длительностью 1-3 минуты.

Регламентированные перерывы и микропаузы целесообразно использовать для выполнения комплекса упражнений и гимнастики для глаз, пальцев рук, а также массажа. Комплексы упражнений целесообразно менять через 2-3 недели.

Продолжительность рабочего дня не должна быть меньше указанного времени в договоре, но не больше 40 часов в неделю. Для работников до 16 лет – не более 24 часов в неделю, от 16 до 18 лет и инвалидов I и II группы – не более 35 часов.

Возможно установление неполного рабочего дня для беременной женщины; одного из родителей (опекуна, попечителя), имеющего ребенка в возрасте до четырнадцати лет (ребенка-инвалида в возрасте до восемнадцати лет). Оплата труда при этом производится пропорционально отработанному времени, без ограничений оплачиваемого отпуска, исчисления трудового стажа и других прав.

При работе в ночное время продолжительность рабочей смены сокращается на один час. К работе в ночную смену не допускаются беременные женщины; работники, не достигшие возраста 18 лет; женщины, имеющие детей в возрасте до трех лет, инвалиды, работники, имеющие детей-инвалидов, а также работники, осуществляющие уход за больными членами их семей в соответствии с медицинским заключением, матери и отцы-одиночки детей до пяти лет.

Организация обязана предоставлять ежегодный отпуск продолжительностью 28 календарных дней. Дополнительные отпуска предоставляются работникам, занятым на работах с вредными или опасными условиями труда, работникам имеющими особый характер работы, работникам

с ненормированным рабочим днем и работающим в условиях Крайнего Севера и приравненных к нему местностях. [29]

#### **6.4.1 Организационные мероприятия при компоновке рабочей зоны**

Большое значение для профилактики статических физических перегрузок имеет правильная организация рабочего места человека, работающего с ПЭВМ. Рабочее место должно быть организовано в соответствии с требованиями стандартов, технических условий и (или) методических указаний по безопасности труда. Оно должно удовлетворять следующим требованиям:

– обеспечивать возможность удобного выполнения работ;

– учитывать физическую тяжесть работ;

– учитывать размеры рабочей зоны и необходимость передвижения в ней работающего;

– учитывать технологические особенности процесса выполнения работ.

Невыполнение требований к расположению и компоновке рабочего места может привести к получению работником производственной травмы или развития у него профессионального заболевания. Рабочее место программиста должно соответствовать требованиям СанПин 2.2.2/2.4.1340-03.

Конструкция оборудования и рабочего места при выполнении работ в положении сидя должна обеспечивать оптимальное положение работающего, которое достигается регулированием высоты рабочей поверхности, высоты сидения, оборудованием пространства для размещения ног и высотой подставки для ног. Схемы размещения рабочих мест с персональными компьютерами должны учитывать расстояния между рабочими столами с мониторами: расстояние между боковыми поверхностями мониторов не менее 1,2 м, а расстояние между экраном монитора и тыльной частью другого монитора не менее 2,0 м. Клавиатура должна располагаться на поверхности стола на расстоянии 100-300 мм от края, обращенного к пользователю. Быстрое и точное считывание информации обеспечивается при расположении плоскости экрана ниже уровня глаз пользователя, предпочтительно перпендикулярно к нормальной линии взгляда (нормальная линия взгляда 15 градусов вниз от горизонтали). Рабочие места с ПЭВМ при выполнении творческой работы, требующей значительного умственного напряжения или высокой концентрации внимания, рекомендуется изолировать друг от друга перегородками высотой  $1,5$ - 2,0 м.

#### **6.4.2 Специфика влияния продукта на рабочий процесс**

Разрабатываемый в ходе выполнения ВКР программный продукт используется для анализа и управления сетевым трафиком. Сам продукт не влияет на организацию рабочей зоны, но работа с ним позволит реорганизовать работу специалистов, что в свою очередь повлияет на организацию рабочей зоны. Все больше и больше людей, постоянно работающих за ПК, становятся Интернет-зависимыми. Информация в социальных сетях усваивается пользователем быстро, спонтанно и маленькими порциями. Мозг привыкает к такой работе с информацией и постепенно теряет способность длительное время удерживать внимание на чем-либо. Развивается синдром дефицита внимания и гиперактивности. Это плохо сказывается на способностях мышления, становится трудно удерживать внимание долго. Работая в режиме непрекращающегося потока информации и сменяющих друг друга эмоциональных впечатлений, мозг сильно утомляется, организм испытывает стресс. Используя разработанную систему, можно этого избежать, так как она блокирует социальные сети при увеличенной в них активности пользователя.

#### ЗАКЛЮЧЕНИЕ

В результате выполнения выпускной квалификационной работы была спроектирована и разработана система родительского контроля для анализа и управления сетевым трафиком.

Приложение разработано на языке C# с использованием технологии WPF на основе шаблона проектирования MVVM. Разработка велась в среде Microsoft Visual Studio 2015.

Программа отвечает всем необходимым по заданию требованиям. Был разработан алгоритм для подсчета количества времени активности пользователя в социальных сетях, с помощью которого осуществляется блокировка на сутки и по определенным интервалам времени. Разблокировка осуществляется с помощью таймеров, которые с определенной периодичностью считывают текущие дату и время и сравнивают с временем для разблокирования. У пользователя существует возможность настраивать допустимое время активности в социальных сетях, интервал времени блокировки и список блокируемых сайтов. Также есть возможность просмотра статистики активности пользователя в социальных сетях. Доступ к настройкам системы ограничен паролем.

Разработанное приложение помогает родителям контролировать активность своих детей в социальных сетях и любых других веб-сайтах, добавленных в список программы. Также приложение помогает пользователям ограничить время использования социальных сетей или других веб-сайтов, добавленных в список, и, тем самым, избавиться от Интернет-зависимости.

В рамках развития проекта в будущем планируется следующее:

оптимизация исходного кода для повышения производительности;

расширение функциональных возможностей;

доработка функции добавления веб-сайтов в список блокируемых;

расширение списка блокируемых веб-сайтов (в том числе разделение на категории).

### **CONCLUSION**

During implementation of final qualifying work, the main goal was achieved: system of parental control for analysis and management of network traffic has been designed and developed.

The application was developed in C# language using WPF technology and based on the MVVM design pattern. Integrated development environment Microsoft Visual Studio 2015 was used to develop the application.

The program meets all the requirements. The algorithm was developed to calculate the amount of user activity time in social networks, whereby the blocking is conducted for a day and at certain intervals of time. Unblocking occurs by means of timers, which periodically reads the current date and time and compare with the time to unblock. The user can configure the allowed time of activity in social networks, the time interval of blocking and the list of blocked websites. In addition, the user can look through the statistics of his activity on social networks. Access to system settings is limited by the password.

The developed application helps parents to control the activity of their children in social networks and any other websites that added to the program list. In addition, the application helps users limit the time to use social networks or any other websites that added to the program list, and in this way to get rid of Internet addiction.

For the future development of the project, the following is planned:

- optimization of the source code for system performance improvement;
- functionality expansion;
- rework function of adding websites to the blocking list;

– expansion of the blocking list of websites (including the division into the categories).

### **Список использованных источников**

1. Digital in 2017: Global overview [Электронный ресурс] / We Are Social. URL: [https://wearesocial.com/blog/2017/01/digital-in-2017-global-overview,](https://wearesocial.com/blog/2017/01/digital-in-2017-global-overview) свободный. Яз. Англ. Дата обращения: 04.05.2017.

2. «Научные чтения» факультета социотехнических систем [Электронный ресурс] / Сборник статей и сообщений молодых ученых, аспирантов и студентов.

– Казань: Изд-во КНИТУ, 2012. URL: [https://books.google.ru/books?id=TLbdCwAAQBAJ,](https://books.google.ru/books?id=TLbdCwAAQBAJ) свободный. Яз. Рус. Дата обращения: 04.05.2017.

3. Теория деструктивности [Электронный ресурс]: Учебное пособие / М.В. Воронцова, В.Е. Макаров, Т.В. Бюндюгова. – Таганрог: Изд-ль А.Н. Ступин, 2014. URL: [https://books.google.ru/books?id=hc0vBgAAQBAJ,](https://books.google.ru/books?id=hc0vBgAAQBAJ) свободный. Яз. Рус. Дата обращения: 04.05.2017.

4. Руководство по разработке для .NET Framework [Электронный ресурс] / MSDN – сеть разработчиков Microsoft. URL: [https://msdn.microsoft.com/ru](https://msdn.microsoft.com/ru-ru/library/hh156542(v=vs.110).aspx)[ru/library/hh156542\(v=vs.110\).aspx,](https://msdn.microsoft.com/ru-ru/library/hh156542(v=vs.110).aspx) свободный. Яз. Рус. Дата обращения: 04.05.2017.

5. C# 5.0 и платформа .NET 4.5 [Электронный ресурс] / ProfessorWeb. URL: [https://professorweb.ru/my/csharp/charp\\_theory/level1/infocsharp.php,](https://professorweb.ru/my/csharp/charp_theory/level1/infocsharp.php) свободный. Яз. Рус. Дата обращения: 04.05.2017.

6. The complete WPF tutorial [Электронный ресурс] / WPF tutorial. URL: [http://www.wpf-tutorial.com/,](http://www.wpf-tutorial.com/) свободный. Яз. Англ. Дата обращения: 05.05.2017.

7. Особенности платформы WPF [Электронный ресурс] / Metanit. URL: [https://metanit.com/sharp/wpf/1.php,](https://metanit.com/sharp/wpf/1.php) свободный. Яз. Рус. Дата обращения: 04.05.2017.

8. Шаблон MVVM [Электронный ресурс] / lsreg's IT blog. URL: [http://lsreg.ru/shablon-mvvm/,](http://lsreg.ru/shablon-mvvm/) свободный. Яз. Рус. Дата обращения: 05.05.2017.

9. Model-View-ViewModel (MVVM) Explained [Электронный ресурс] / Code Project. URL: [https://www.codeproject.com/Articles/100175/Model-View-](https://www.codeproject.com/Articles/100175/Model-View-ViewModel-MVVM-Explained)

[ViewModel-MVVM-Explained,](https://www.codeproject.com/Articles/100175/Model-View-ViewModel-MVVM-Explained) свободный. Яз. Англ. Дата обращения: 05.05.2017.

10. The MVVM Pattern [Электронный ресурс] / Microsoft Developer Network. URL: [https://msdn.microsoft.com/ru-ru/library/hh848246.aspx,](https://msdn.microsoft.com/ru-ru/library/hh848246.aspx) свободный. Яз. Англ. Дата обращения: 05.05.2017.

11. What's the Difference Between JSON, XML and YAML? [Электронный ресурс] / Electronic Design. URL: [http://www.electronicdesign.com/dev-tools/whats](http://www.electronicdesign.com/dev-tools/whats-difference-between-json-xml-and-yaml)[difference-between-json-xml-and-yaml,](http://www.electronicdesign.com/dev-tools/whats-difference-between-json-xml-and-yaml) свободный. Яз. Англ. Дата обращения: 05.05.2017.

12. Сравнительный анализ формата обмена данными [Электронный ресурс] / Научный журнал «Фундаментальные исследования». URL: [https://www.fundamental-research.ru/ru/article/view?id=38464,](https://www.fundamental-research.ru/ru/article/view?id=38464) свободный. Яз. Рус. Дата обращения: 05.05.2017.

13. Введение в JSON [Электронный ресурс] / JSON. URL: [http://www.json.org/json-ru.html,](http://www.json.org/json-ru.html) свободный. Яз. Рус. Дата обращения: 05.05.2017.

14. Working with JSON data [Электронный ресурс] / Mozilla Developer Network. URL:

[https://developer.mozilla.org/ru/docs/Learn/JavaScript/Objects/JSON,](https://developer.mozilla.org/ru/docs/Learn/JavaScript/Objects/JSON) свободный. Яз. Англ. Дата обращения: 05.05.2017.

15. Functional requirements [Электронный ресурс] / Tutorials point – simply easy easy learning. URL: [https://www.tutorialspoint.com/software\\_testing\\_dictionary/functional\\_requirements.](https://www.tutorialspoint.com/software_testing_dictionary/functional_requirements.htm) [htm,](https://www.tutorialspoint.com/software_testing_dictionary/functional_requirements.htm) свободный. Яз. Англ. Дата обращения: 24.05.2017.

16. Нотация и семантика языка UML [Электронный ресурс] / Национальный Открытый Университет «ИНТУИТ». URL: [http://www.intuit.ru/studies/courses/32/32/info,](http://www.intuit.ru/studies/courses/32/32/info) свободный. Яз. Рус. Дата обращения: 24.05.2017.

17. UML Tutorial [Электронный ресурс] / Tutorials point – simply easy learning. URL: [https://www.tutorialspoint.com/uml/index.htm,](https://www.tutorialspoint.com/uml/index.htm) свободный. Яз. Англ. Дата обращения: 24.05.2017.

18. Диаграммы пакетов, компонентов и размещения [Электронный ресурс] / ITteach.RU. URL: [http://itteach.ru/rational-rose/diagrammi-paketov](http://itteach.ru/rational-rose/diagrammi-paketov-komponentov-i-razmescheniya)[komponentov-i-razmescheniya,](http://itteach.ru/rational-rose/diagrammi-paketov-komponentov-i-razmescheniya) свободный. Яз. Рус. Дата обращения: 24.05.2017.

19. Охрана труда [Электронный ресурс] / Безопасность жизнедеятельности. URL: [http://www.grandars.ru/shkola/bezopasnost](http://www.grandars.ru/shkola/bezopasnost-zhiznedeyatelnosti/ohrana-truda.html)[zhiznedeyatelnosti/ohrana-truda.html,](http://www.grandars.ru/shkola/bezopasnost-zhiznedeyatelnosti/ohrana-truda.html) свободный. Яз. Рус. Дата обращения: 16.05.2017.

20. СанПиН 2.2.2/2.4.1340-03 Гигиенические требования к персональным электронно-вычислительным машинам и организации работы. Яз. Рус. Дата обращения: 16.05.2017.

21. СанПиН 2.2.4.548-96 Гигиенические требования к микроклимату производственных помещений. Яз. Рус. Дата обращения: 16.05.2017.

22. ГОСТ 12.1.038–82 Система стандартов безопасности труда. Электробезопасность. Предельно допустимые значения напряжений прикосновения и токов. Яз. Рус. Дата обращения: 16.05.2017.

23. Федеральный закон от 22.07.2008 N 123-ФЗ (ред. От 13.07.2015) «Технический регламент о требованиях пожарной безопасности» [Электронный ресурс] / КонсультантПлюс. URL: http://www.consultant.ru/document/cons\_doc\_LAW\_78699/, свободный. Яз. Рус. Дата обращения: 16.05.2017.

24. Ефремова О. С. Требования охраны труда при работе на персональных электронно-вычислительных машинах. – 2-е изд., перераб. и доп. – М. : Издательство «Альфа-Пресс», 2008. Яз. Рус. Дата обращения: 16.05.2017.

25. Назаренко О. Б. Безопасность жизнедеятельности: учебное пособие / О. Б. Назаренко, Ю. А. Амелькович; Томский политехнический университет. – 3-е изд., перераб. и доп. – Томск: Изд-во Томского политехнического университета, 2013. Яз. Рус. Дата обращения: 16.05.2017.

26. ГОСТ Р 55090-2012 Ресурсосбережение. Обращение с отходами. Рекомендации по утилизации отходов бумаги. Яз. Рус. Дата обращения: 16.05.2017.

27. НПБ 105-03 Определение категорий помещений, зданий и наружных установок по взрывопожарной и пожарной опасности [Электронный ресурс] / Электронный фонд правовой и нормативно-технической документации. URL: [http://docs.cntd.ru/document/1200032102,](http://docs.cntd.ru/document/1200032102) свободный. Яз. Рус. Дата обращения: 16.05.2017.

28. ППБ 01–03. Правила пожарной безопасности в Российской Федерации. – М.: Министерство Российской Федерации по делам гражданской обороны, чрезвычайным ситуациям и ликвидации последствий стихийных бедствий, 2003.

29. Трудовой кодекс Российской Федерации" от 30.12.2001 N 197-ФЗ (ред. от 03.07.2016) (с изм. и доп., вступ. в силу с 01.01.2017) [Электронный ресурс] / Консультант Плюс. URL: [https://www.consultant.ru/document/cons\\_doc\\_LAW\\_34683/,](https://www.consultant.ru/document/cons_doc_LAW_34683/) свободный. Яз. Рус. Дата обращения: 16.05.2017.

# **ПРИЛОЖЕНИЕ А**

Таблица сравнения программных продуктов для родительского контроля и управления сетевым трафиком

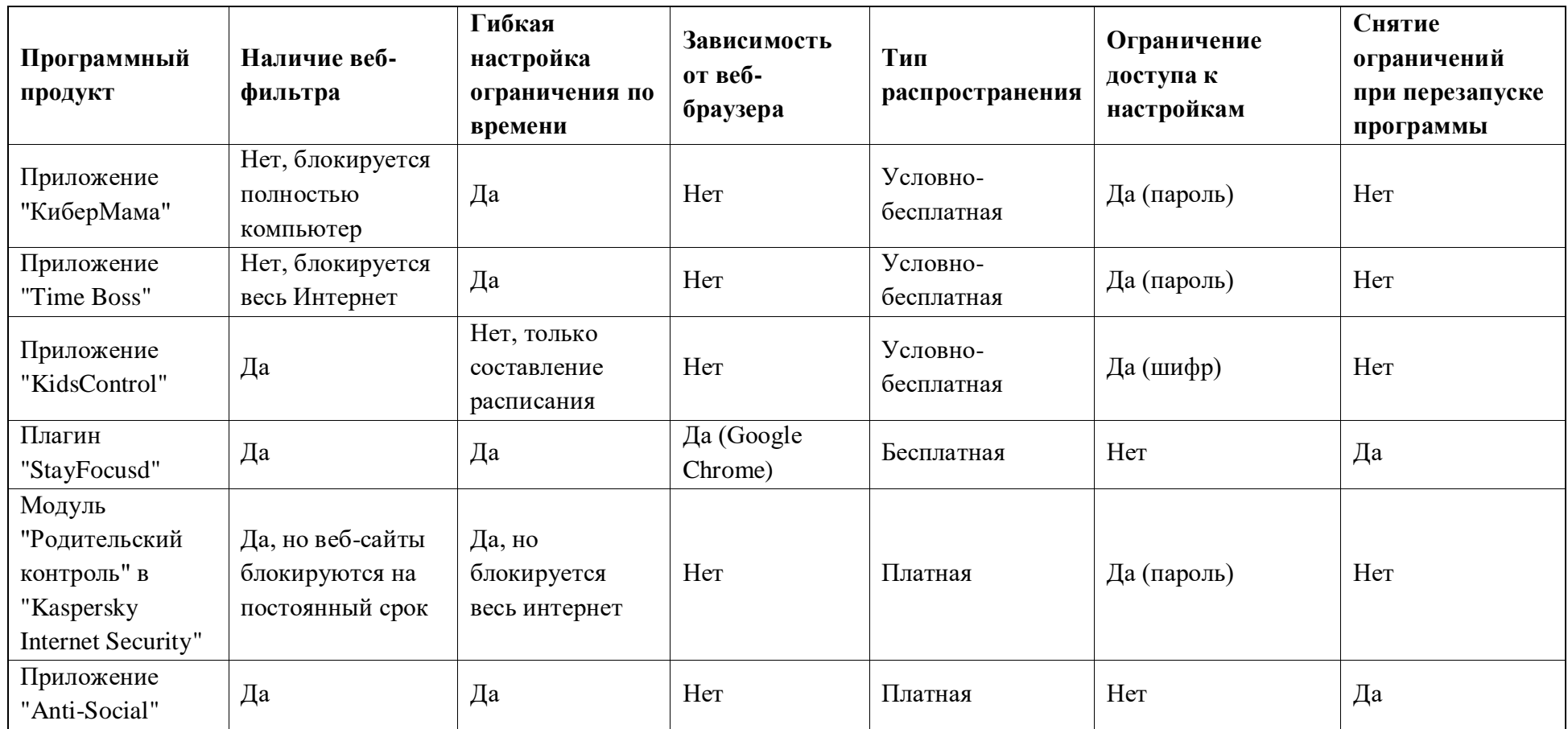
## ПРИЛОЖЕНИЕ Б

## Диаграмма вариантов использования

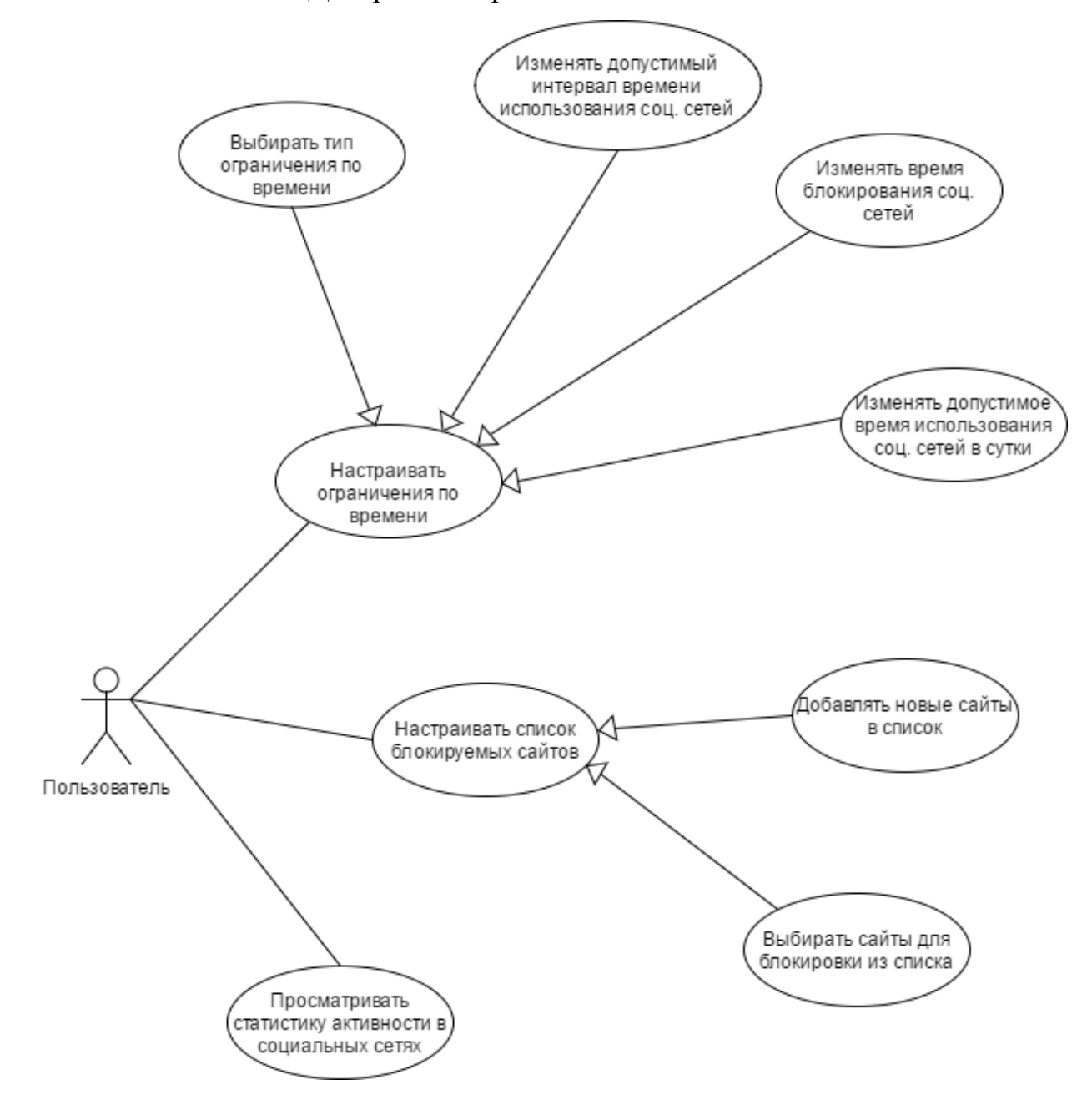

### ПРИЛОЖЕНИЕ В

#### Диаграмма классов

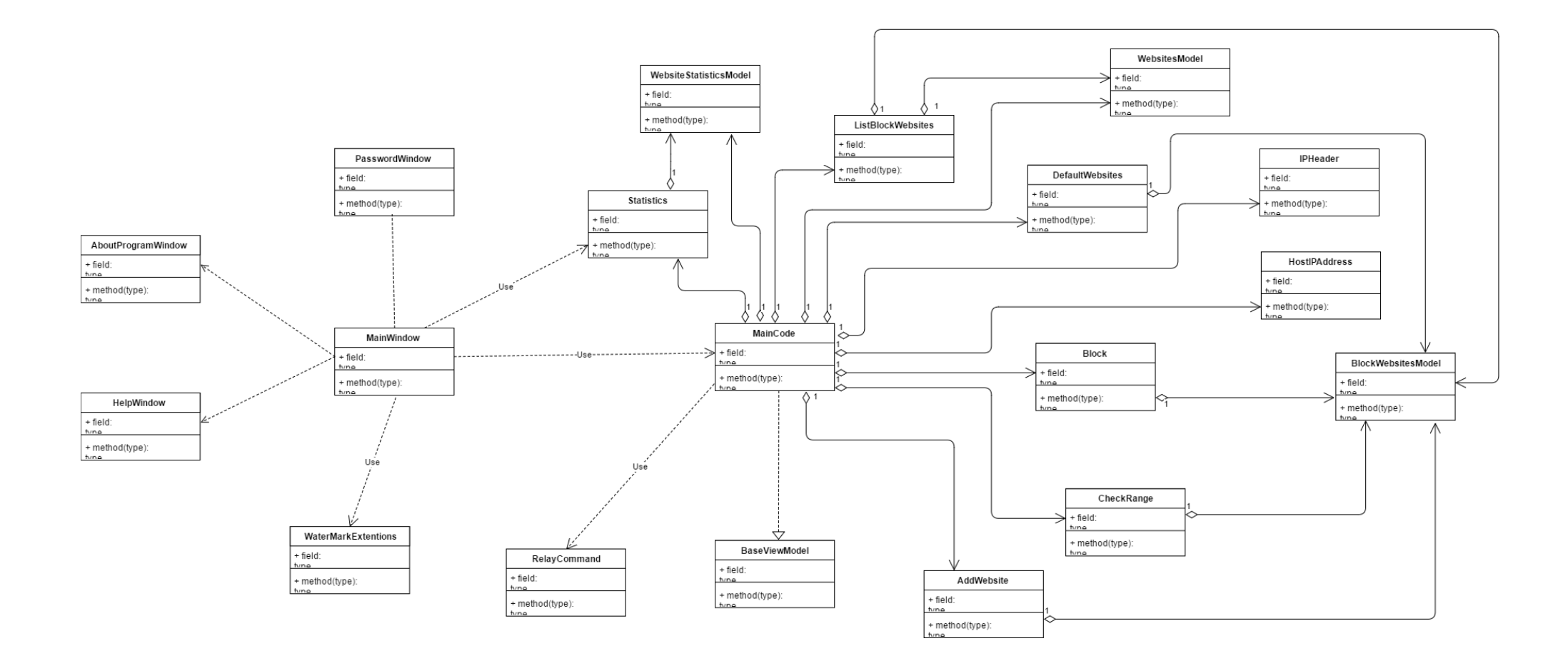

# ПРИЛОЖЕНИЕ Г

# Описание классов разработанной системы

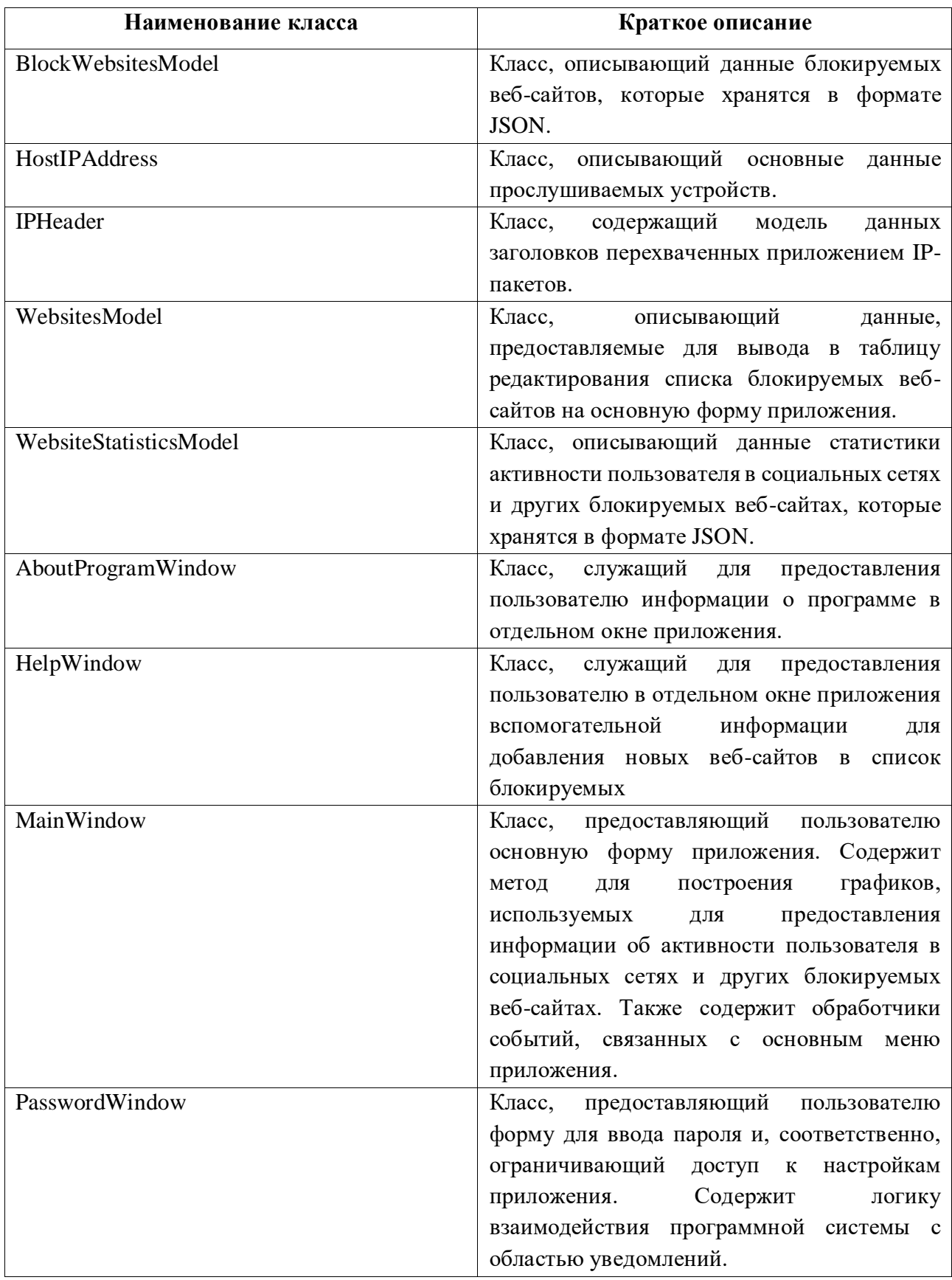

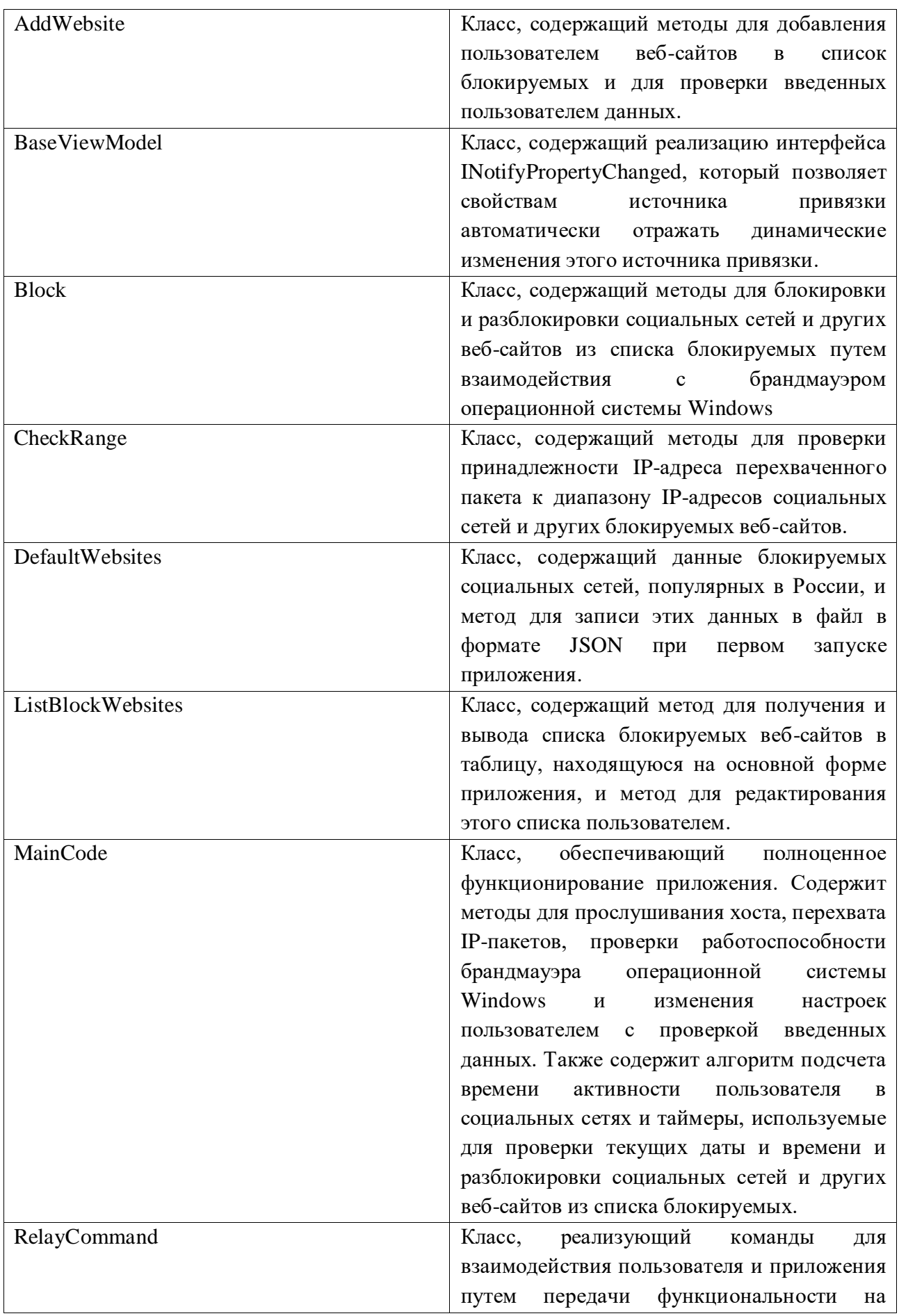

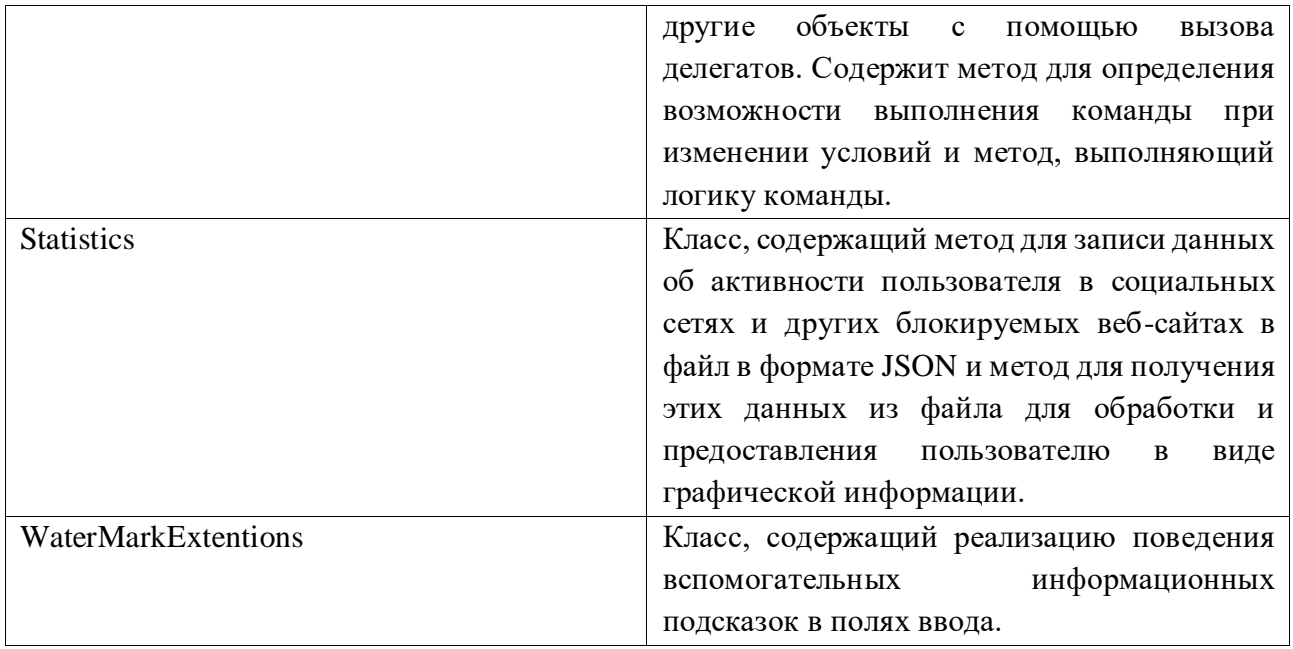

## ПРИЛОЖЕНИЕ Д

#### Алгоритм вычисления активного времени пользователя

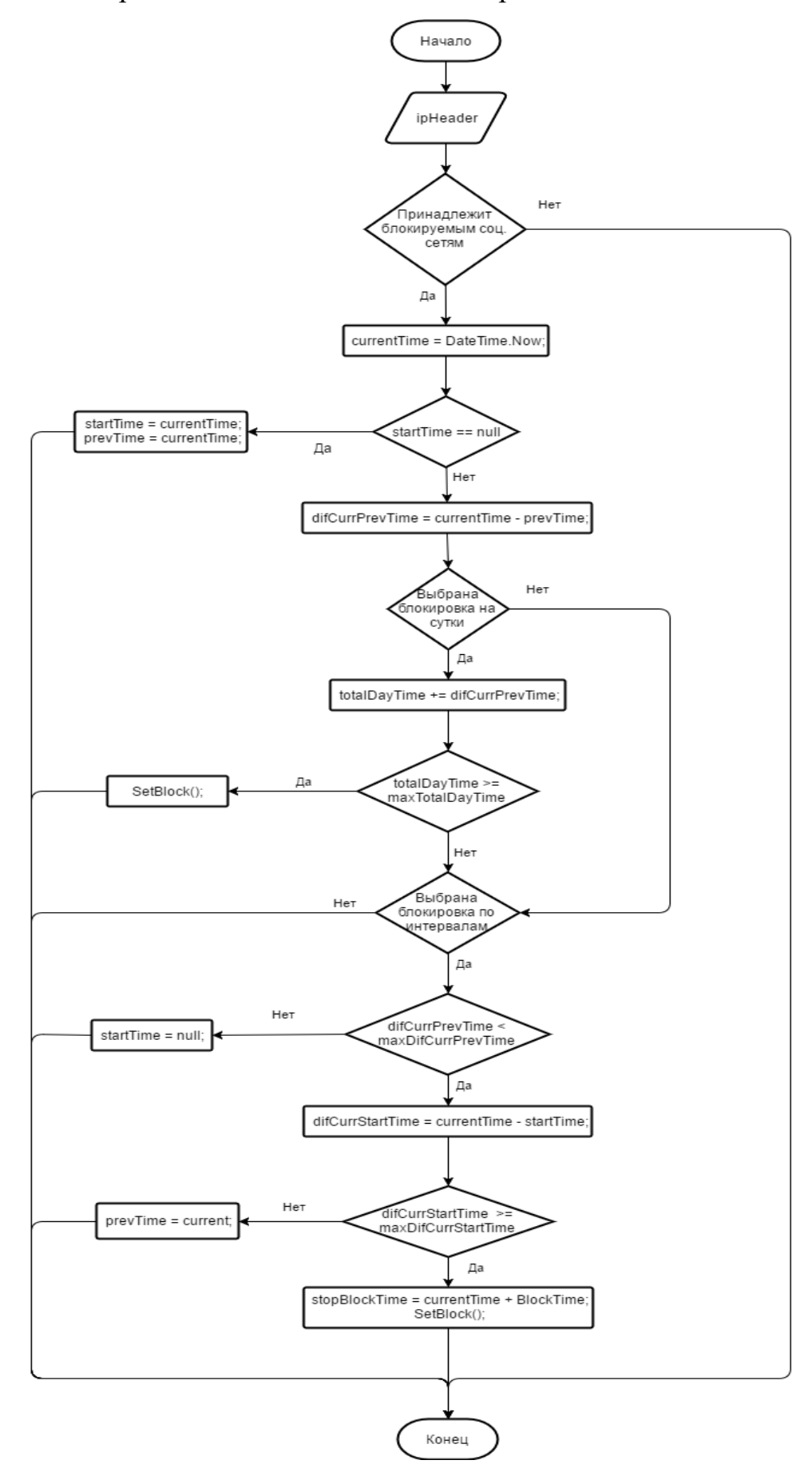

## ПРИЛОЖЕНИЕ Е

# Матрица SWOT-анализа

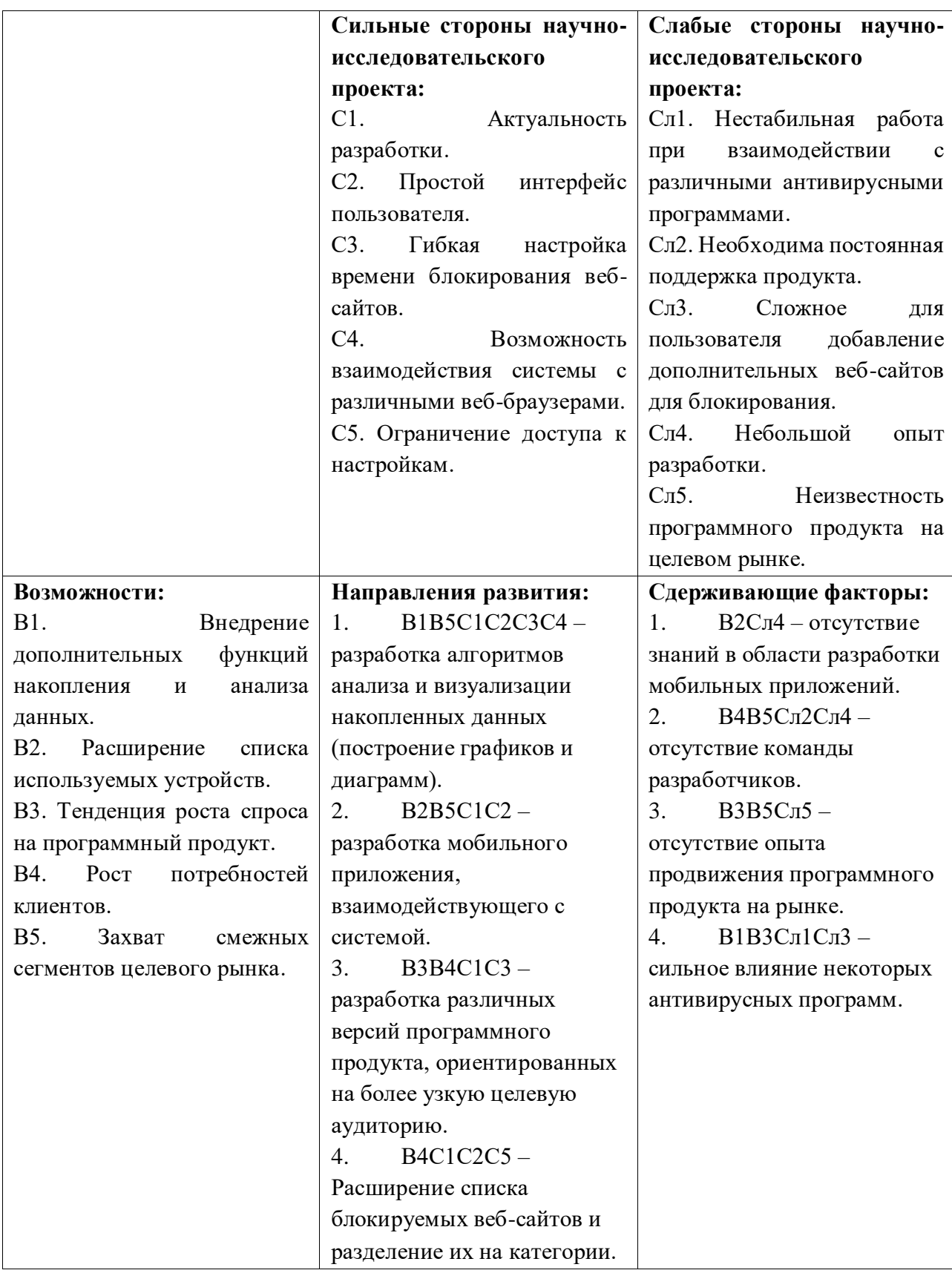

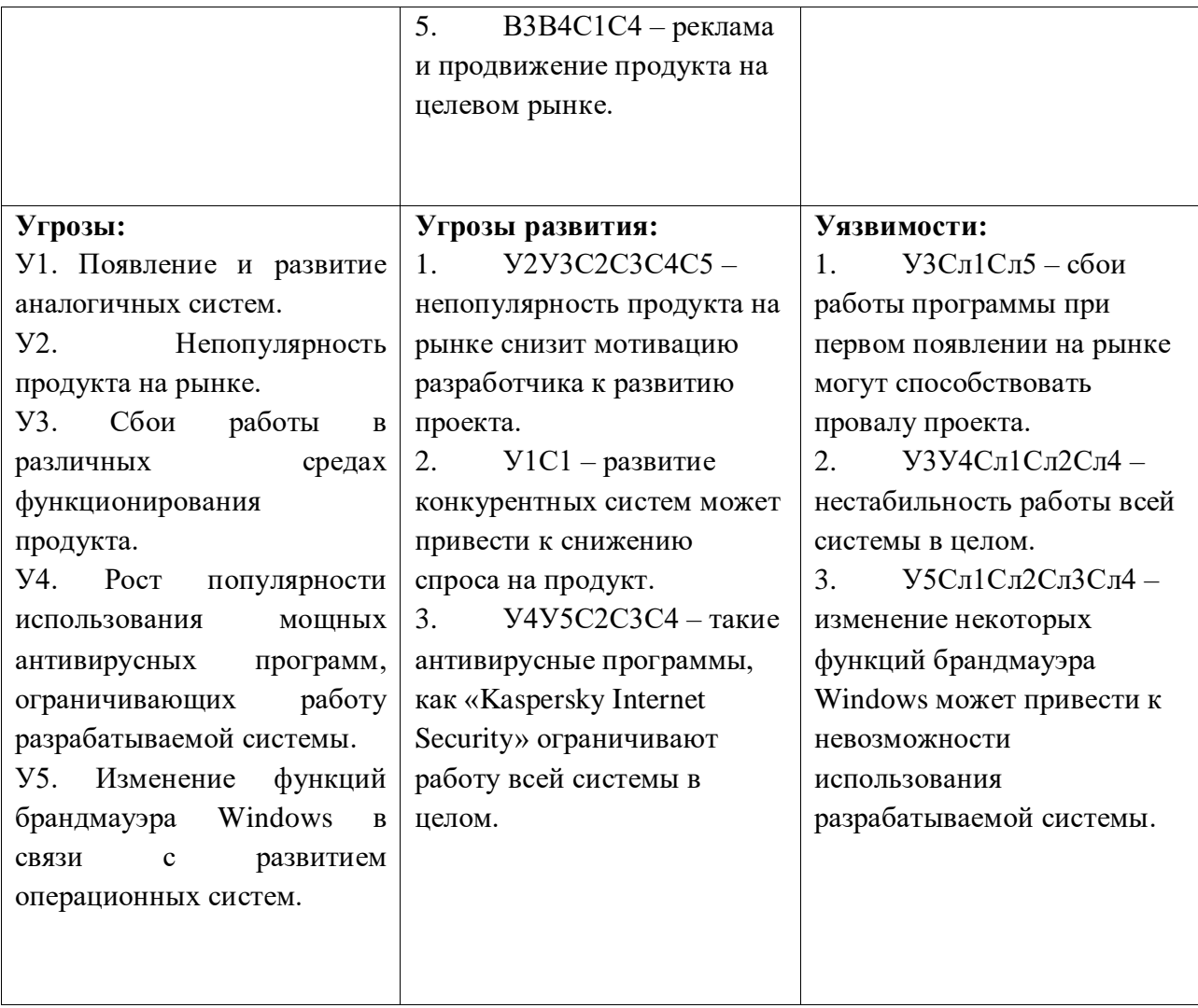

# **ПРИЛОЖЕНИЕ Ж**

# Перечень этапов, работ и распределение исполнителей

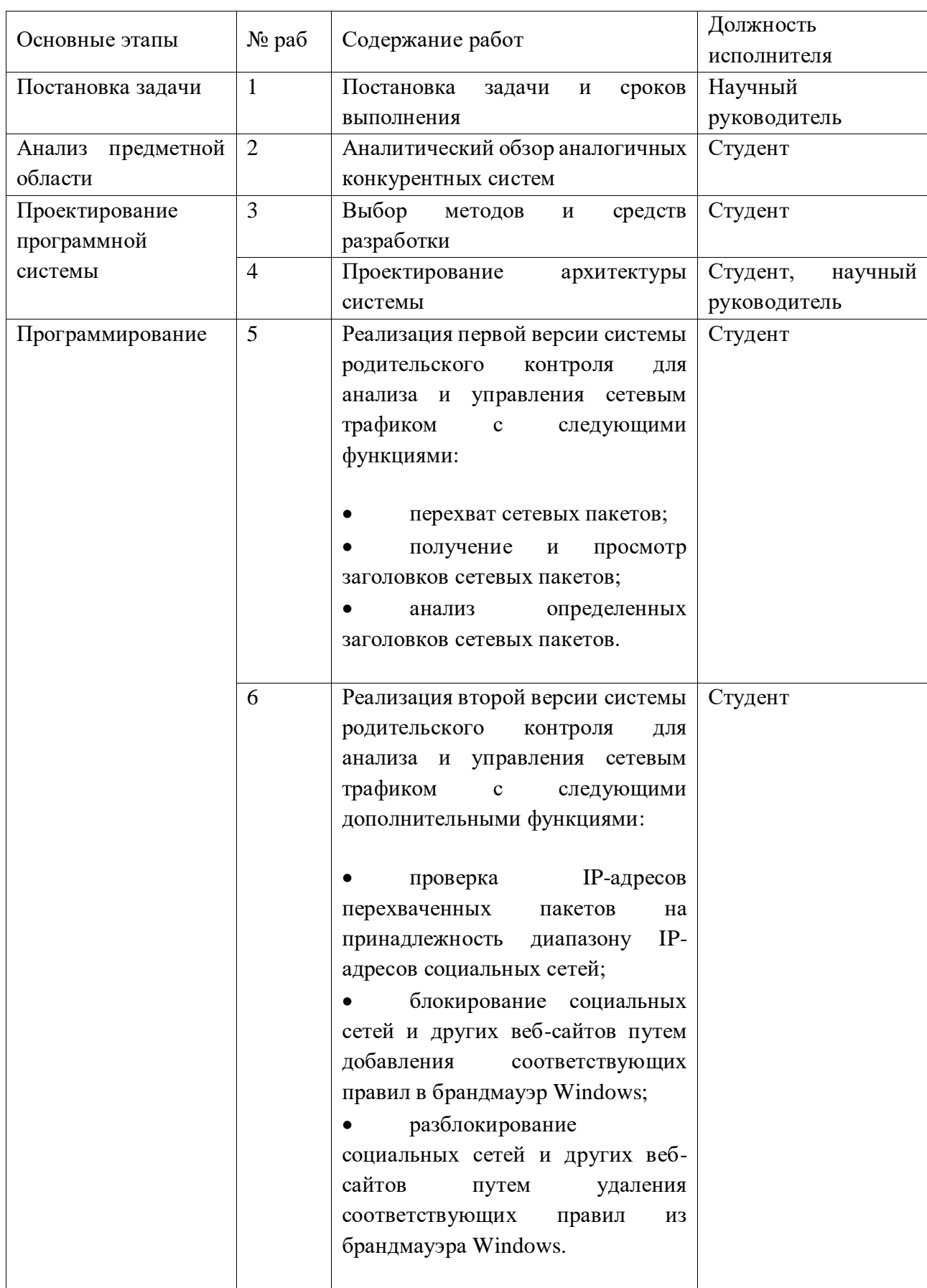

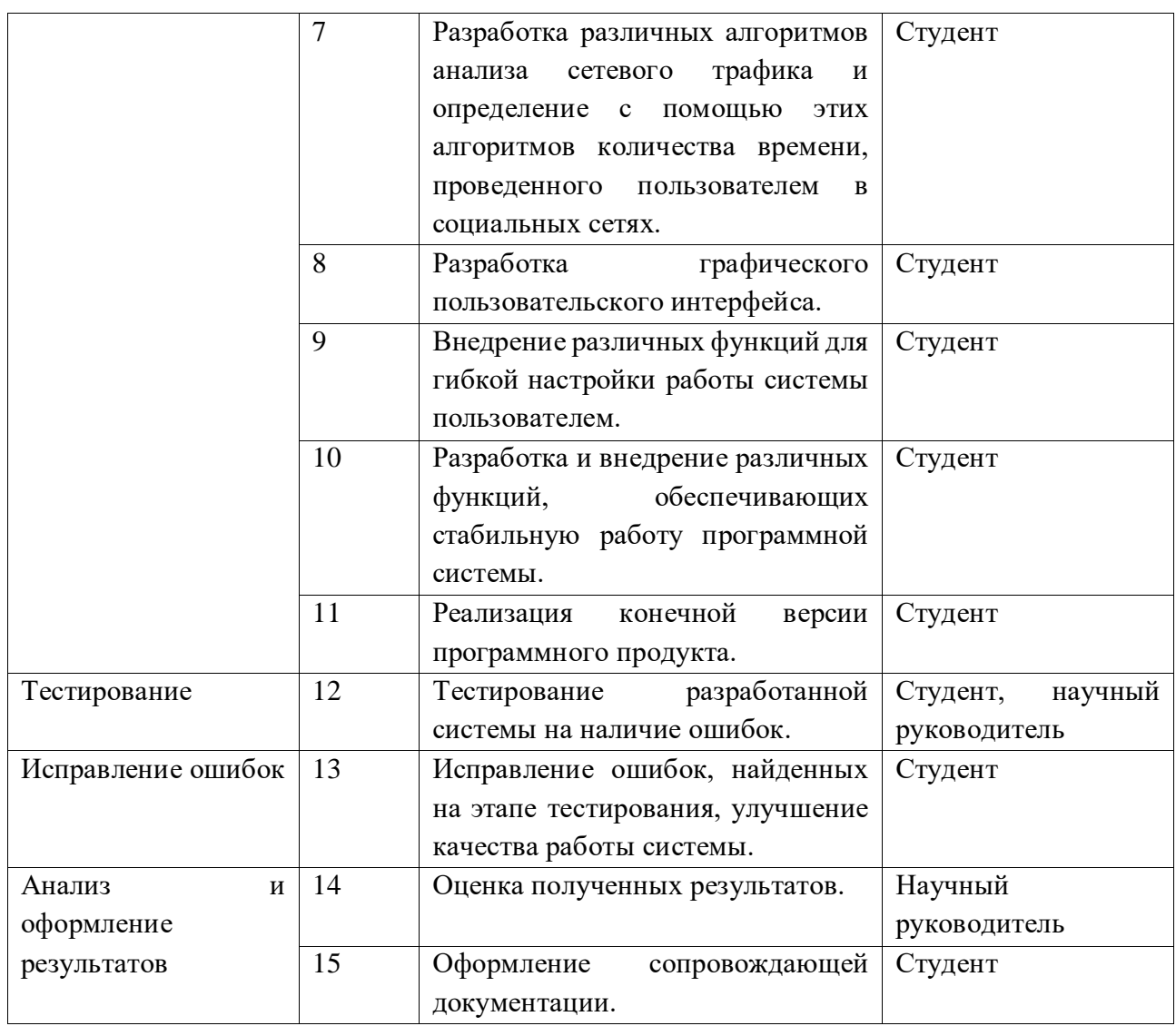

## **ПРИЛОЖЕНИЕ И**

# Временные показатели научного исследования

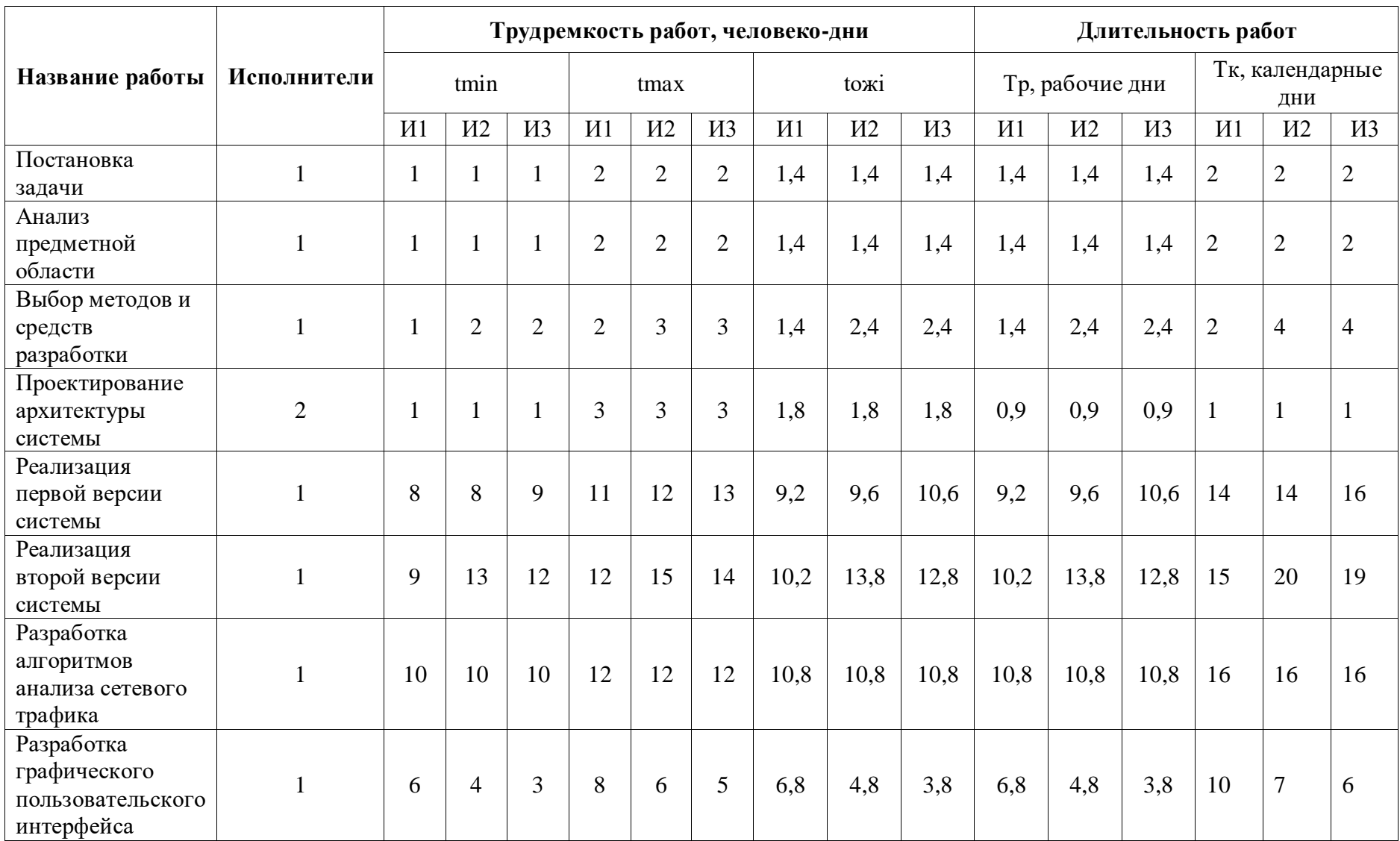

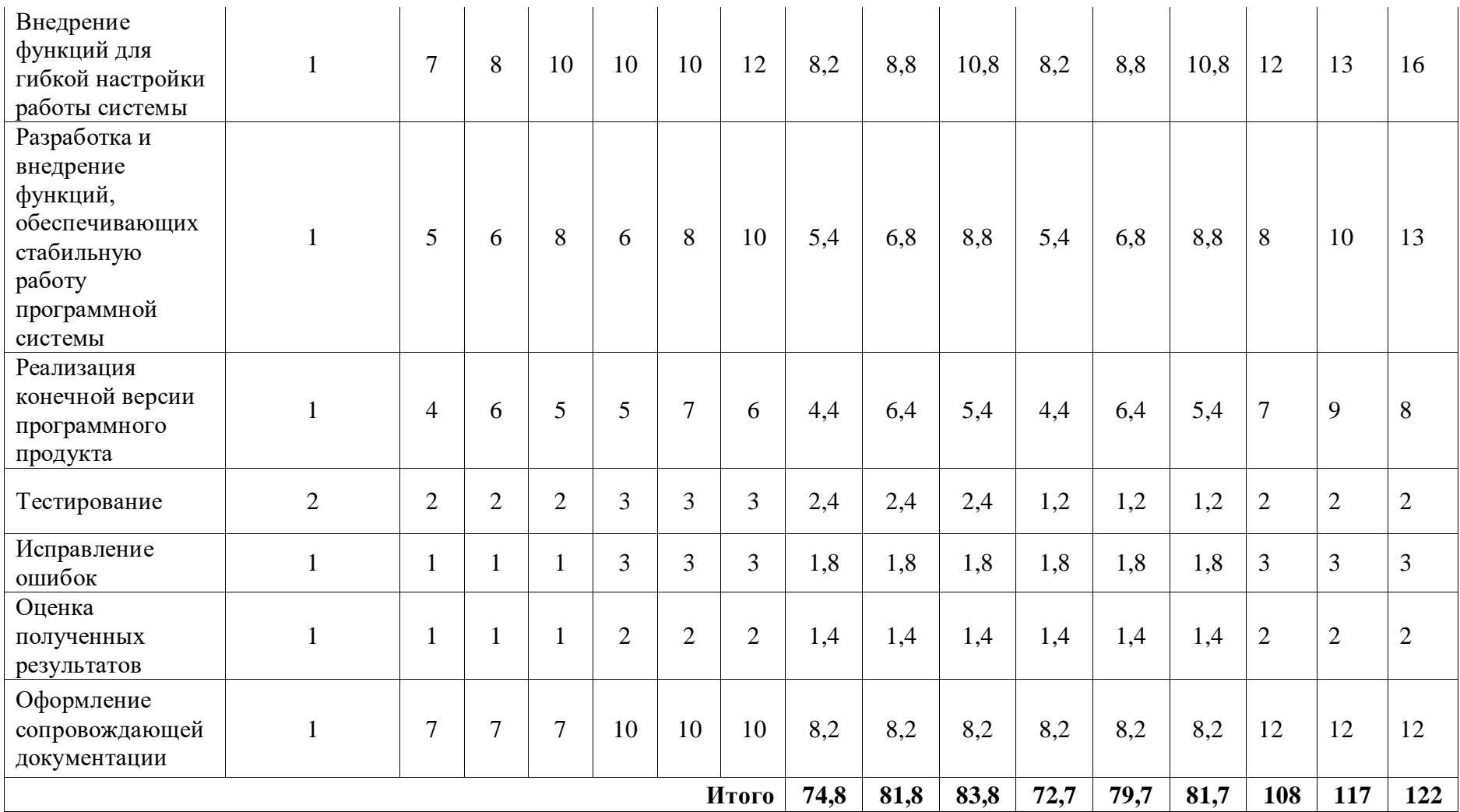

### **ПРИЛОЖЕНИЕ К**

## Календарный план-график проведения работ

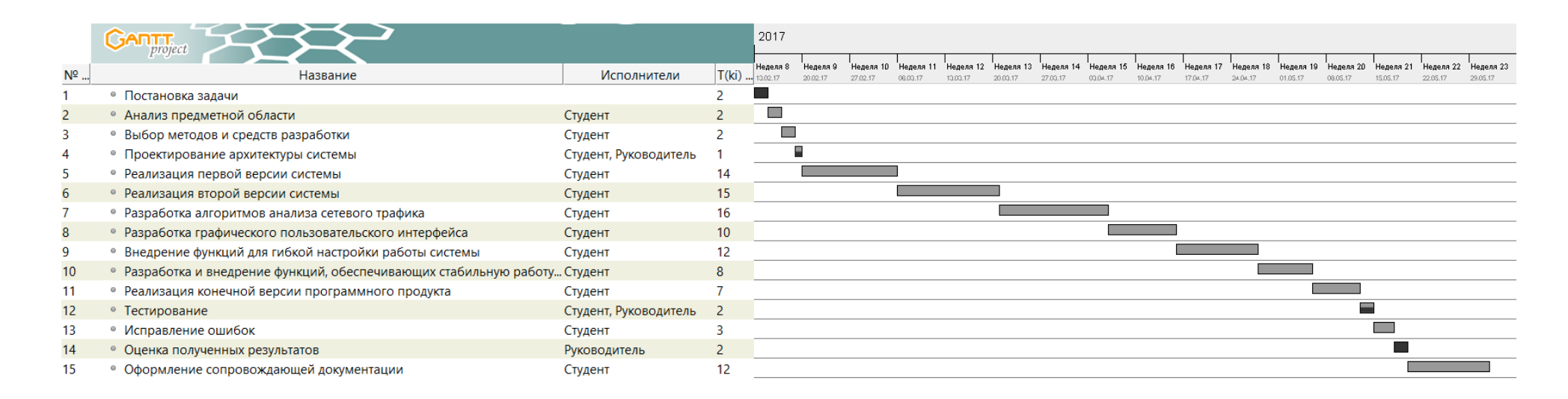